$\mathbf{A}$  and

 $\mathcal{L}^{(1)}$ 

 $\mathbb{R}^2$ 

-.

# **MOTOR VEHICLE INFORMATION MANAGEMENT SYSTEM (MOVIMS)**

# **INPUT FIELDS AND PROCEDURES**

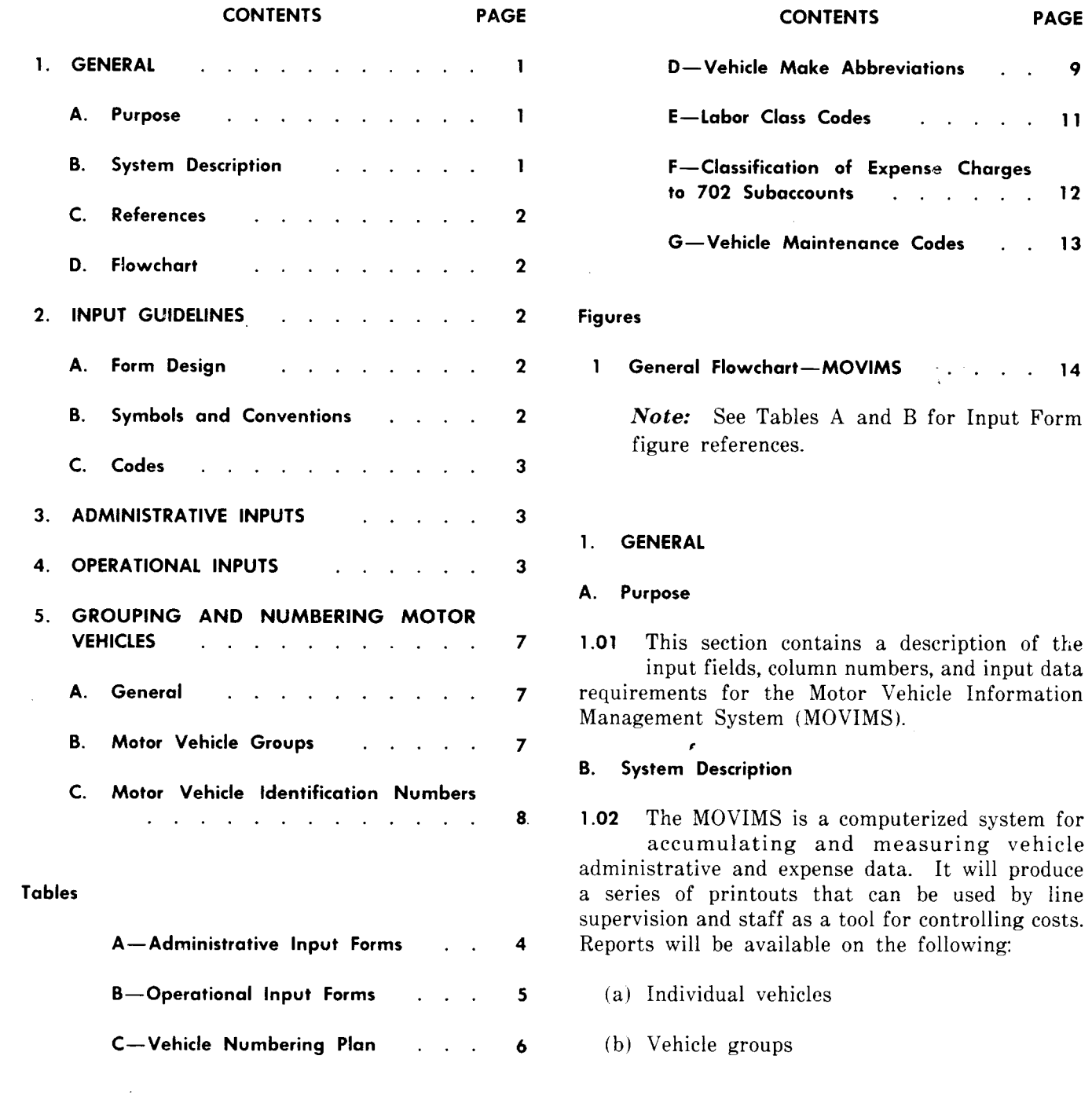

## **NOTICE**

Not for use or disclosure outside the Bell System except under written agreement ,

- (c) Vehicles and vehicle groups by location
- (d) Total fleet.
- **1.03** This system uses inputs prepared from the following
	- (a) Vehicle manufacturer information
	- (b) Company and contractor repair ticket
	- (c) Fleet maintenance work order
	- (d) Odometer reading
	- (e) Gas and oil purchases and disbursemer (in-house or outside)
	- (f) Vehicle, garage, supervisor, and compan administrative information
	- (g) Vouchers.

The responsibility for completing, entering, and changing the forms will be determined by the Data Base Administrator (DBA) in each company.

- **1.04** Each company will have a DBA, who will be responsible for the following
	- (a) All form design (using the field<mark>s an</mark>d column in this section)
	- $(b)$  Creation of all codes and identificati numbers to be used with the fields in this section
	- (c) Loading the data base with all administrat and vehicle data
	- (d) Determining all levels of responsibility within the company concerning MOVIMS.

#### C. **References**

**1.05** Related information is contained in the following BSP/Manuals:

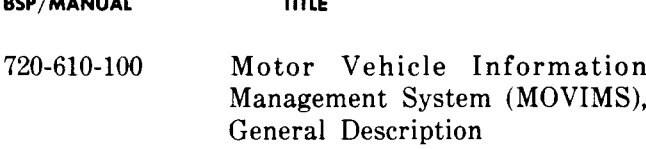

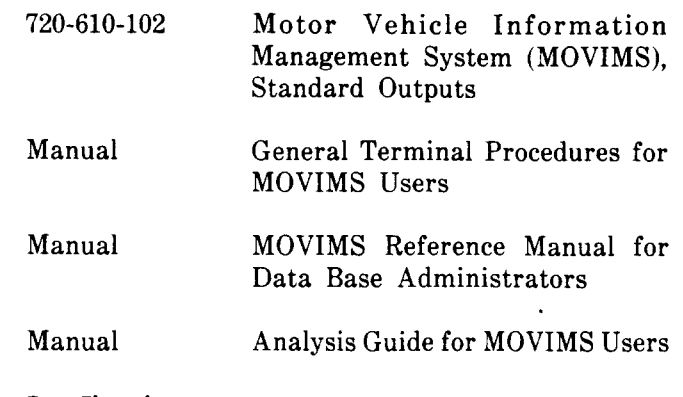

#### 0. **Flowchart**

**1.06** Figure 1 is a general flowchart of MOVIMS.

#### **2. INPUT GUIDELINES**

**A. Form Design**

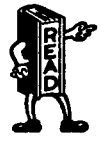

*The input forms displayed in this ! section are samples only. The field names and column numbers are loaded in the system and must be used as indicated. The layout of the input forms can be changed to meet the needs of the individual user, and local instructions must be produced to aid in their interpretation.*

#### **B. Symbols and Conventions**

**2.o1** When inputs to MOVIMS are alphabetical (alpha) or numerical (numeric), it will be necessary to code certain characters to avoid keypunch errors. The following alphanumeric coding must be observed:

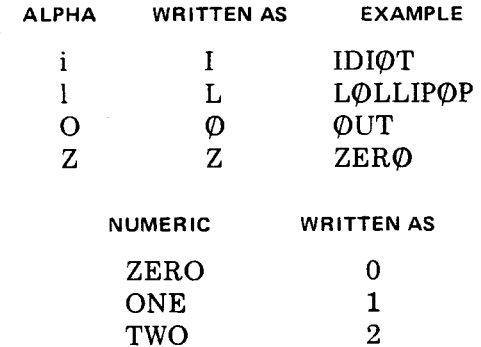

**-1**

*C.* **Codes**

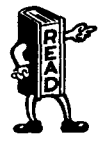

**R** *All codes used in this section are 5 samples where indicated. They may be used* as *presented or the individual \* k companies may alter them to meet their needs. If the codes used* in your company are different *from the codes in this section, the person who creates them is responsible for pro vialing local instructions on their use.*

#### **3. ADMINISTRATIVE INPUTS**

**3.o1** These inputs contain administrative and cost data and are normally completed by the DBA and/or the motor vehicle staff. Table A contains the description and use of each MOVIMS

*administrative* input form. It also contains the figure references for the sample layouts and data entries.

#### **4. OPERATIONAL INPUTS**

**4.o1** These forms are used to enter repairs and services per vehicle or group of vehicles. They will be completed by the motor vehicle maintenance forces. Table B contains the description and use of each MOVIMS *operational* input form. It also contains figure references for the sample formats and data entries.

*Note:* The sample codes for MOVIMS are contained in Tables C through E. Tables F and G contain standard codes. When appropriate, these tables will be referenced in the data entry descriptions.

 $\mathbf{u}$  and  $\mathbf{u}$ 

 $\mathbb{Z}[\mathfrak{p}]$ 

## **TABLE A**

## **ADMINISTRATIVE INPUT FORMS**

 $\left\vert \cdot \right\rangle$ 

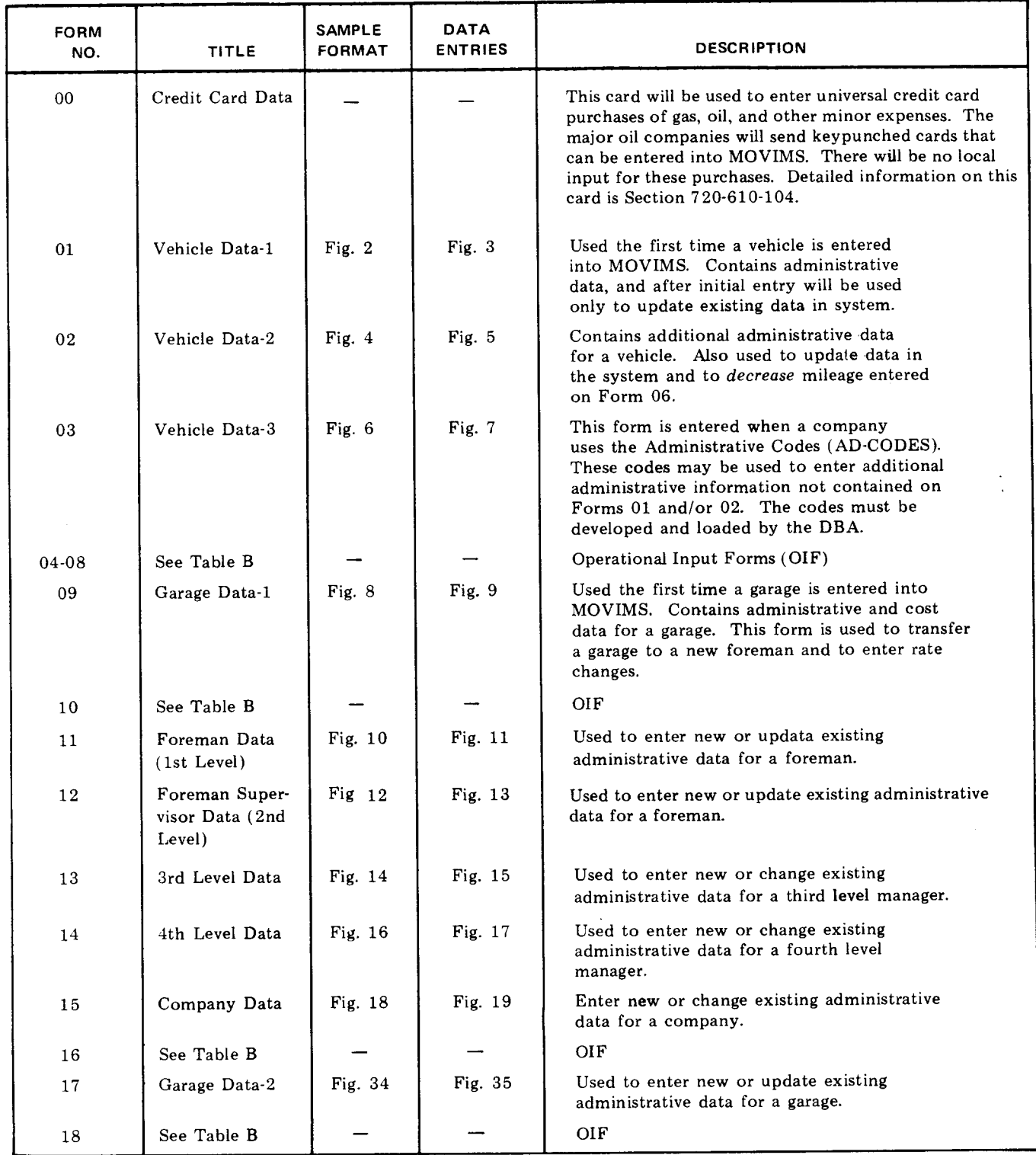

 $\sim$ 

 $\ddot{\phantom{a}}$ 

 $\sim 10$ 

 $\frac{1}{1}$ 

# **TABLE B**

 $\mathbf{f} = \mathbf{f} \cdot \mathbf{f} + \mathbf{f} \cdot \mathbf{f} + \mathbf{f} \cdot \mathbf{f} + \mathbf{f} \cdot \mathbf{f} + \mathbf{f} \cdot \mathbf{f} + \mathbf{f} \cdot \mathbf{f} + \mathbf{f} \cdot \mathbf{f} + \mathbf{f} \cdot \mathbf{f} + \mathbf{f} \cdot \mathbf{f} + \mathbf{f} \cdot \mathbf{f} + \mathbf{f} \cdot \mathbf{f} + \mathbf{f} \cdot \mathbf{f} + \mathbf{f} \cdot \mathbf{f} + \mathbf{f} \cdot \mathbf{f} + \mathbf$ 

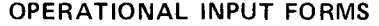

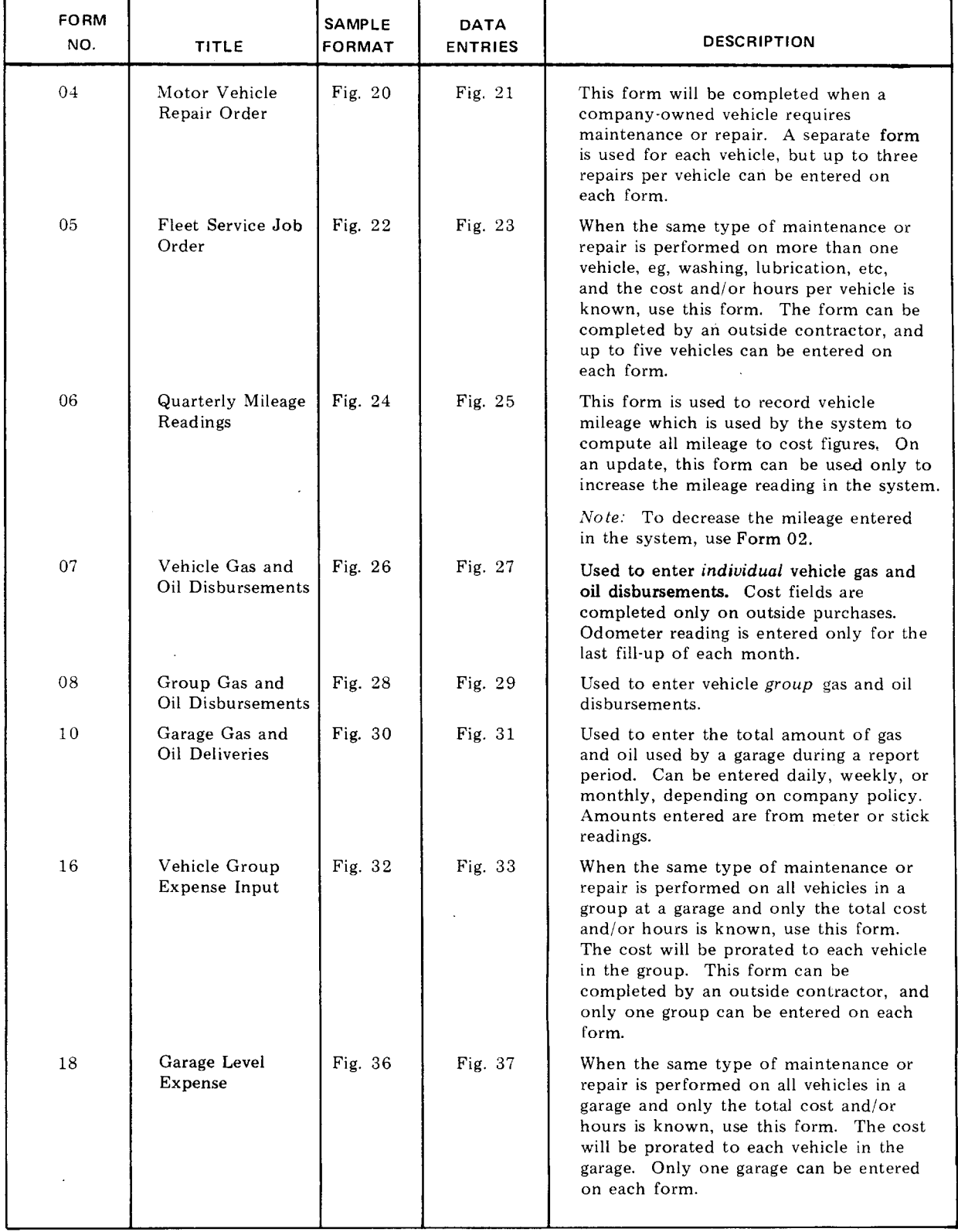

 $\sim$ 

 $\hat{\boldsymbol{\theta}}$ 

 $\hat{\mathcal{S}}$ 

 $\bullet$ 

 $\mathbb{Z}$ 

# **TABLE C**

# STANDARD BELL SYSTEM VEHICLE NUMBERING PLAN

# INPUT FIELD

 $\ddot{\phantom{a}}$ 

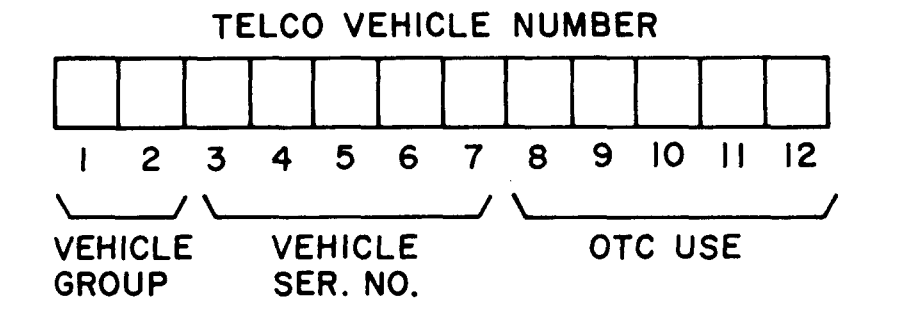

**Each vehicle must be uniquely identified within the first seven digits. Comptrollers are only required to process the first seven digits.**

#### **5. GROUPING AND NUMBERING MOTOR VEHICLES**

30

40

42

#### **A. General**

.

**5.01** This section establishes standard Moto Vehicle Groups and the construction of standard Motor Vehicle Identification Number codes for motor vehicles as a basis for: (1) distributing the costs of operating motor vehicles to accounting classifications and (2) accumulating data for motor vehicle administrative purposes. These group and number codes shall be used as labels on the physical vehicles as well as related accounting and administrative documents.

#### **B. Motor Vehicle Groups**

**5.02** Motor vehicles are classified into the following groups:

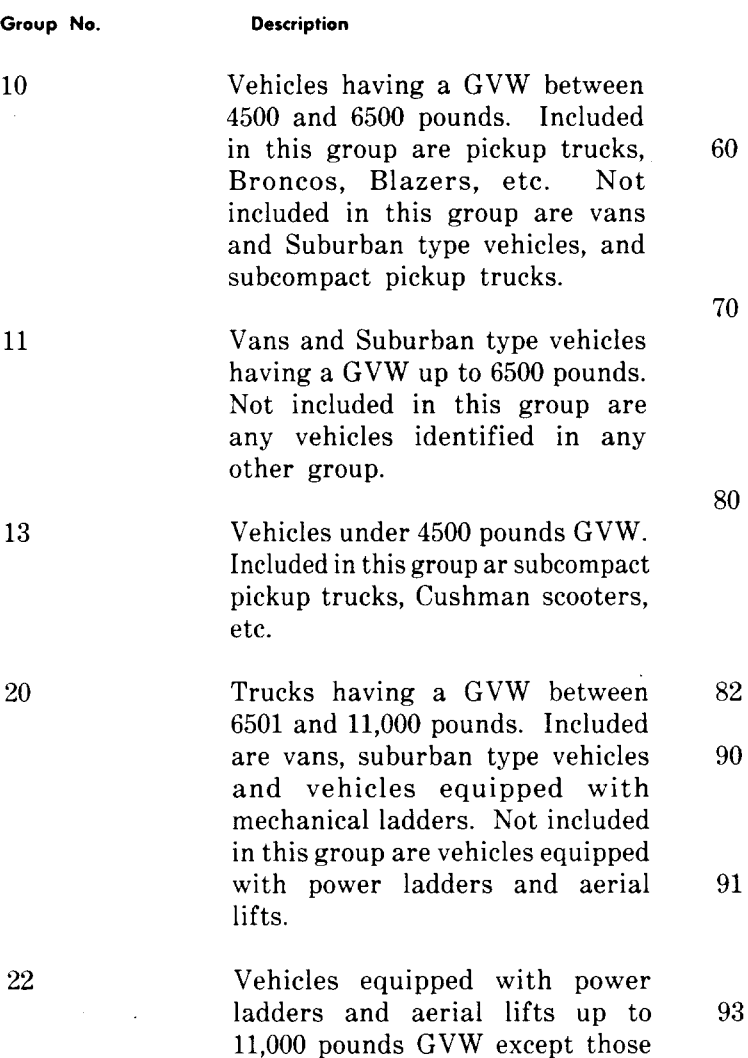

designed to place aerial cable.

All trucks equipped with aerial ladders or buckets, having a GVW of 11,001 pounds, and over. Not included in this group are aerial lift trucks designed to place aerial cable, eg, Telsta, Servilift, and Constructor I plant placers.

Special Purpose vehicles such as those equipped with air compressors, TV or microwave towers, duct rodders, transformers, cranes, high pressure earth boring machines, eg, truck mounted Sterling high pressure diggers, and those vehicles specifically designed for pulling in underground cable eg, Mitey-Mite, and Cal-a-arm,

All trucks equipped with aerial lifts specially designed to place aerial cable, eg, Telsta, Servilift, and Constructor I. plant placers.

Trucks having a GVW of 11,001 pounds and over. Not included in this group are any vehicles identified in any other group.

Trucks equipped with derricks, and derrick/diggers. Not included in this group are high pressure earth boring machines, eg, Sterling high pressure diggers.

Supply and Equipment delivery trucks 11,001 pounds GVW and above. Included are supply vehicles with power equipment such as winches and tailgates.

Truck-Tractors (fifth wheel type)

Intermediate and full size cars and station wagons irrespective of vehicle use.

Compact cars and station wagons irrespective of vehicle use.

Subcompact cars and station wagons irrespective of vehicle use.

#### **SECTION 720-610-101**

 $\mathbf{r}$ 

**5.03** The above groupings should be estabished for motor vehicle accounting records which

should be organized on a company-wide, operating area, or state basis in a multi-state company, whichever corresponds to a clearance entity.

5.04 In the foregoing groupings for trucks, classifications are based upon truck types, equipment, and GVW, ie, the combined weight of the truck, equipment, and load. Uniformity in the assignment of vehicles to standard groups is mandatory. Therefore, the AT&TCo Support Services - Automotive Operations organization will periodically perform a review to determine which vehicles should be included in each of the motor vehicle groupings. This organization should be consulted for advice when there is a question with respect to the group number appropriate for a particular type of vehicle. Pertinent details about the vehicle should be provided so that a proper group assignment can be made.

#### **C. Motor Vehiclo Identification Numbers**

s.05 The basic numbering plan will identify each motor vehicle as to Motor Vehicle Group, and specific vehicle. Following is the composition of the standard format:

> Characters 1-2 M.V. Group 3-7 Company assigned M.V. Serial Number

5.06 The digits for the Motor Vehicle Groups listed in 3.02 should always be sequenced in the first two positions of the number. The next five digits will be used to designate the specific vehicle. The combination of characters 1-7 should be unique for each vehicle in each company.

**1SS 2, SECTION 720-610-101**

#

**TABLE D**

 $\mathcal{A}=\mathcal{A}^{\dagger}\mathcal{L}$ 

 $\sim 10^{-11}$ 

 $\sim 10^7$ 

 $\Delta$ 

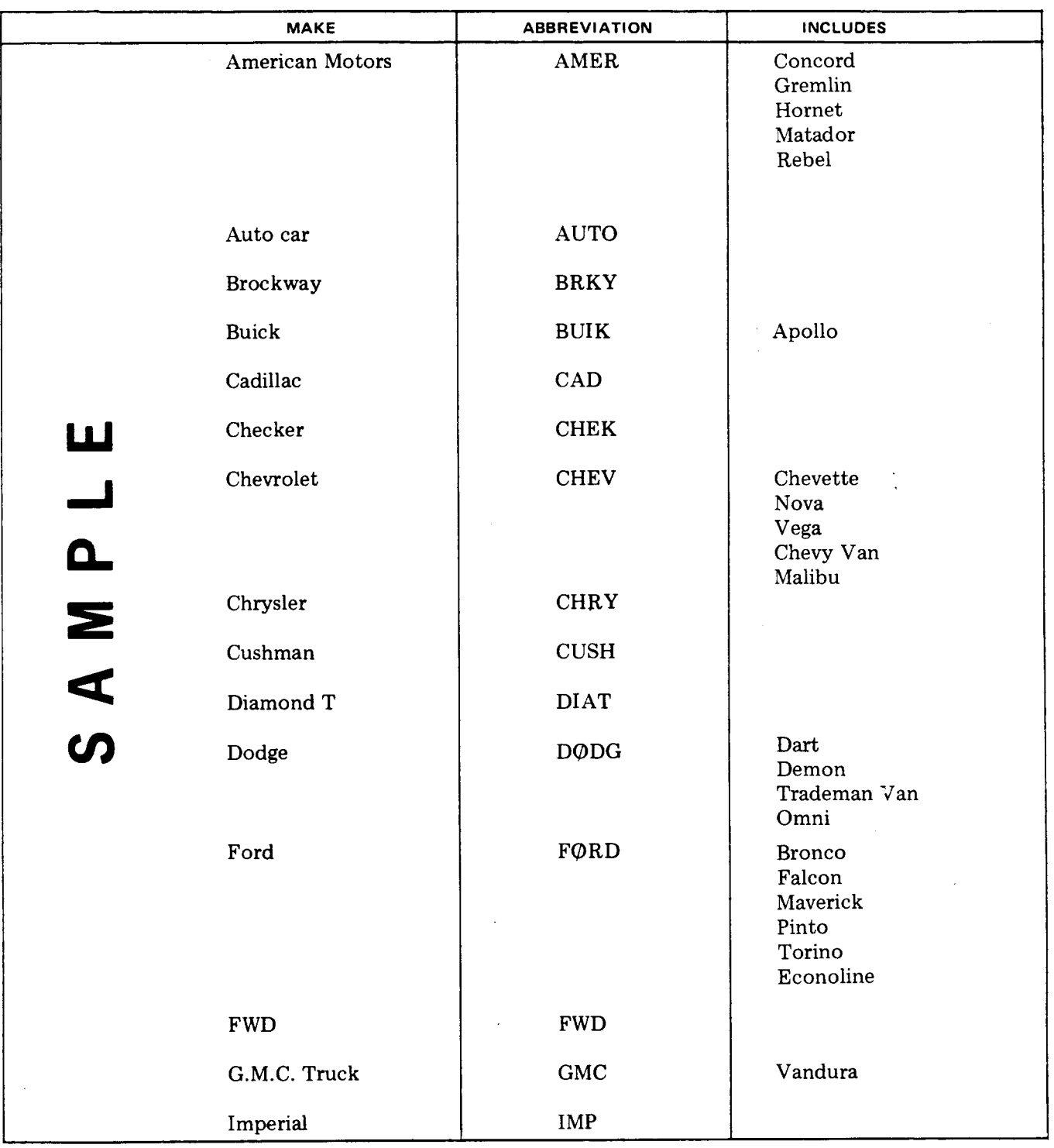

## **SAMPLE VEHICLE MAKE ABBREVIATIONS (For Useon Input Form 01 I**

 $\hat{\mathcal{A}}$ 

 $\frac{1}{2}$  :  $\frac{1}{2}$  :  $\frac{1}{2}$  :  $\frac{1}{2}$ 

## **TABLE D (Contd)**

 $\frac{1}{\sqrt{2}}$ 

## **SAMPLE VEHICLE MAKE ABBREVIATIONS (For Use on Input Form 01)**

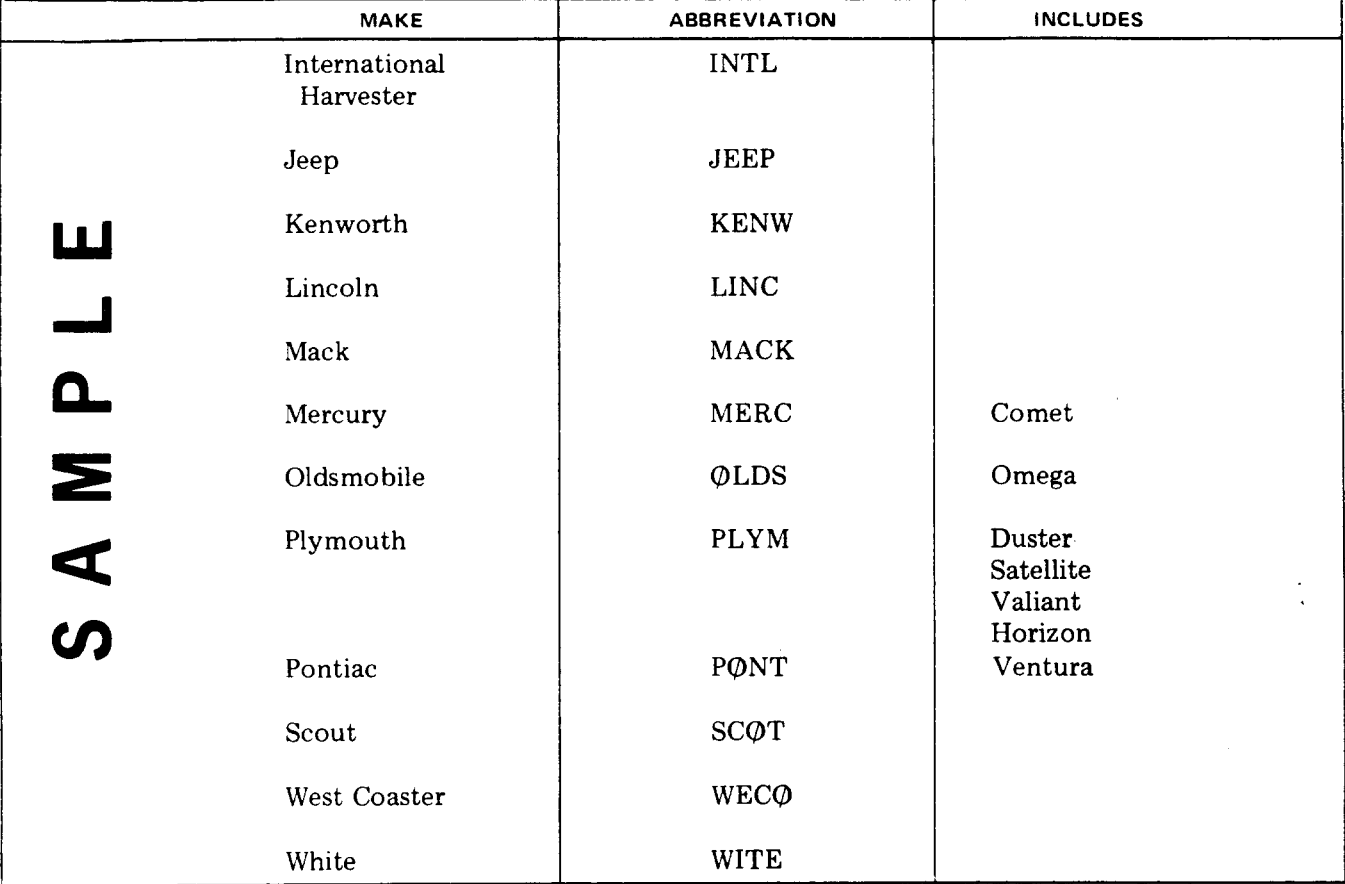

 $\sim$ 

 $\hat{\mathcal{A}}$ 

#### **TABLE E**

 $\frac{1}{2}$  :  $\frac{1}{2}$  :  $\frac{1$ 

 $\bar{z}$ 

 $\ddot{\phantom{a}}$ 

 $\bar{z}$ 

## **SAMPLE LABOR CLASS CODES (For Use on Input Form** 02)

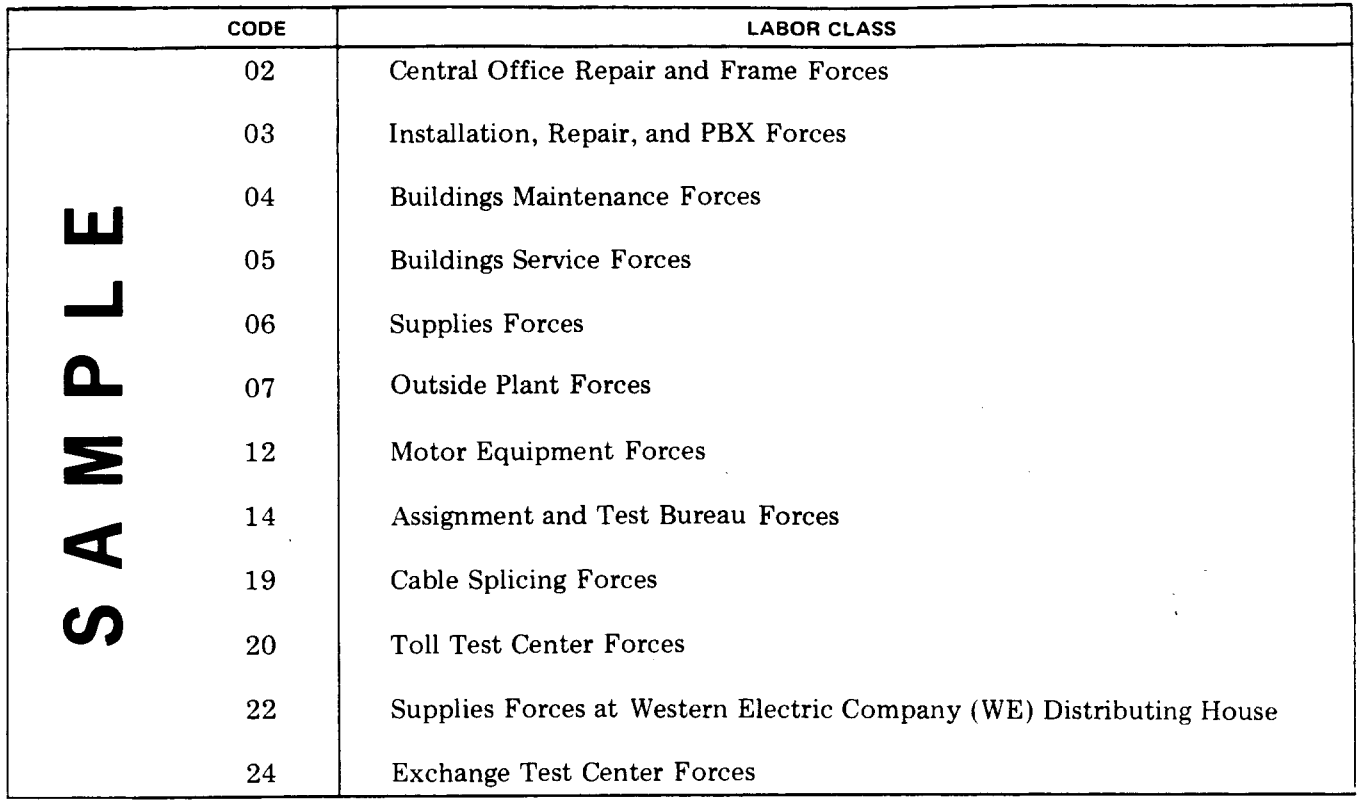

Note: This table identifies work force group (craft) to which vehicle is assigned. Local Accounting Instructions should be consulted to determine the specific Labor Class Codes to be used. (These codes may be replaced in the future by job function codes (JFC'S) and responsibility codes. )

 $\sim$ 

 $\ddot{\mathbf{z}}$ 

 $\bullet$ 

## TABLE F

## **CLASSIFICATION OF EXPENSE CHARGES** TO THE 702 SUBACCOUNTS

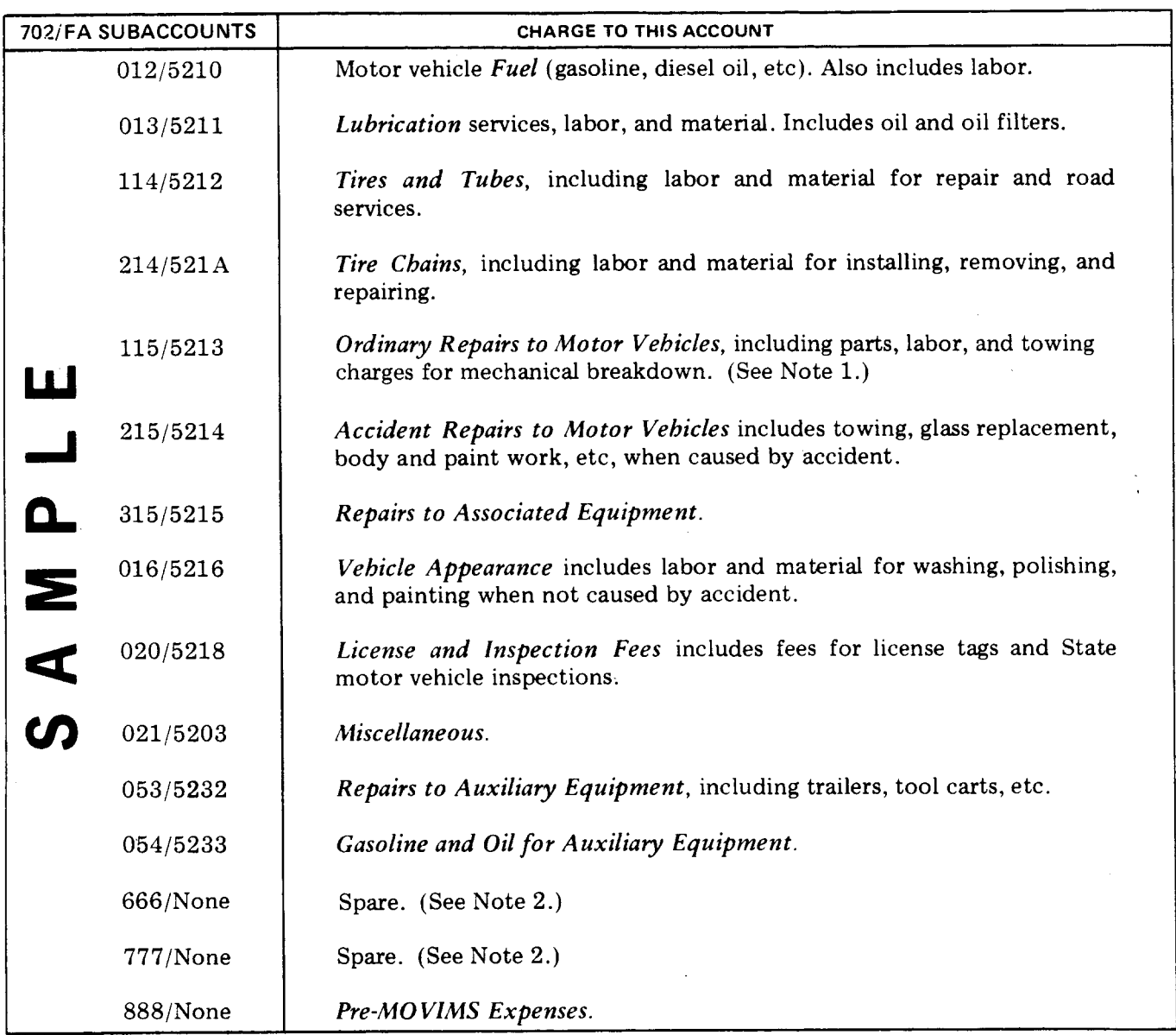

- Amounts paid for towing vehicles out of mud, snow, sand, etc, should be charged to the job  $Note 1:$ or appropriate departmental expense or clearing account, not a 702 Account.
- Spare accounts are available in MOVIMS. Local instructions will be issued if they are to be  $Note 2:$ used.

 $\bar{\gamma}$ 

 $\sim$ 

 $\bar{z}$ 

#### **TABLE G**

#### **MOVIMS**

#### **VEHICLE REPAIR CODES**

#### ENGINE

- AXLE FRONT (See Note) 01 1 Front End Alignment, Wheel Bearing, Seals
- $01 \quad 2$  Front Wheel Repair or Replace
- 3 Springs, Shackles, Torsion Bars, Shocks
- 4 King Pins, Ball Joints, Tie Rods
- 5 Steering and All Related Parts
- 

#### AXLE REAR

- 1 Axle, Bearings, Seals
- 2 Rear Wheel Repair or Replace
- 3 Springs, Shackles, Shocks
- 4 Differential, Gears, Bearings
- **5**

#### BRAKES

- 1 Adjust
- 2 Reline Incl. All Related Operations
- 3 Hand Brake Adjust, Repair
- 4 Brake Overhaul Complete
- 5 Brake Booster or Power Assists, Air Brakes

#### DRIVE LINE

- 1 Clutch Adjust or Replace
- 2 Transmission Manual Repair or Replace
- 3 Transmission Auto. Repair or Replace
- 4 Flywheel, Drive Shaft, U Joints
- 5 PTO, Transfer Case, etc.

#### ELECTRICAL

- 1 Lights, Bulbs, Lens, etc., Flashing-Rotating Lights, Instruments all, Switches, Electrical Controls, Horn, etc.
- 2 Wiring, Ignition, Body, Lights
- 3 Starter System and All Related Parts
- 4 Alternator, Generator, Regulator Systems
- 5 Battery Incl. Hold Down and Cables
- 
- 06 1 Tune-up Inc. All Related Operations<br>06 2 Muffler, Tail Pipe, Engine Pipe, Manifol 2 Muffler, Tail Pipe, Engine Pipe, Manifold, Brackets, and Related Parts
- 3 Cooling System Incl. Belts, Hoses, Water Pump, Radiator, Fan
- 4 Emission System and All Related Parts Incl. Air Pump, Catalytic Converter
- 5 Engine Overhaul or Replace, Incl. Oil Leak Repair and Gaskets

#### FUEL SYSTEM

- 1 Carburetor
- 2 Fuel Pump, Gas Lines, Fuel Filter
- 3 Gas Tank and Related Parts
- 4 Fuel Injectors (Diesel)
- 5 Air Cleaner, Throttle Control, Repair or Replace

#### BODY and FRAME

- 1 Upholstery, Floor Mat, Glass, Regulator, Wipers
- 2 Sheet Metal, Fenders, Body, Doors, Hood, Bumpers, Chassis, Frame
- 3 Rust and Corrosion Repairs
- 4 Accessories Incl. Heater, Defroster, Air Conditioning
- 08 5 Body Repairs (Utility Body) Include Towing Hook

#### SPECIAL EQUfPMENT

- 1 Aerial Lift, Ladders, Buckets and Related Parts
- 2 Dericks and Booms Incl. Hoses and Controls
- 3 Winch and Winch Winder
- 09 4 Digger and Derrick Drive Incl. Motors, etc.<br>09 5 Auxiliary Equipment, Tail Gates, Engine Gene
- 5 Auxiliary Equipment, Tail Gates, Engine Generators, etc

#### MISCELLANEOUS

- 10 1 Open for OTC use<br>10 2 Open for OTC use
- 10 2 Open for OTC use<br>10 3 Open for OTC use
- 10 3 Open for OTC use<br>10 4 Open for OTC use
- **4** Open for OTC use
- 5 open for OTC use

*Note:* Vehicle Repair **Sub-Codes** 011 Through 095 must be used as specified in this table. Sub-Codes 101-105 may be altered to meet locaf requirements. However, it is strongly recommended that 102 be P. M. Inspections and 103 Tire & Tire Repairs. If the OTC sees a finer need for data such as 103 for New Tires & 104 for Tire Repairs, this is also acceptable. The use of a sub-code for "other repairs not included elsewhere" is discouraged as it is both possible and desirable to tie any type of repair to one of the predetermined sub-code categories.

**--&**

<u>ទ</u> ha

> m ~

**z**

**: \$2@ ; G**

.

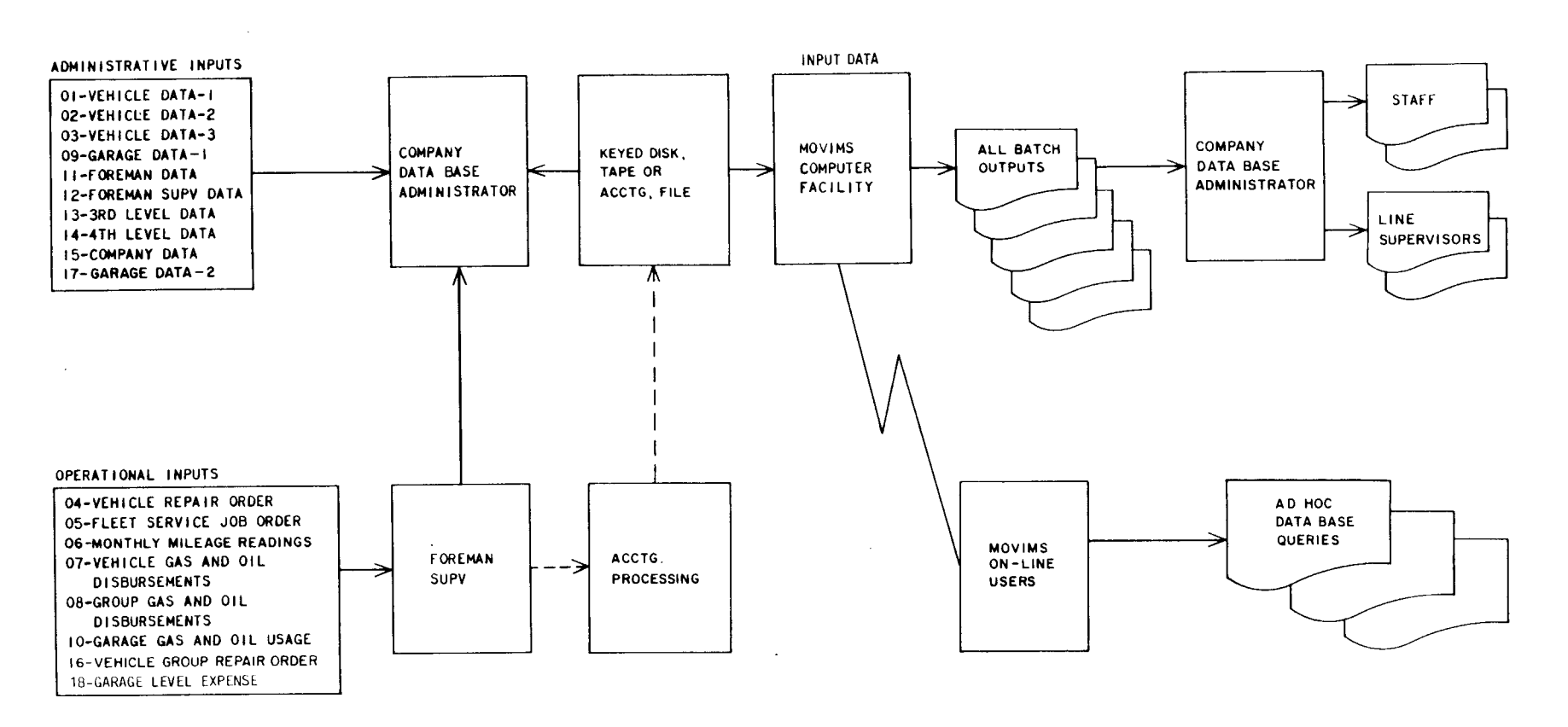

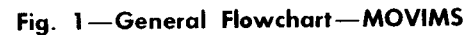

 $\hat{\mathbf{z}}$ 

 $\mathbf{r}_\mathrm{h}$  .

 $\pmb{\ast}$ 

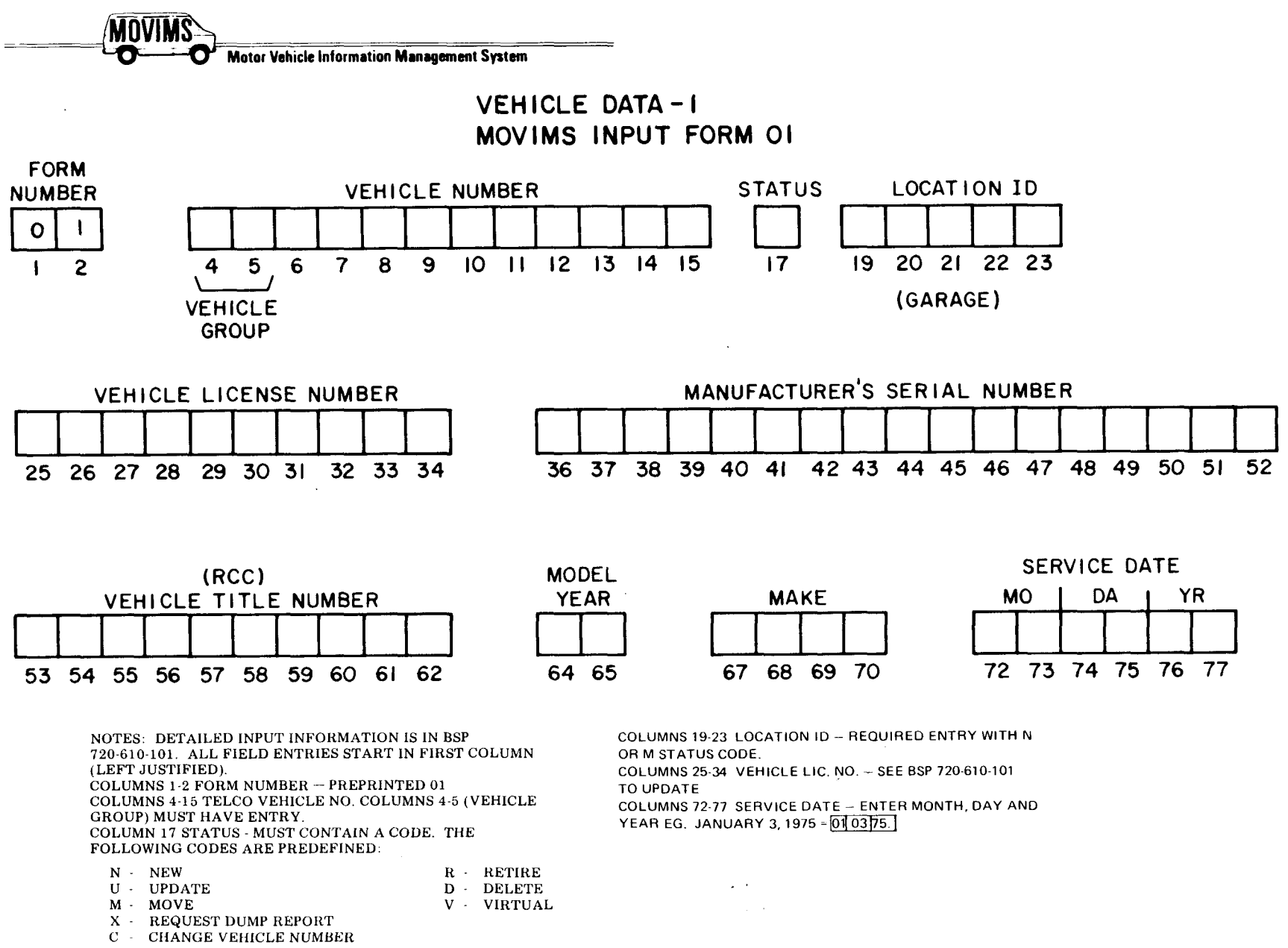

Page

Ųη.

Fig. 2-MOVIMS Input Form 01

<u>ی</u> N, SECTION 720-610-101  $\mathbf{A}^{(1)}$ 

 $\mathcal{L}$ 

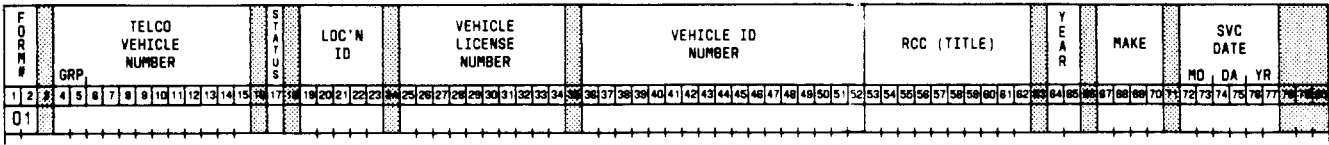

 $\ddot{\phantom{a}}$ 

 $\frac{1}{2}$ 

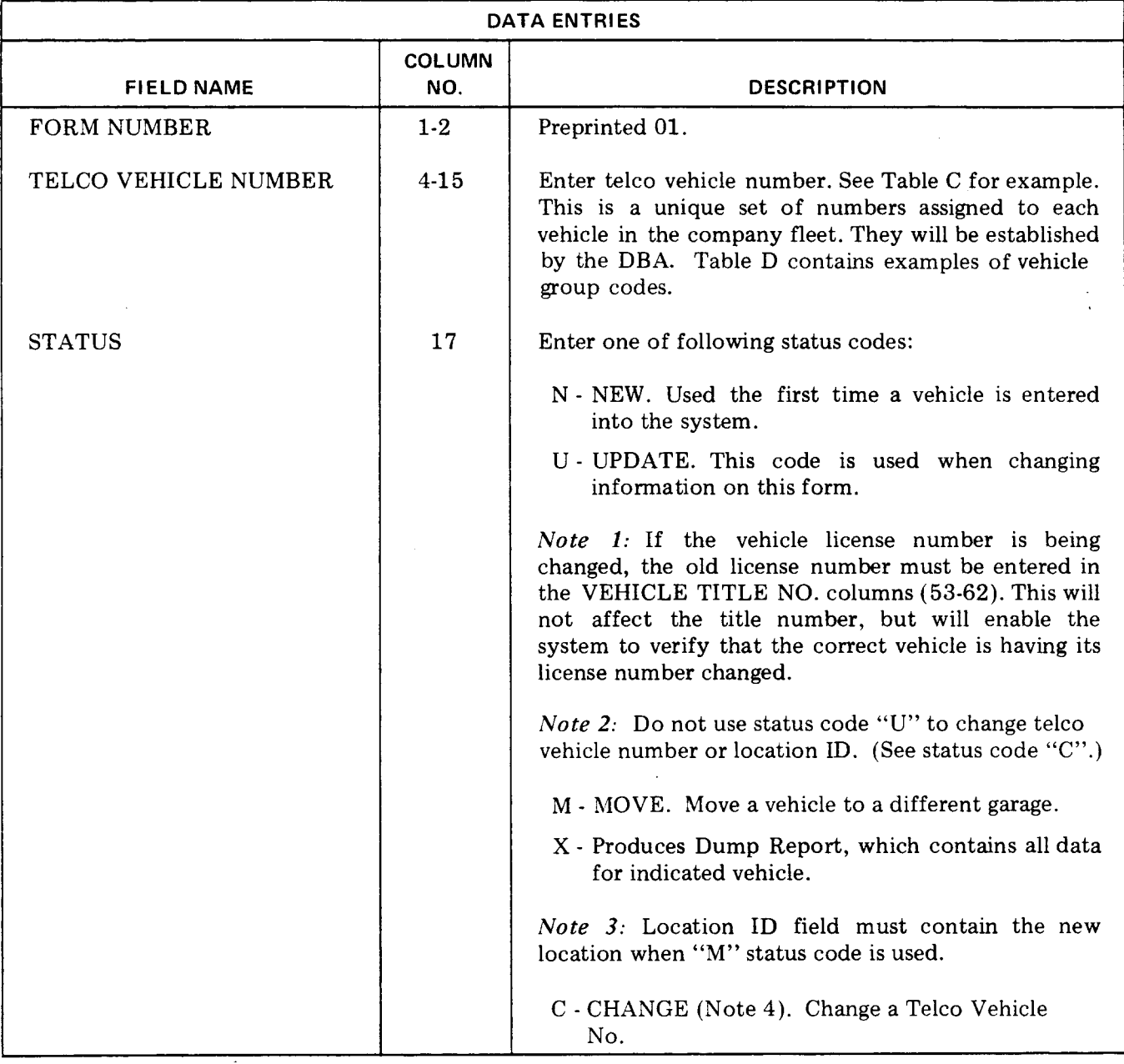

**Fig. 3—Data Ent~ies for Form 01 (Sheet 1 of 2)**

 $\overline{\phantom{a}}$ 

1

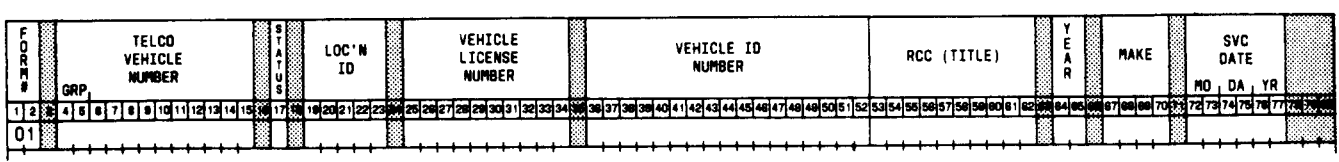

 $\chi^2_{\rm{max}}$  ,  $\chi^2_{\rm{max}}$ 

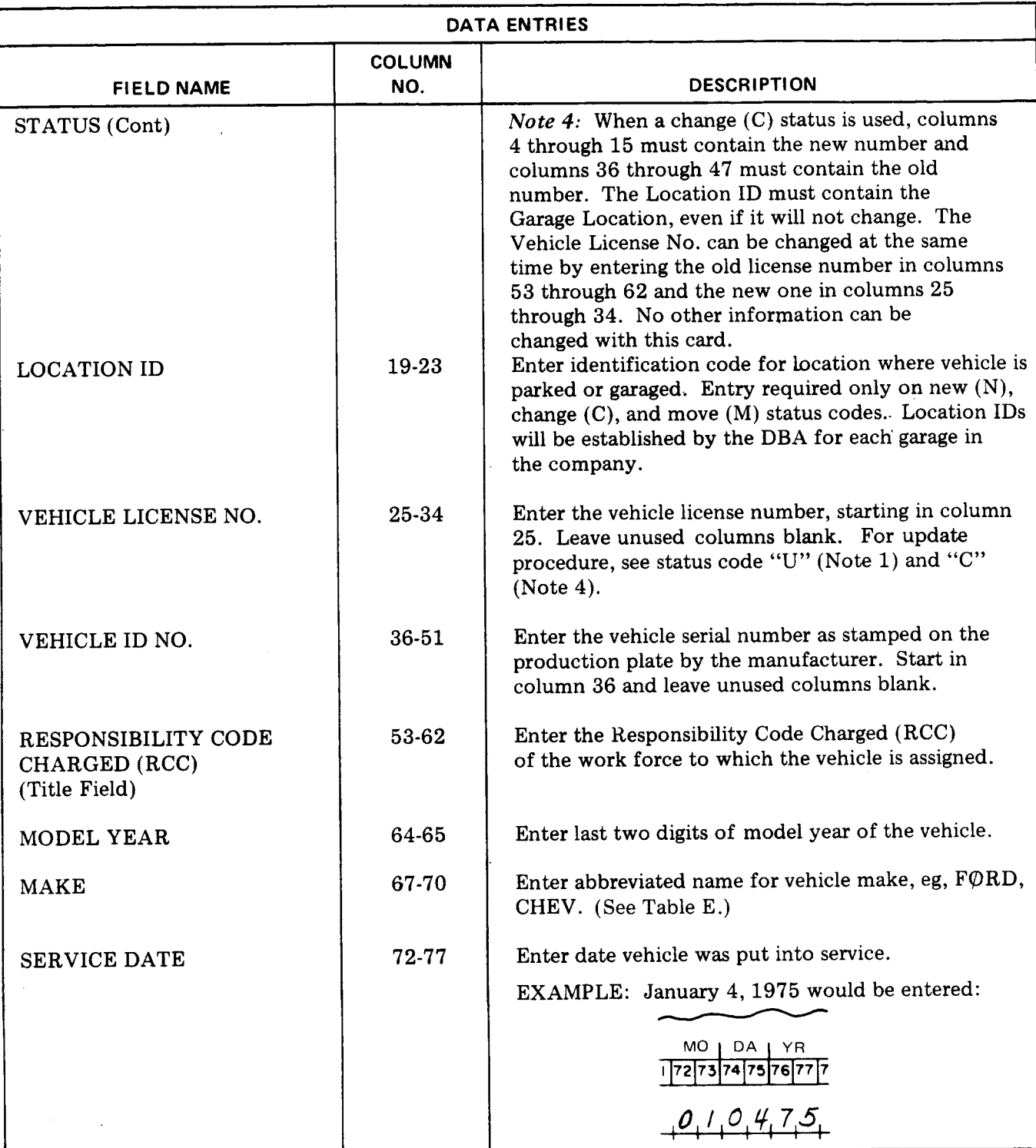

**Fig'. 3—Data Entries for Form 01 (Sheet 2 of 2)**

 $\sim$ 

 $\mathcal{A}$ 

 $\mathbf{r}$ 

**MOVIMS Motor Vehicle Information Management System** 

> VEHICLE DATA-2 MOVIMS INPUT FORM 02

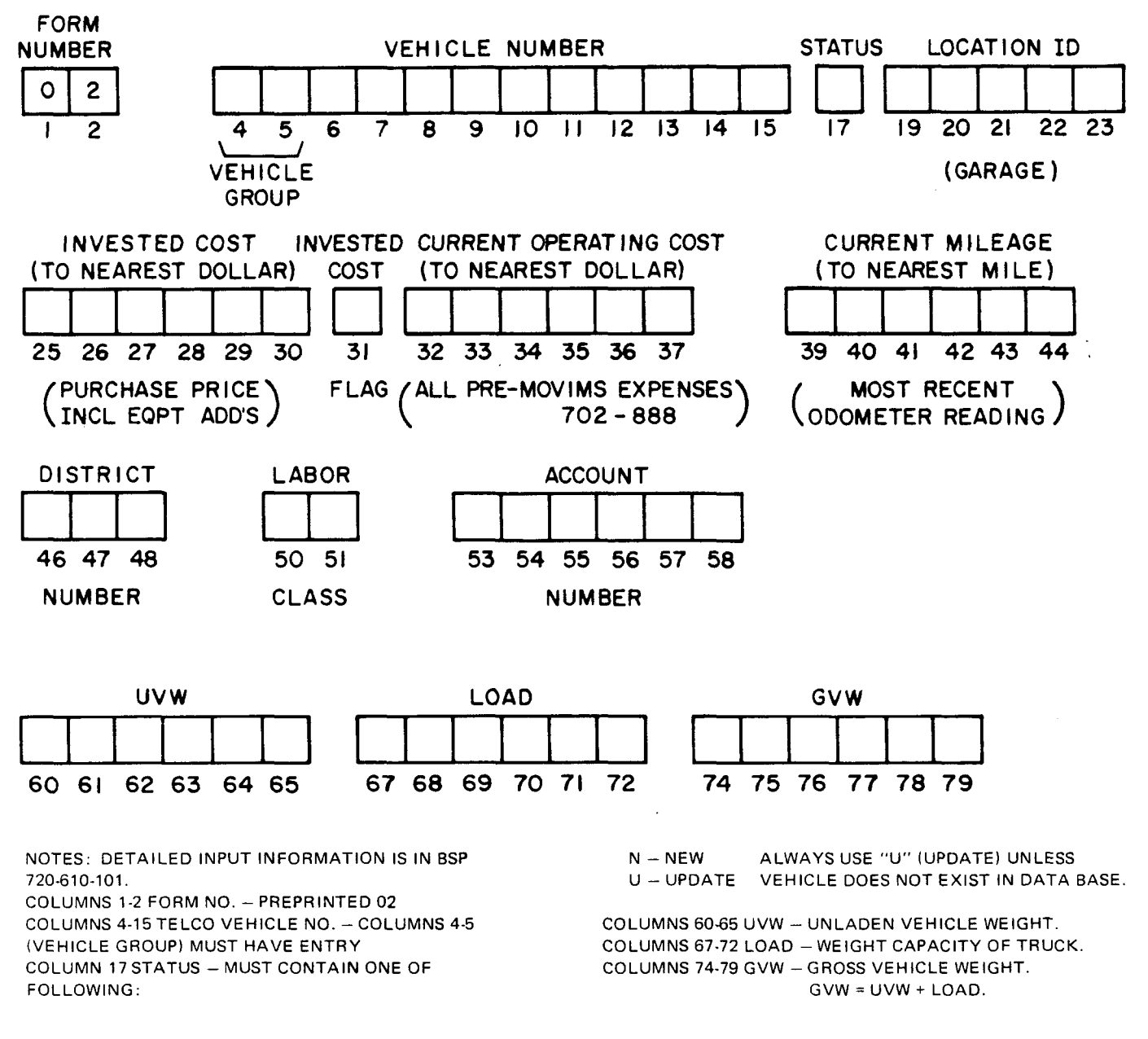

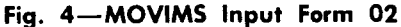

*-7*

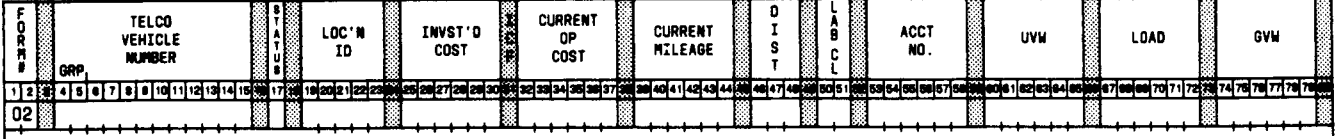

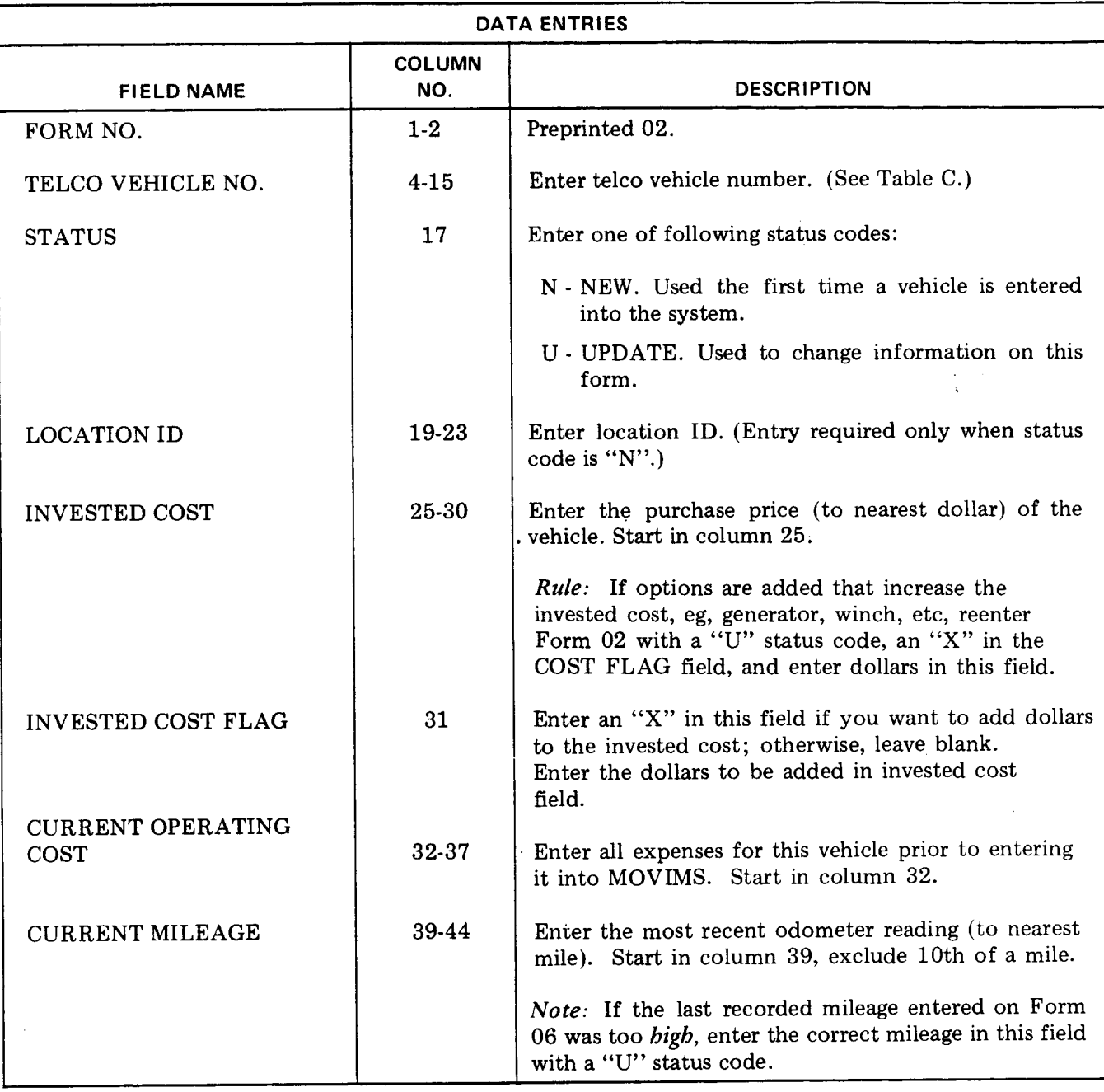

**Fig. 5—Data Entries for Form 02 (Sheet 1 of 2)**

 $\sim$ 

÷.

 $\cdot$ 

 $\mathbb{R}^2$ 

 $\mathbf{A}^{(1)}$  .

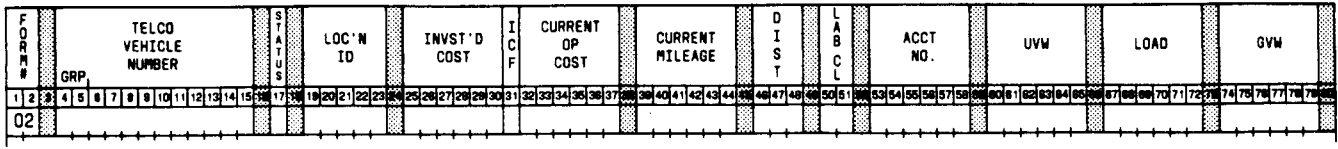

 $\begin{array}{c} 4 \\ 1 \end{array}$ 

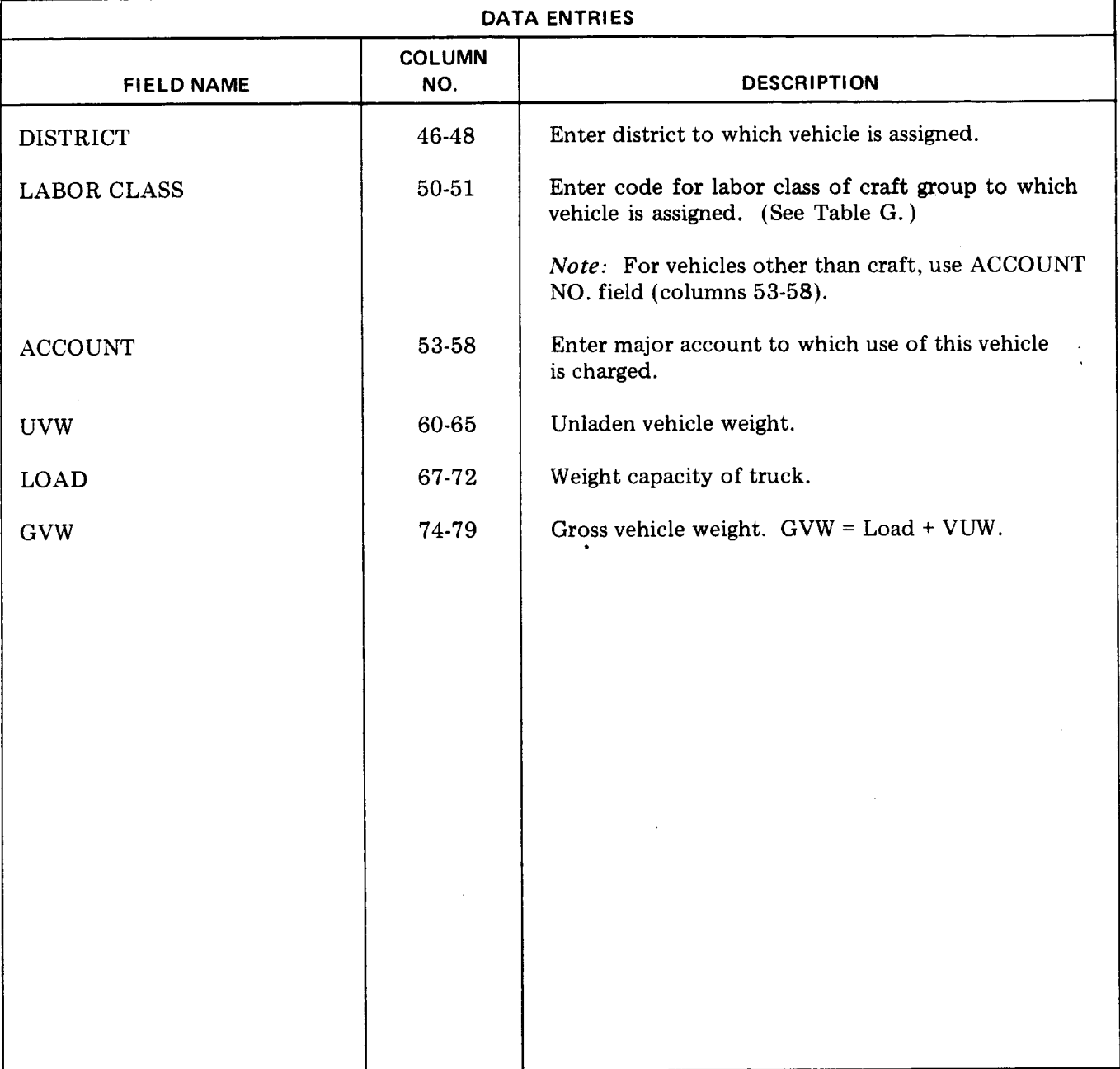

**Fig. 5 —Data Entries for Form 02 (Sheet 2 of 2)**

 $\sim$ 

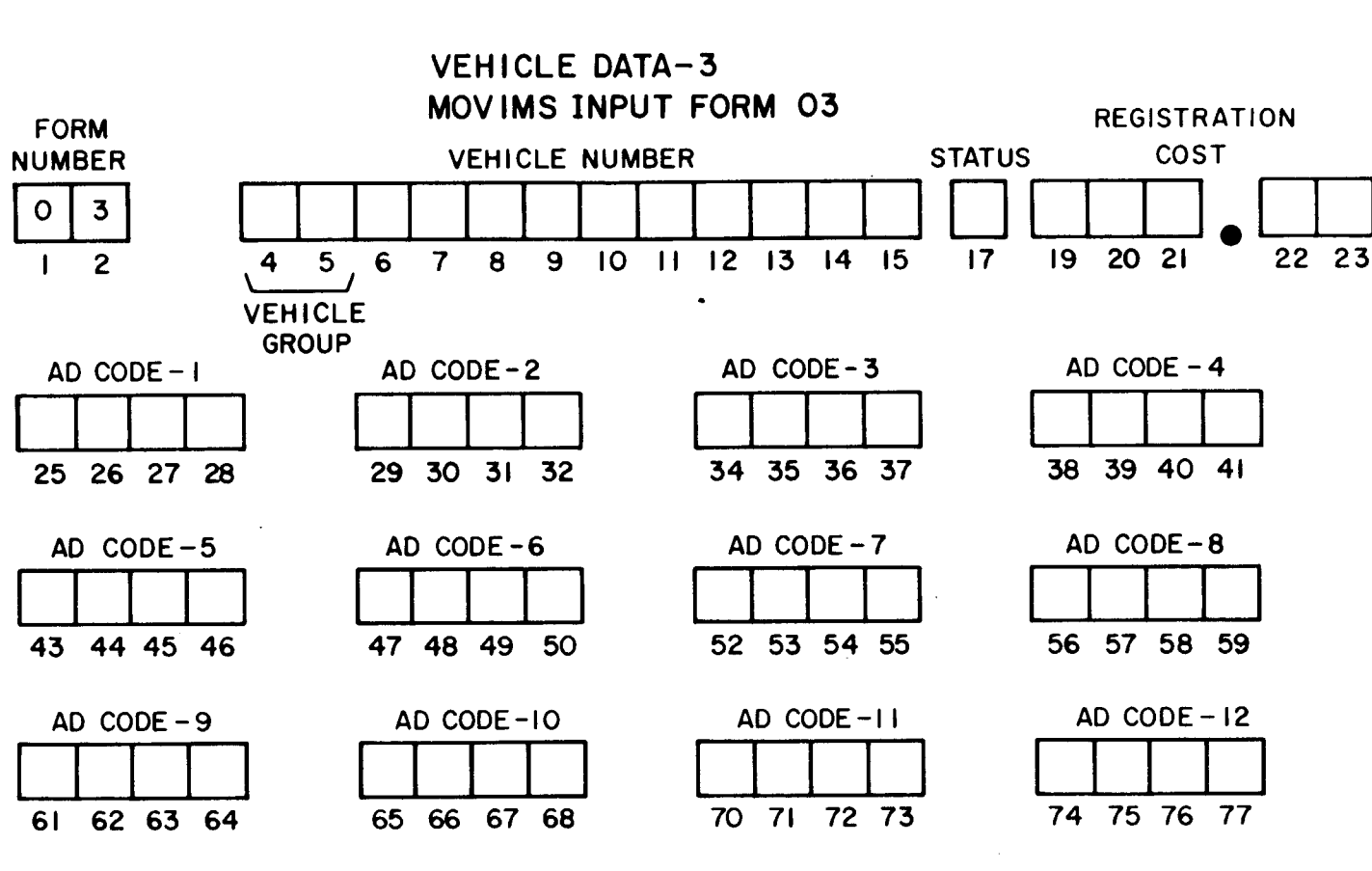

NOTES: DETAILED INPUT INFORMATION IS IN BSP 720-610-101. ALL FIELD ENTRIES START IN FIRST COLUMN (LEFT JUSTIFIED). THIS FORM IS ONLY COMPLETED WHEN AD-CODES ARE IN USE.

**Motor Vehicle Information Management System** 

П

COLUMNS 1-2 FORM NO. - PREPRINTED 03 COLUMNS 4-15 TELCO VEHICLE NO. - COLUMNS 4-5

(VEHICLE GROUP) MUST HAVE ENTRY.

COLUMN 17 STATUS - MUST CONTAIN ONE OF FOLLOWING:  $N \cdot NEW$ 

U - UPDATE

SORT SEQUENCE FOR AD CODES

- SPECIAL CHARACTERS  $(1)$
- ALPHABETICAL  $(2)$
- $(3)$ NUMERIC.

BE CONSISTENT - 25K WILL SORT BEFORE 8,000, AND **\$9 WILL SORT BEFORE 2. (SEE EXAMPLE ON FIGURE 7)** 

## **SECTION 720-610-101**

 $\frac{1}{2}$  ,  $\frac{1}{2}$  ,  $\frac{1}{2}$  ,  $\frac{1}{2}$ 

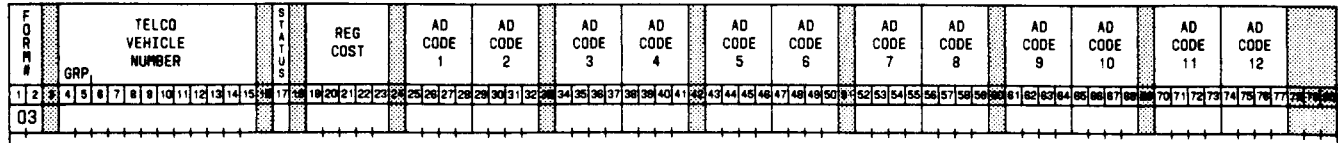

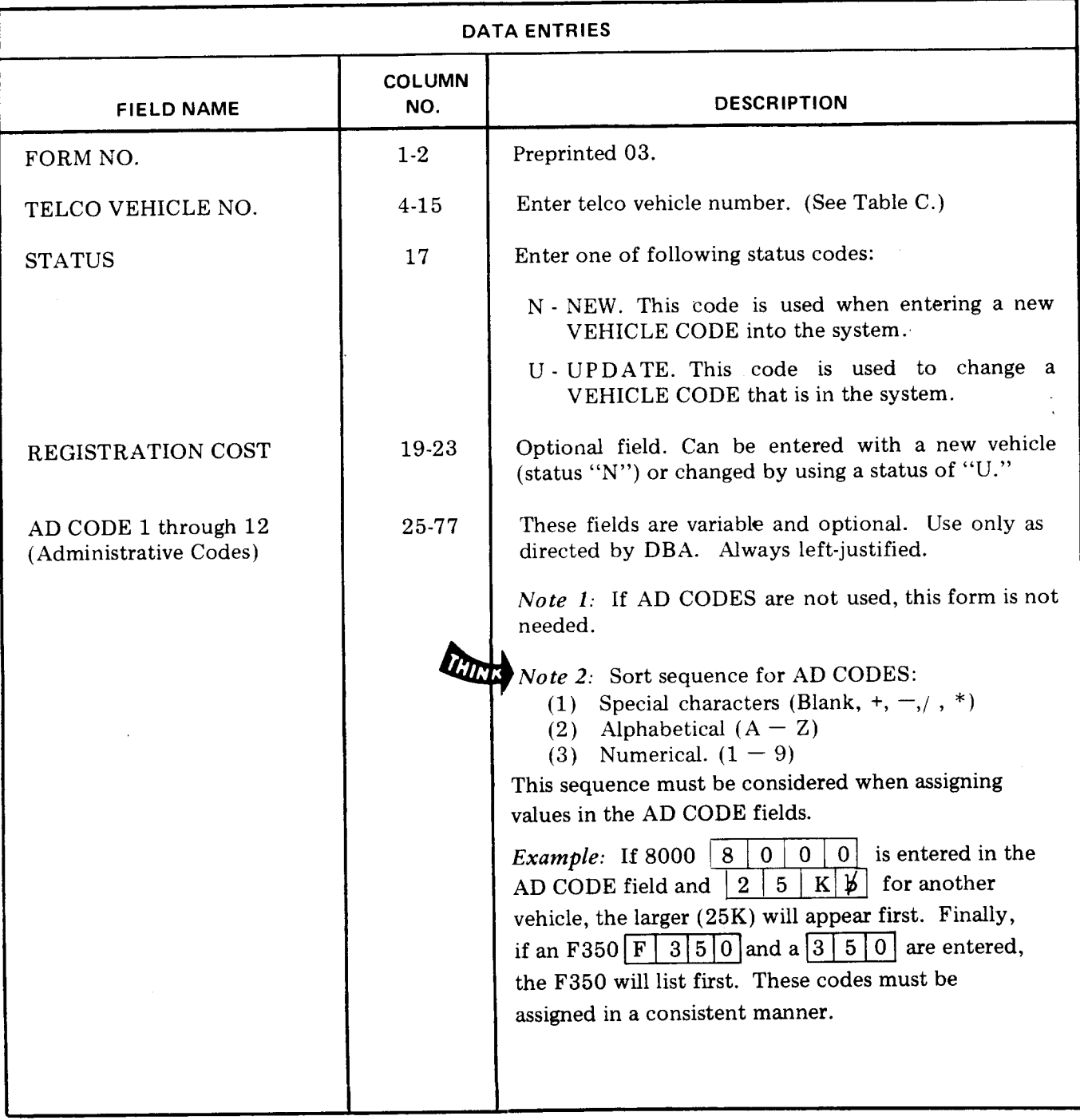

Fig. 7-Data Entries for Form 03

 $\cdot$ 

 $\bar{\epsilon}$ 

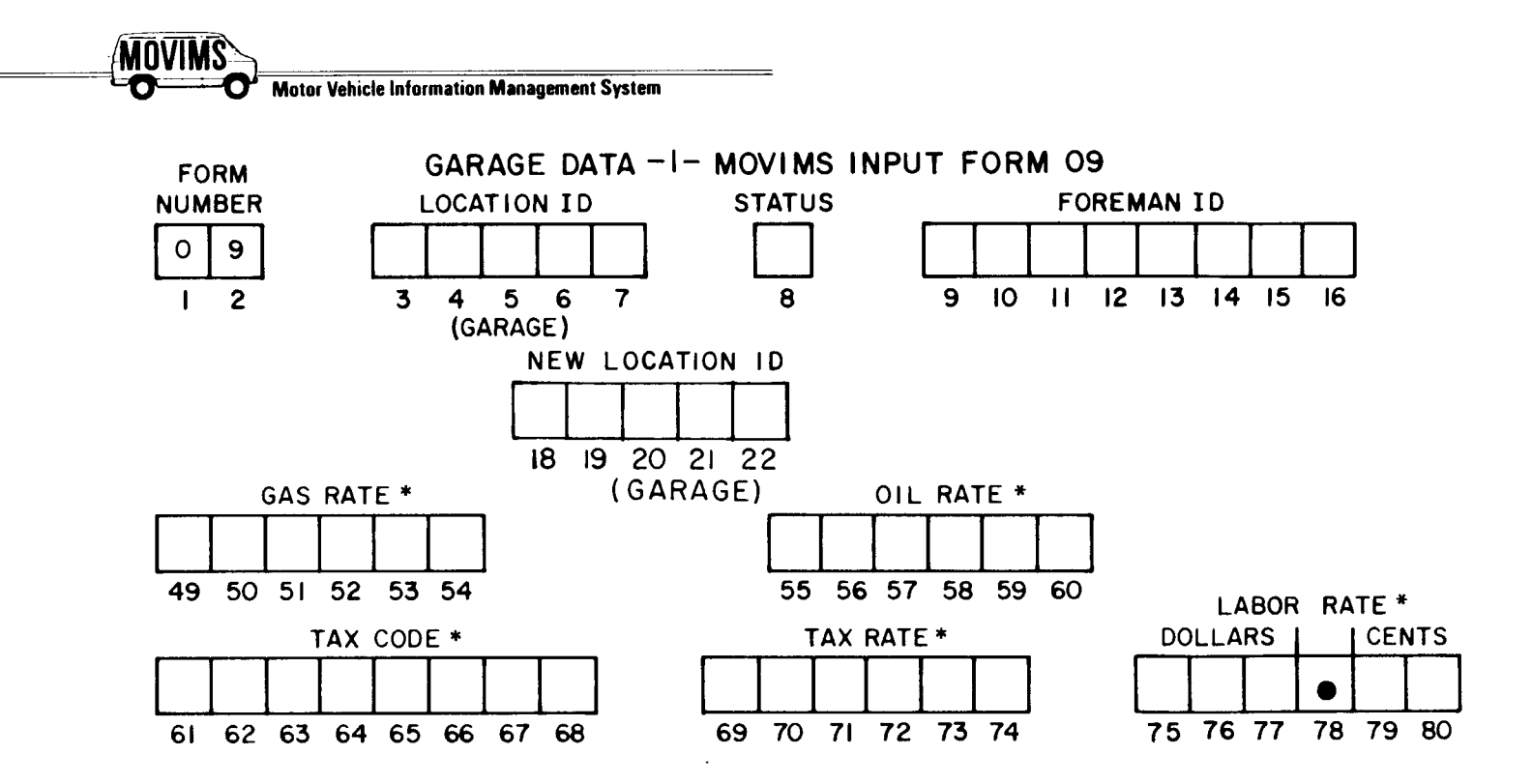

NOTES: DETAILED INPUT INFORMATION IS IN 720-610-101. COLUMNS 1-2 FORM NO. - PREPRINTED 09

COLUMNS 3-7 LOCATION ID - REQUIRED ENTRY ON N OR **M STATUS CODES.** 

COLUMN 8 STATUS - MUST CONTAIN ONE OF FOLLOWING:  $N - NEW$ 

 $U - UP$ DATE

D - DELETE (CAUTION: SEE SUPERVISOR. THIS CODE REMOVES ALL ASSOCIATED DATA FROM THE SYSTEM)

 $M - MOVE$ 

COLUMNS 9-16 FOREMAN ID - REQUIRED ENTRY WITH N OR M STAUS CODE.

COLUMNS 18-22 - ENTER NEW LOCATION I.D.

COLUMNS 49-54 GAS RATE - ENTER EXACT PRICE PER GALLON FOR GARAGE. (MAXIMUM OF 3 DECIMAL PLACES) eg. \$.45  $=.45$ 

 $$.659/10 = .659$ 

COLUMNS 55-60 OIL RATE - SAME RULES APPLY AS IN GAS **RATE** 

COLUMNS 61-68 TAX CODE - LEAVE BLANK UNLESS LOCAL TAX ON VEHICLES.

COLUMNS 75-77 LABOR RATE - ENTER LABOR RATE FOR GARAGE. DOLLARS IN COLUMNS 75-77, LEAVE UNUSED DOLLAR COLUMNS BLANK. DECIMAL IS PREPRINTED. IF DOLLARS ENTERED COLUMNS 79-80 MUST HAVE ENTRY. VALID ENTRY FOR CENTS ARE 00 TO 09 AND 10 TO 99. \*WHERE MECHANIZED INPUT IS PROVIDED, THESE FIELDS SHOULD BE KEPT "0".

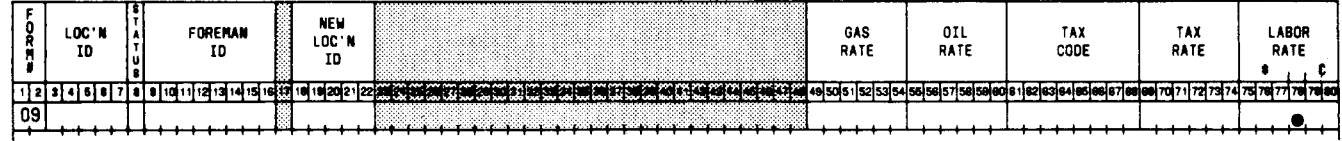

 $\overline{\bullet}$ 

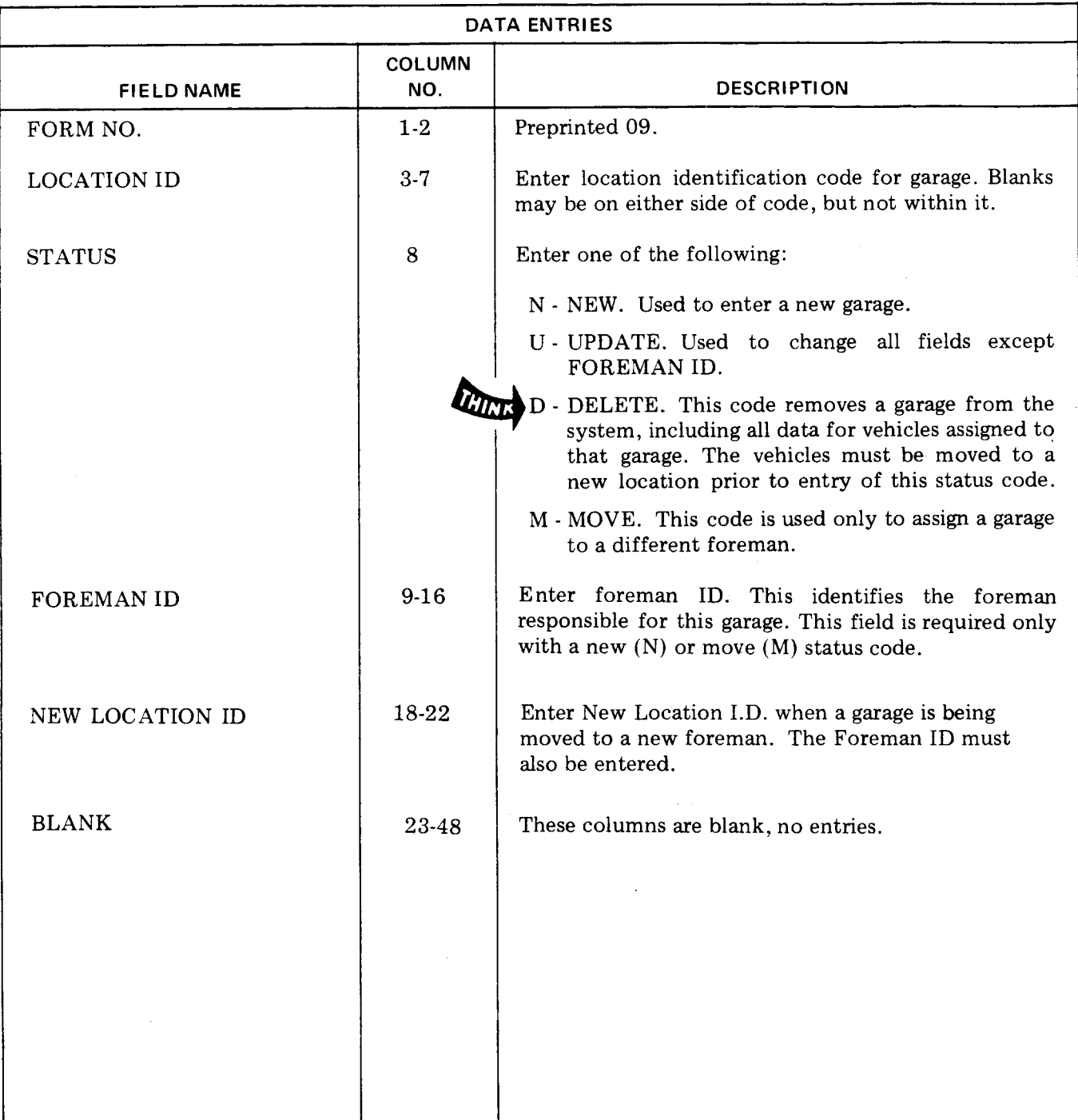

# **Fig. 9—Data Entries for Form 09 (Sheet 1 of 2)**

 $\hat{\mathcal{A}}$ 

 $\mathcal{L}$ 

 $\begin{array}{c} \hline \end{array}$ 

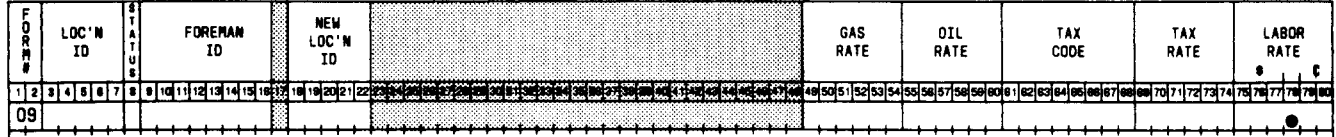

 $\Delta \sim 10$ 

 $\overline{a}$ 

 $\mathcal{O}(\mathbb{Z})$ 

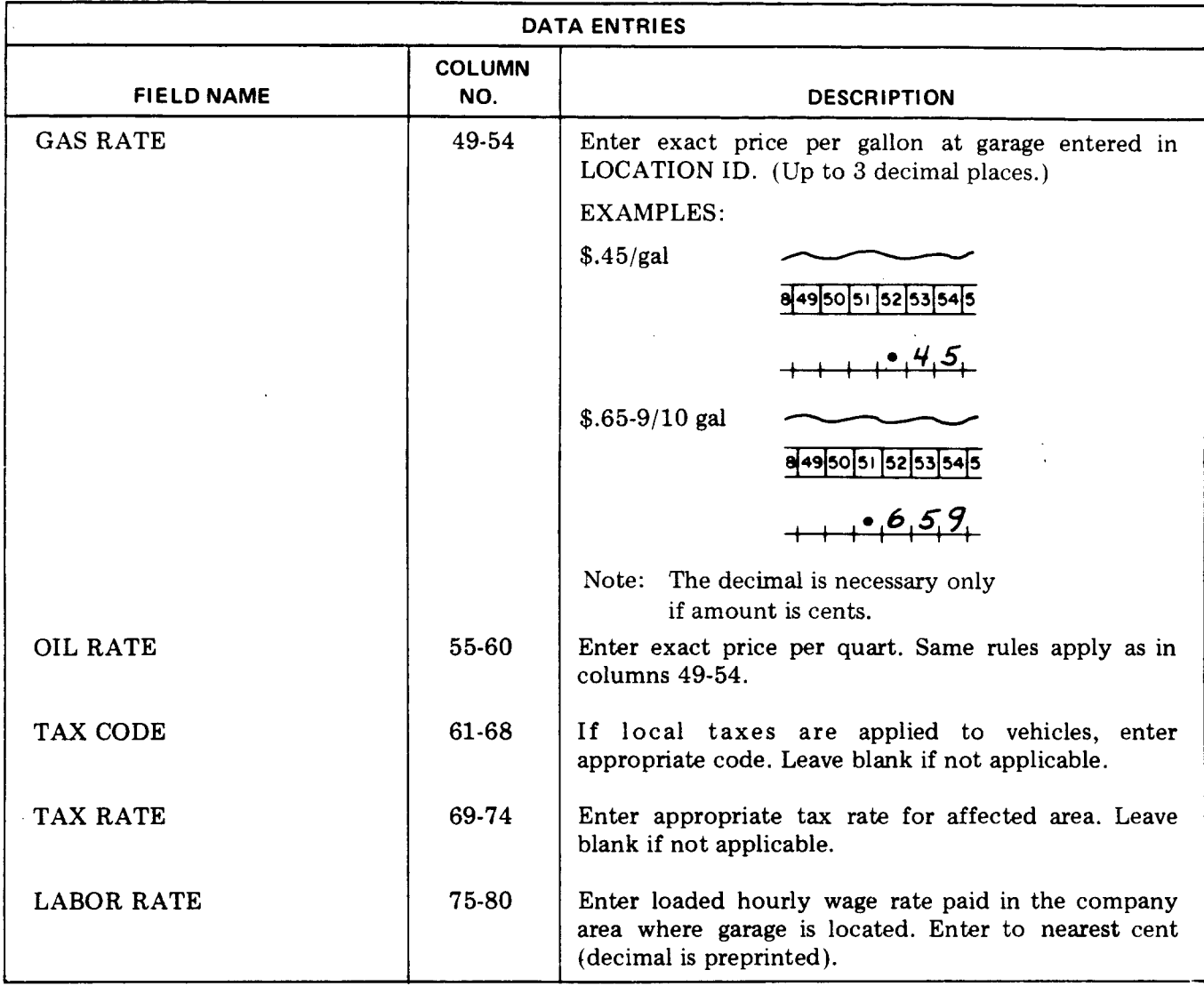

**Fig. 9—Data Entries for Form 09 (Sheet 2 of 2)**

 $\cdot$ 

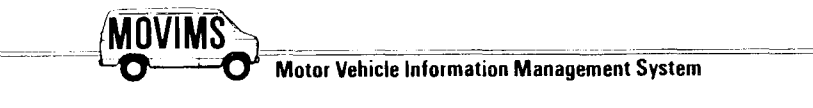

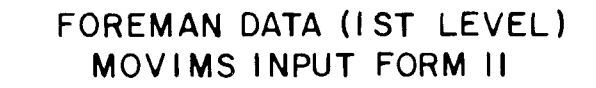

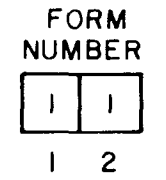

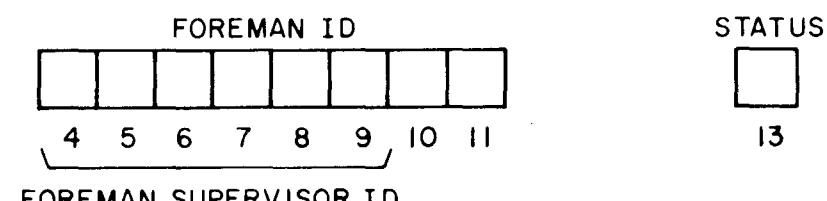

FOREMAN SUPERVISOR ID

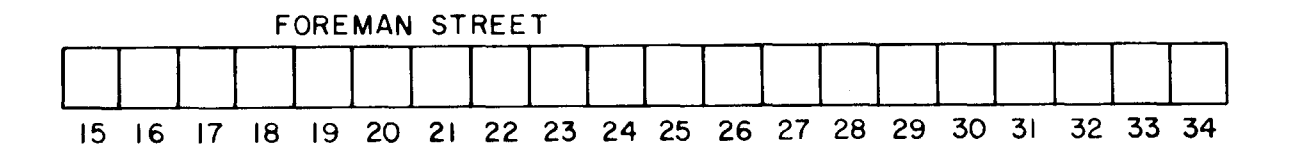

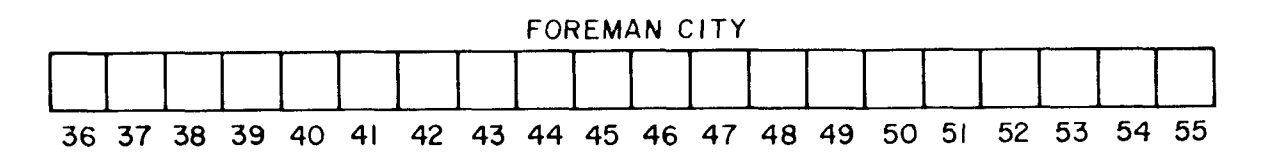

NOTES: DETAILED INPUT INFORMATION IS IN BSP 720-610-101.

COLUMNS 1-2 FORM NO. - PREPRINTED 11

COLUMNS 4-11 FOREMAN ID  $-$  ENTER FOREMAN

IDENTIFICATION CODE, COLUMNS 4-9 MUST CONTAIN

FOREMAN SUPERVISOR ID.

COLUMN 13 STATUS -- MUST CONTAIN ONE OF FOLLOWING:

- $N NEW$
- $U UPDATE$

 $D - DELETE$ 

Fig. 10-MOVIMS Input Form 11

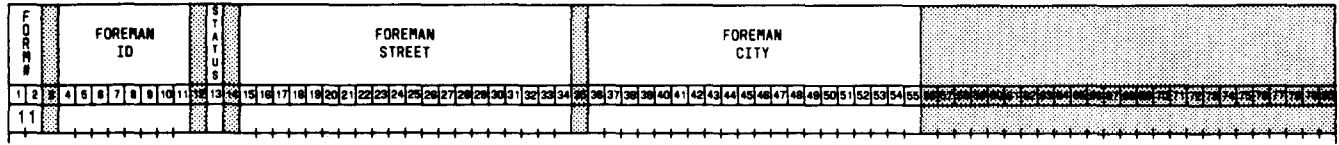

 $\Delta \phi = 0.25$ 

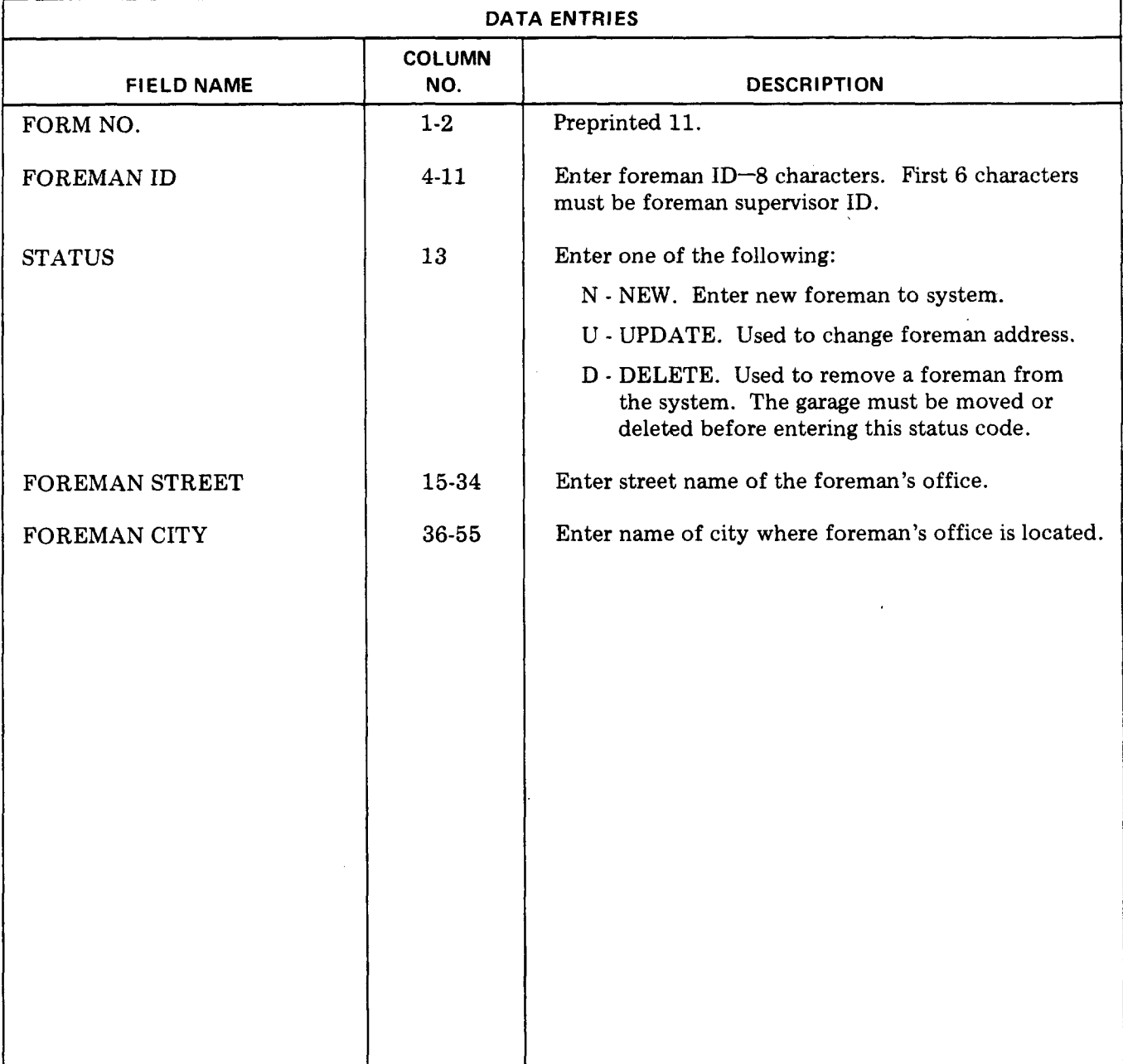

## **Fig. 11 —Dota Entries for Form 11**

.

 $\mathbf{r}$ 

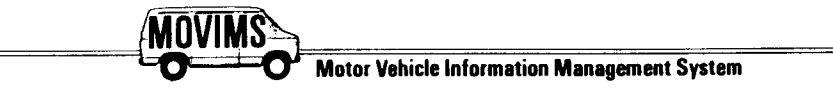

FOREMAN SUPERVISOR DATA (2ND LEVEL) MOVIMS INPUT FORM 12

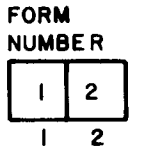

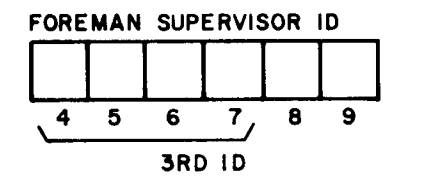

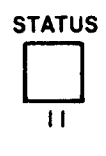

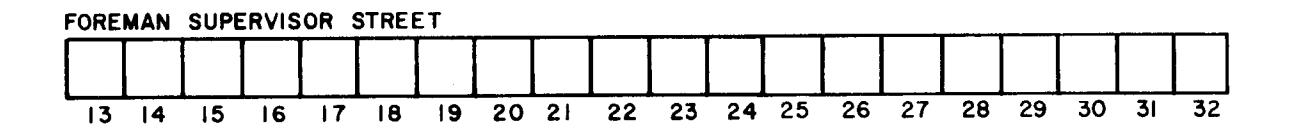

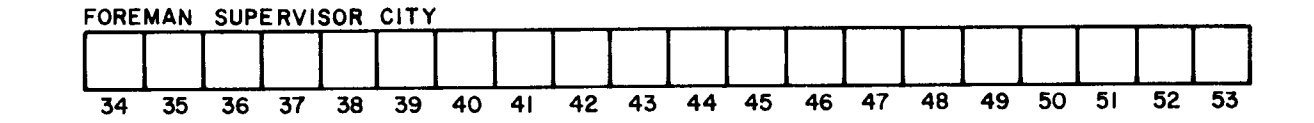

**NOTES: DETAILED INPUT INFORMATION IS IN BSP COLUMN 11 STATUS**  $-$  **MUST** CONTAIN ONE OF **720-610-101**. **720-610-101. FOLLOWING : COLUMNS 1-2FORM NO. – PREPRINTED 12 N – NEW COLUMNS 4-9FOREMAN SUPERVISOR ID – REQUIRED U – UPDATE ENTRY, COLUMNS 4-7 MUST CONTAIN 3RD LEVEL ID.** 

**Fig. 12—MOVIMS Input Form 12**

 $\omega \rightarrow \pi$ 

 $\mathcal{L}$ 

 $\sim$ 

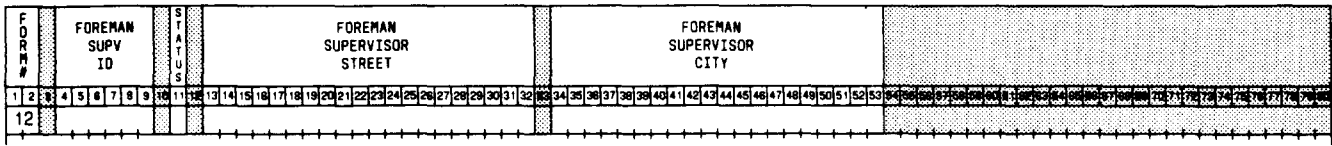

 $\mathcal{A} \subset \mathcal{A}(\mathbf{z})$ 

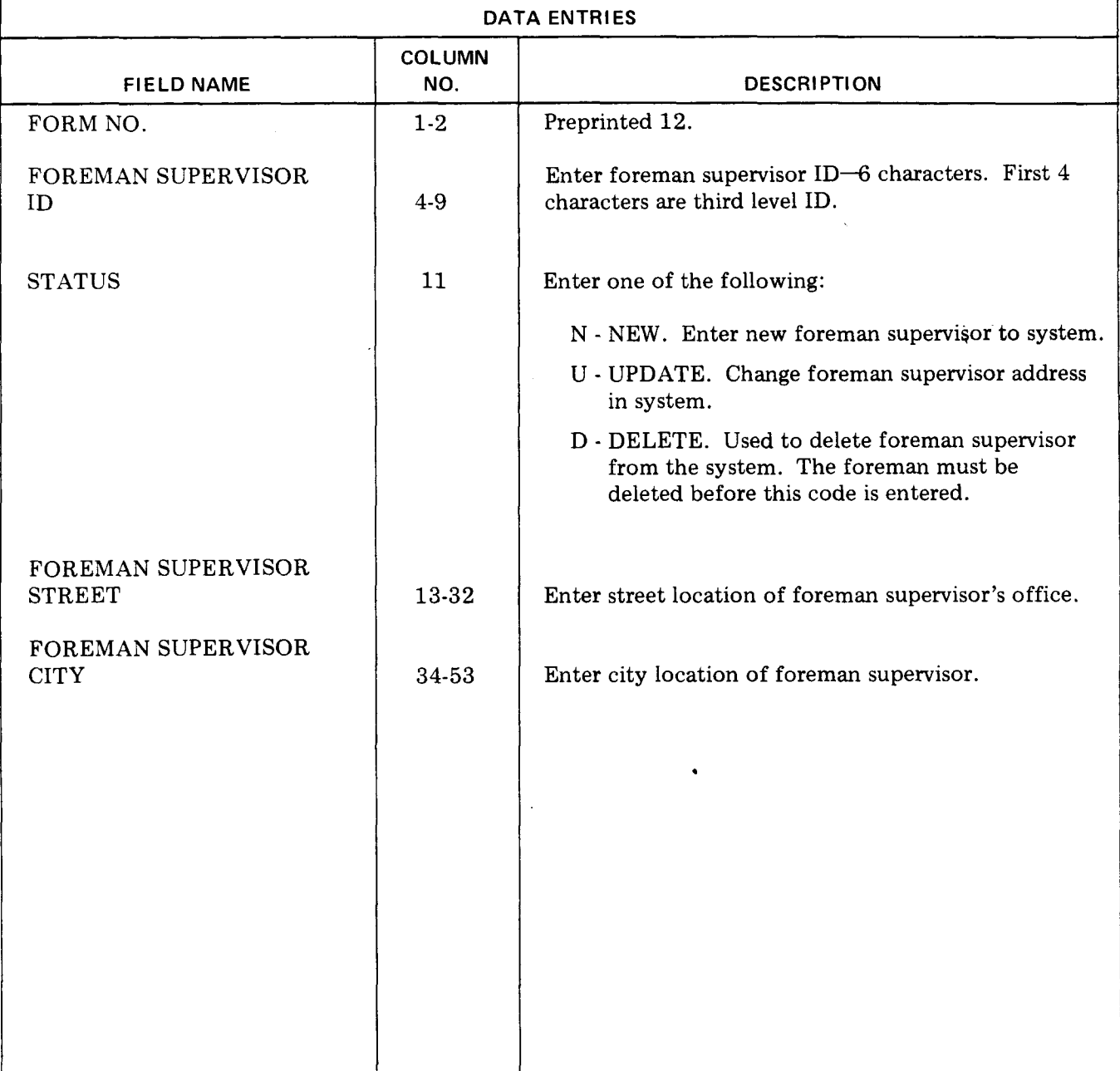

## **Fig. 13 —Data Entries for Form 12**

 $\hat{\boldsymbol{\beta}}$ 

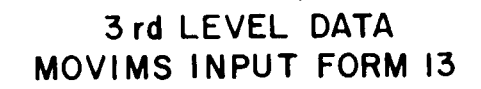

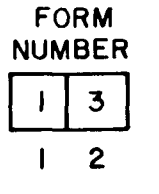

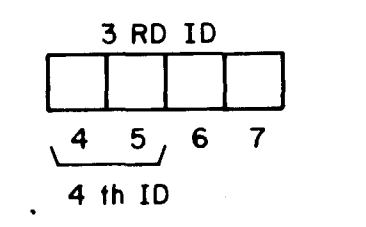

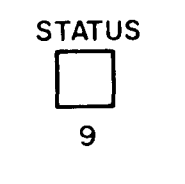

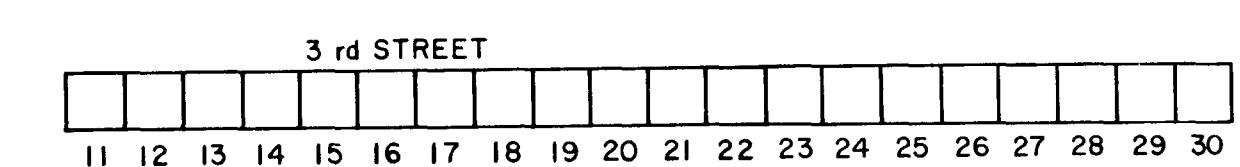

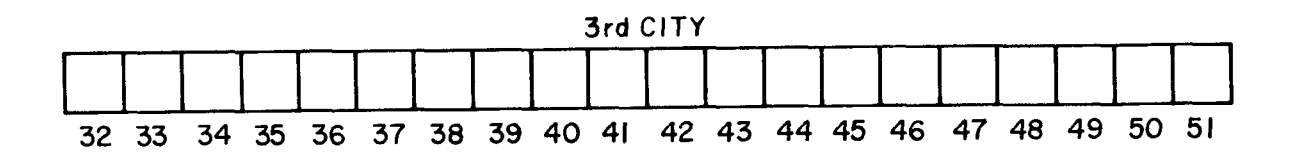

**NOTES: DETAILED INPUT INFORMATION AS IN BSP 720-610-010 COLUMNS 1-2FORM NO. – PREPRINTED 13 COLUMNS 4.73RD LEVEL ID – REQUIRED ENTRY. COLUMNS 4-5MUST CONTAIN 4TH LEVEL ID. coLuMN 9 STATUS – MUST CONTAIN ONE OF FOLLOWING,**  $\mathbf{N}-\mathbf{NEW}$ **U – UPDATE**  $D$  –  $D$ **ELETE** 

 $\overline{\phantom{a}}$ 

**Fig. 14—MOVIMS Input Form 13**

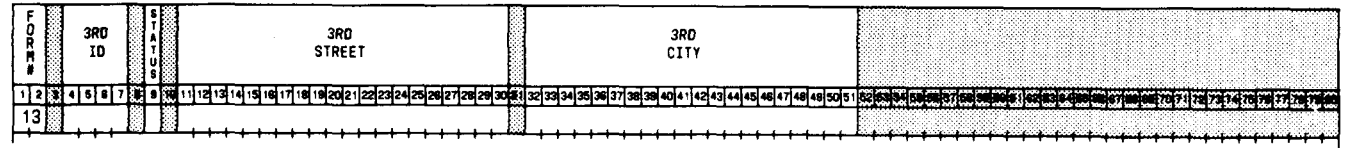

 $\left| \begin{array}{cccc} 1 & 1 & 1 & 1 \\ 1 & 1 & 1 & 1 \end{array} \right|$ 

 $\bar{z}$ 

 $\mathcal{F}^{\text{max}}_{\text{max}}$ 

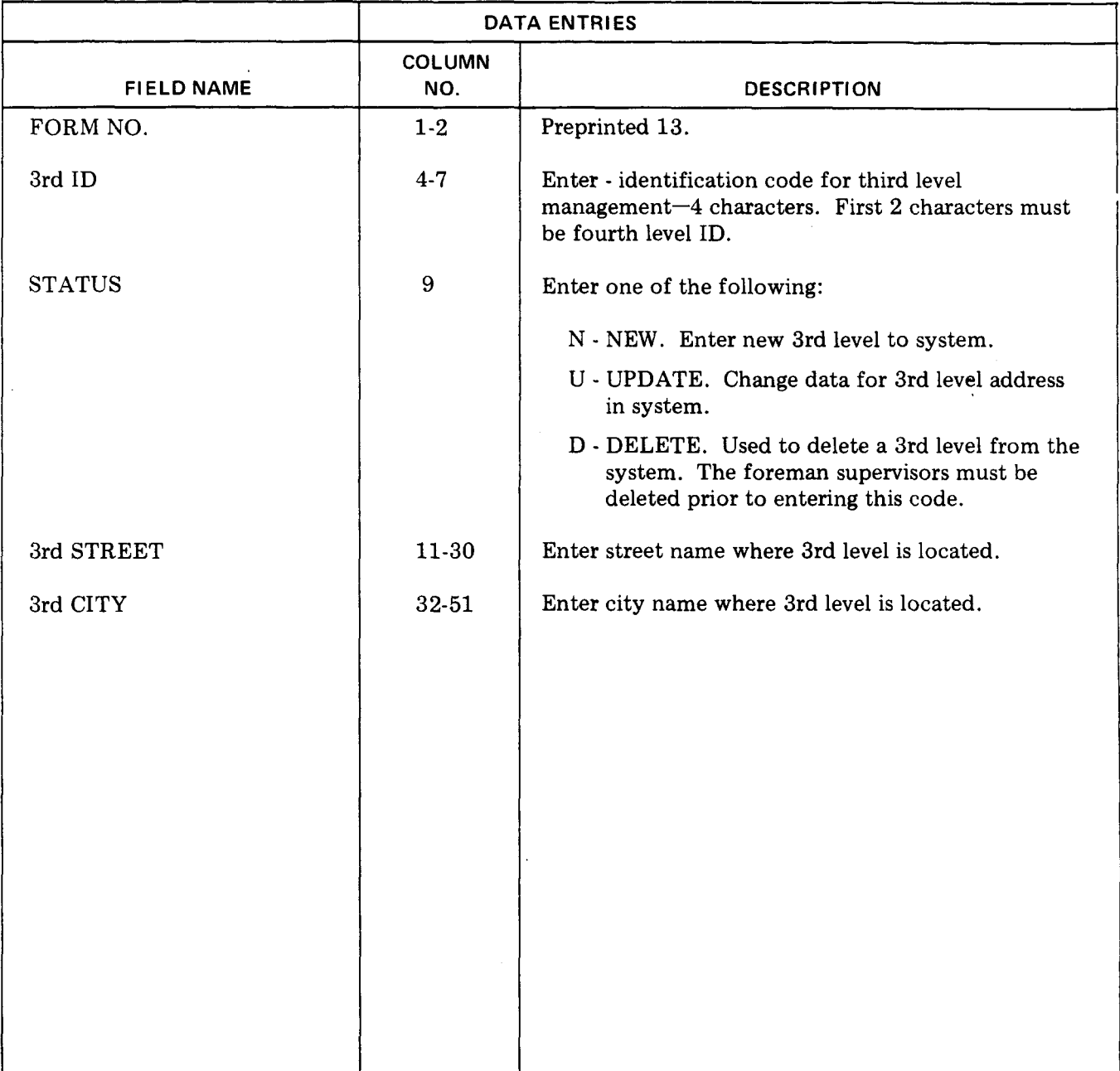

# **Fig. I&Data Entries for Form 13**

 $\sim$ 

 $\ddot{\phantom{a}}$ 

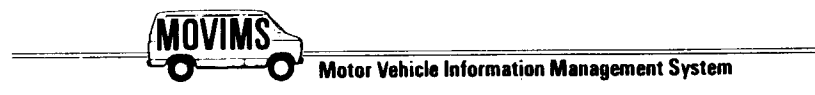

# **4TH LEVEL DATA MOVIMS INPUT FORM 14**

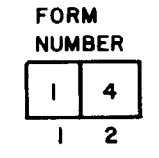

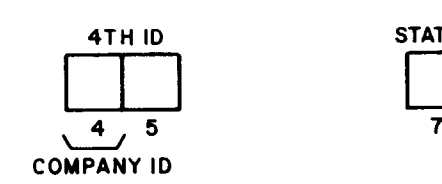

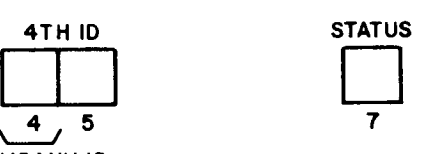

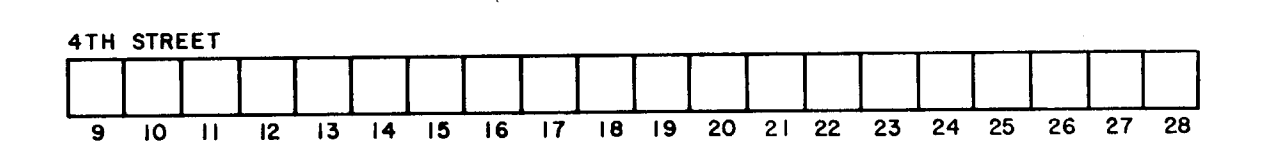

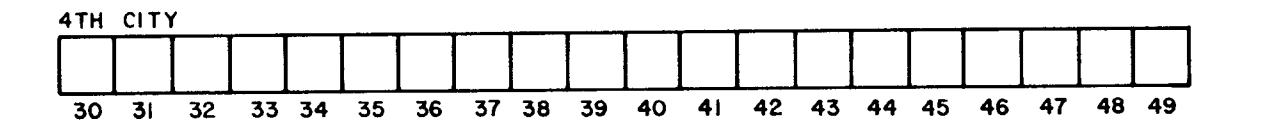

**NOTES : DETAILED INPUT INFORMATION IS IN BSP 720-610-101. COLUMNS 1-2 FORM NO. – PREPRINTED 14 COLUMNS 4-5 4TH LEVEL ID – REQUIRED ENTRY. COLUMN 4 MUST CONTAIN COMPANY** ID. COLUMN 7 STATUS – MUST CONTAIN ONE OF FOLLOWING:  $\mathbf{N}-\mathbf{NEW}$  $U - UP DATE$  $D$  – DELETE

**Fig. 16--MOVIMS Input "Form 14**

SECTION 720-610-101

9,

 $\omega$ 

1

# ISS 2, SECTION 720-610-101

 $\sim$ 

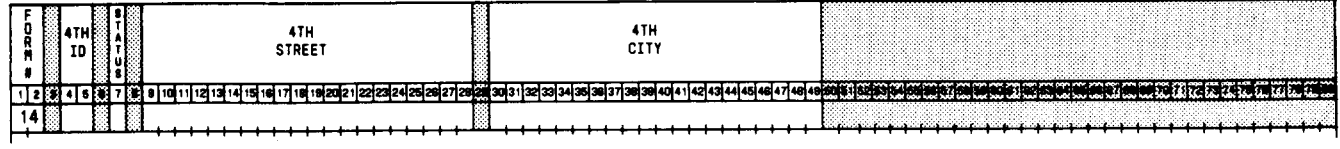

 $\mathcal{A}=\mathcal{A}(\mathbf{z})$ 

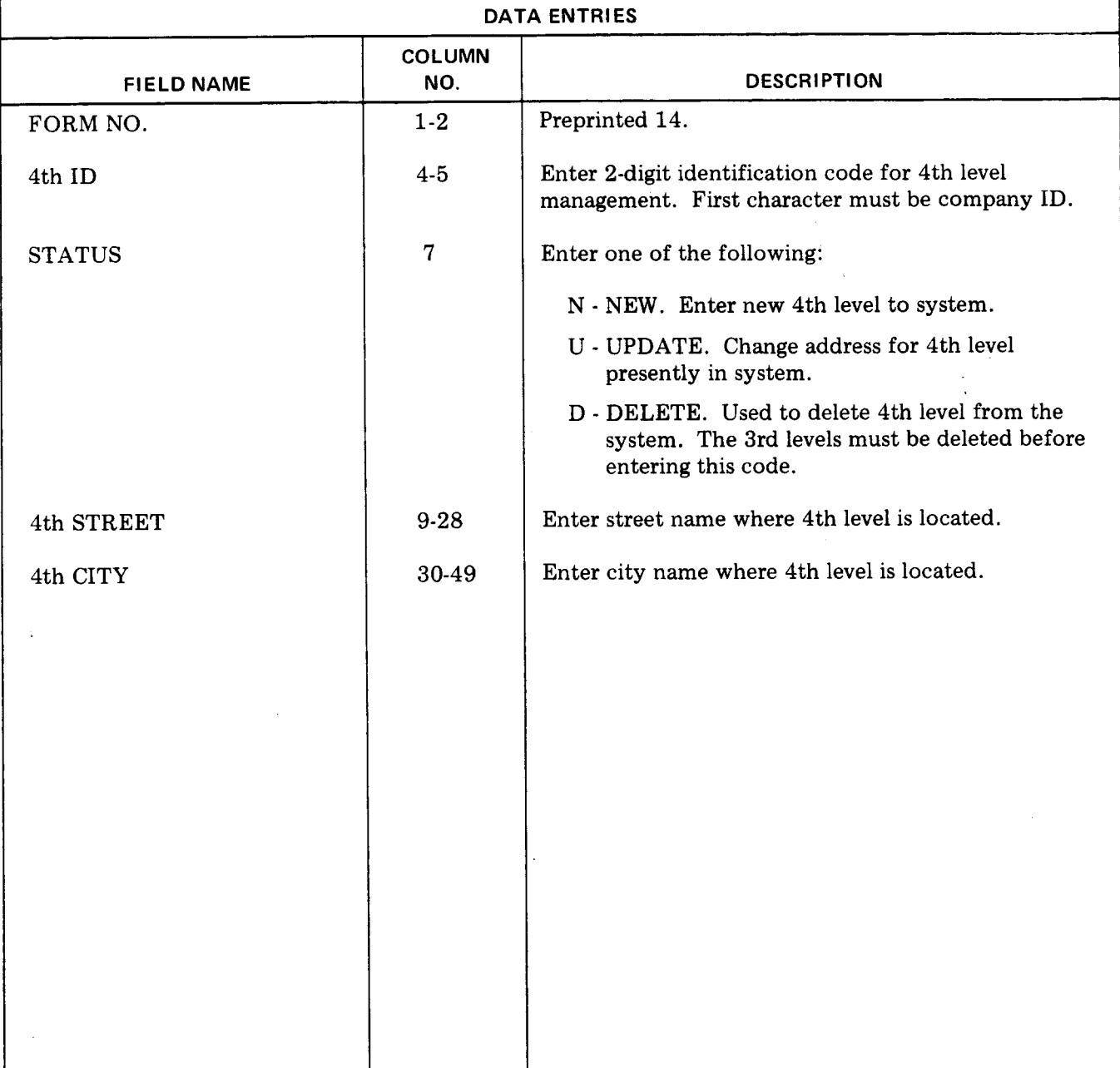

## **Fig. 17—Data Entries for Form 14**

 $\sim 100$ 

 $\ddot{\phantom{0}}$ 

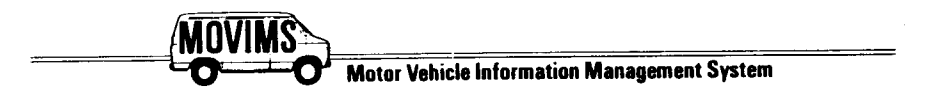

# **COMPANY DATA MOVI MS INPUT FORM 15**

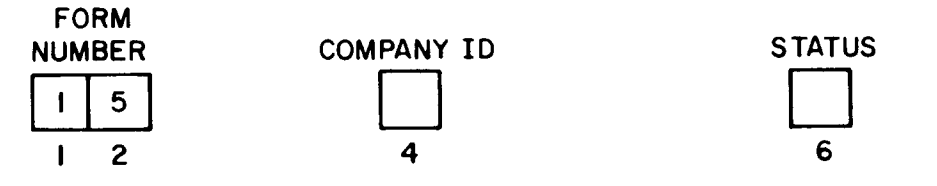

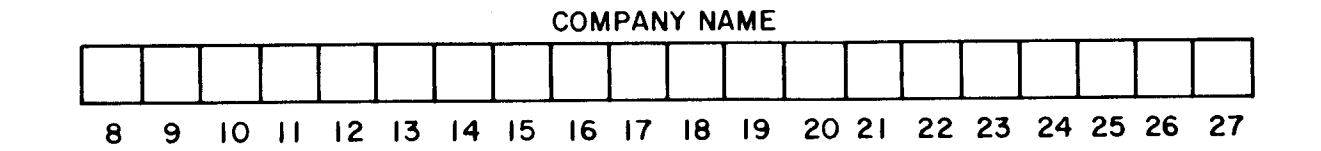

NOTES: DETAILED INPUT INFORMATION IS IN BSP **720-610-101.** COLUMNS 1-2 FORM NO. – PREPRINTED 15 COLUMN 4 COMPANY ID – REQUIRED ENTRY COLUMN 6 STATUS – MUST CONTAIN ONE OF FOLLOWING:  $N - NEW$  $U - UP$ DATE

 $D$  – DELETE

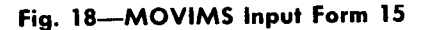

 $\omega \rightarrow$ 

.

"-'-A—

 $\Delta \phi$ 

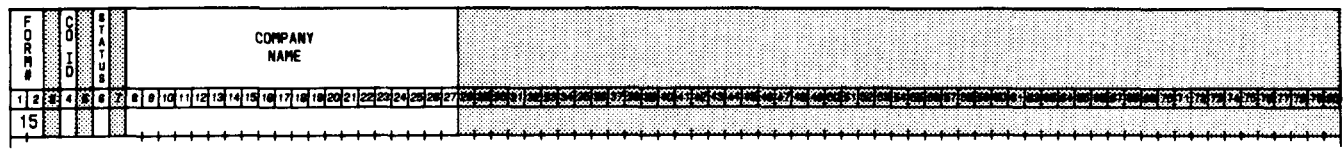

 $\vert \cdot \vert$ 

 $\mathbb{R}^2$ 

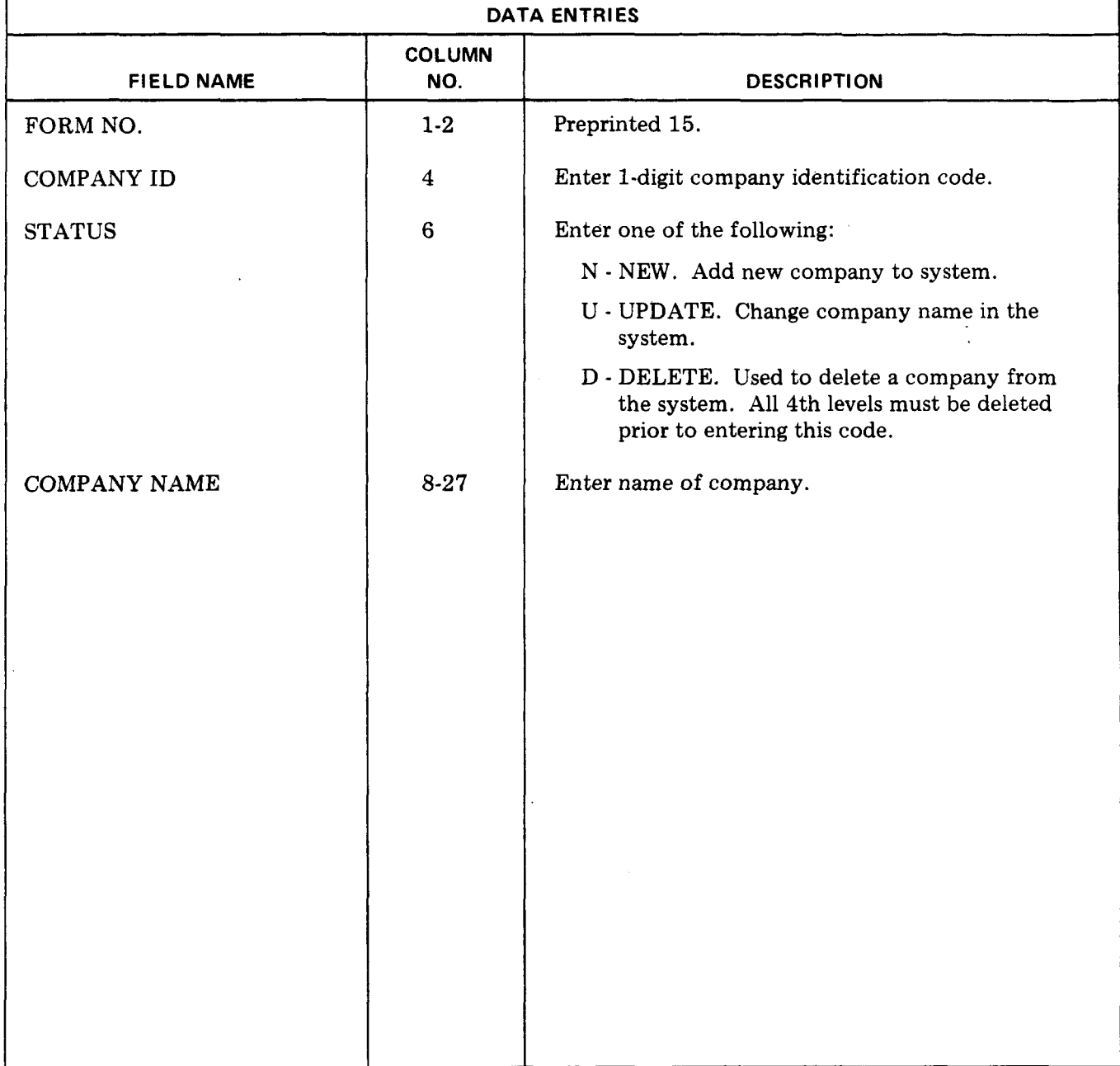

## **Fig. 19— Data Entries for Form 15**

Ţ,

Page မွ

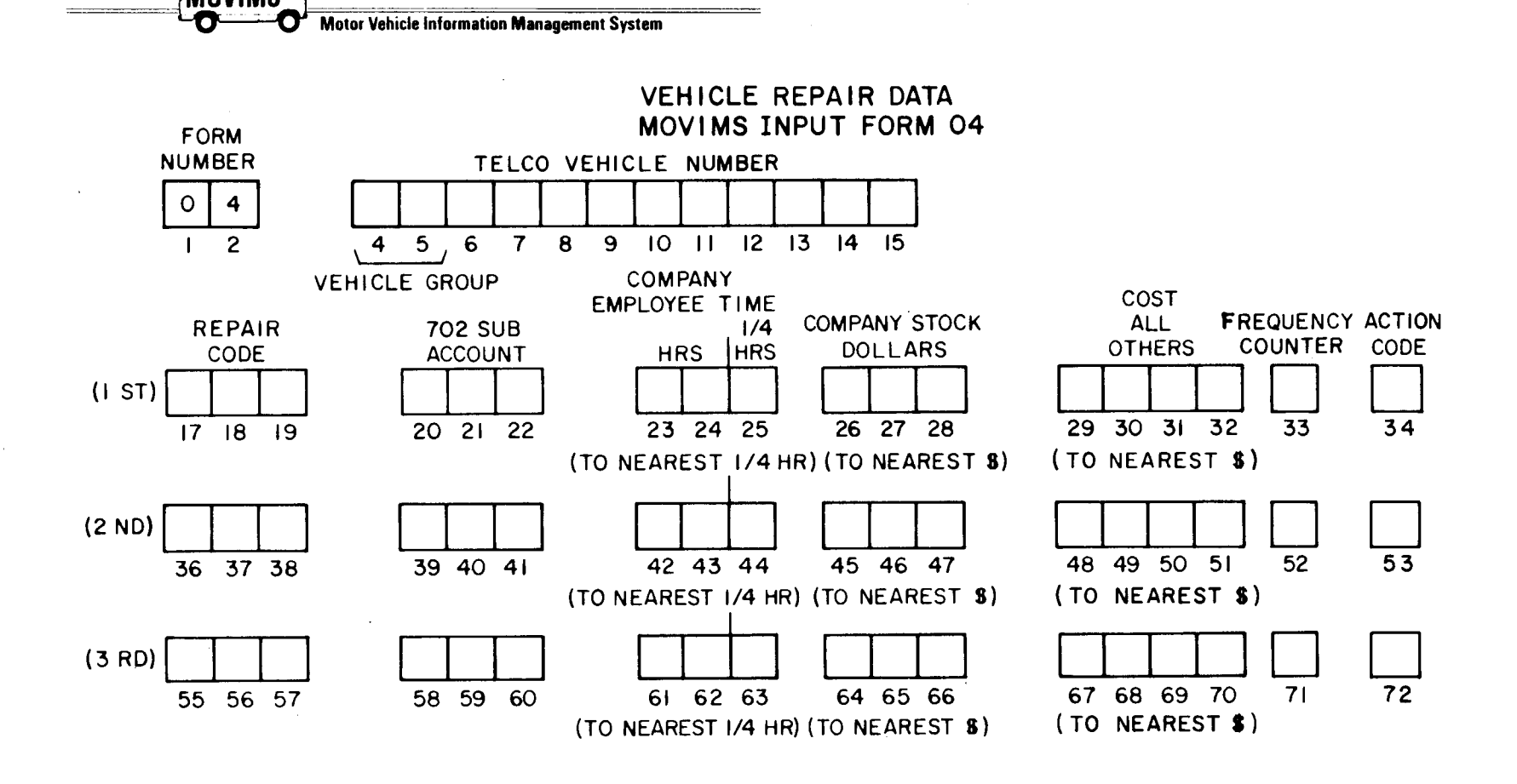

NOTES: DETAILED INPUT INFORMATION IS IN BSP 720-610-101. ALL ENTRIES START IN FIRST COLUMN OF EACH FIELD EXCEPT COLUMNS 23-25. COLUMNS 1-2 FORM NO. - PREPRINTED 04 COLUMNS 4-15 TELCO VEHICLE NO. - COLUMNS 4-5 (VEHICLE GROUP) MUST HAVE ENTRY COLUMNS 23-24 CO. EMPLOYEE TIME (HOURS) - VALID ENTRIES ARE 1 THROUGH 9 IN COLUMN 24 AND 10 THROUGH 99 IN COLUMNS 23 AND 24. IF EITHER OF THESE COLUMNS HAVE AN ENTRY COLUMN 25 MUST HAVE AN ENTRY.

COLUMN 25 CO. EMPLOYEE TIME (1/4 HRS) - ENTER ONE OF FOLLOWING:

0 - ZERO - WHEN ENTRY IN COLUMNS 23 AND/OR 24 AND NO QUARTER HOURS.

- $1 1/4$  HR.
- $2 1/2$  HR.

 $3 - 3/4$  HR.

COLUMN 34 ACTION CODE - TO USE AS INSTRUCTED BY **SUPERVISOR** 

Fig. 20-MOVIMS Input Form 04

# **1SS 2, SECTION 720-610-101**

 $\overline{1}$ 

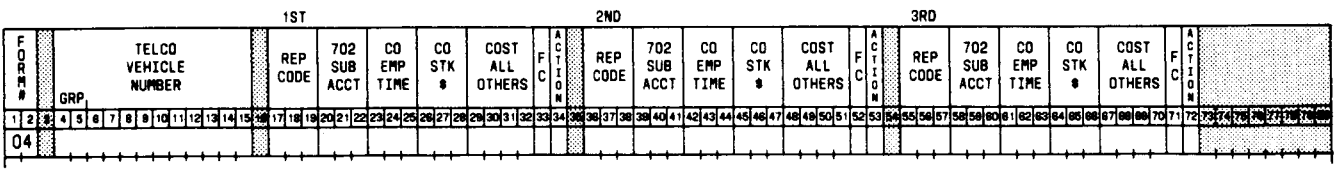

 $\mathcal{A}=\{x_1,x_2\}$ 

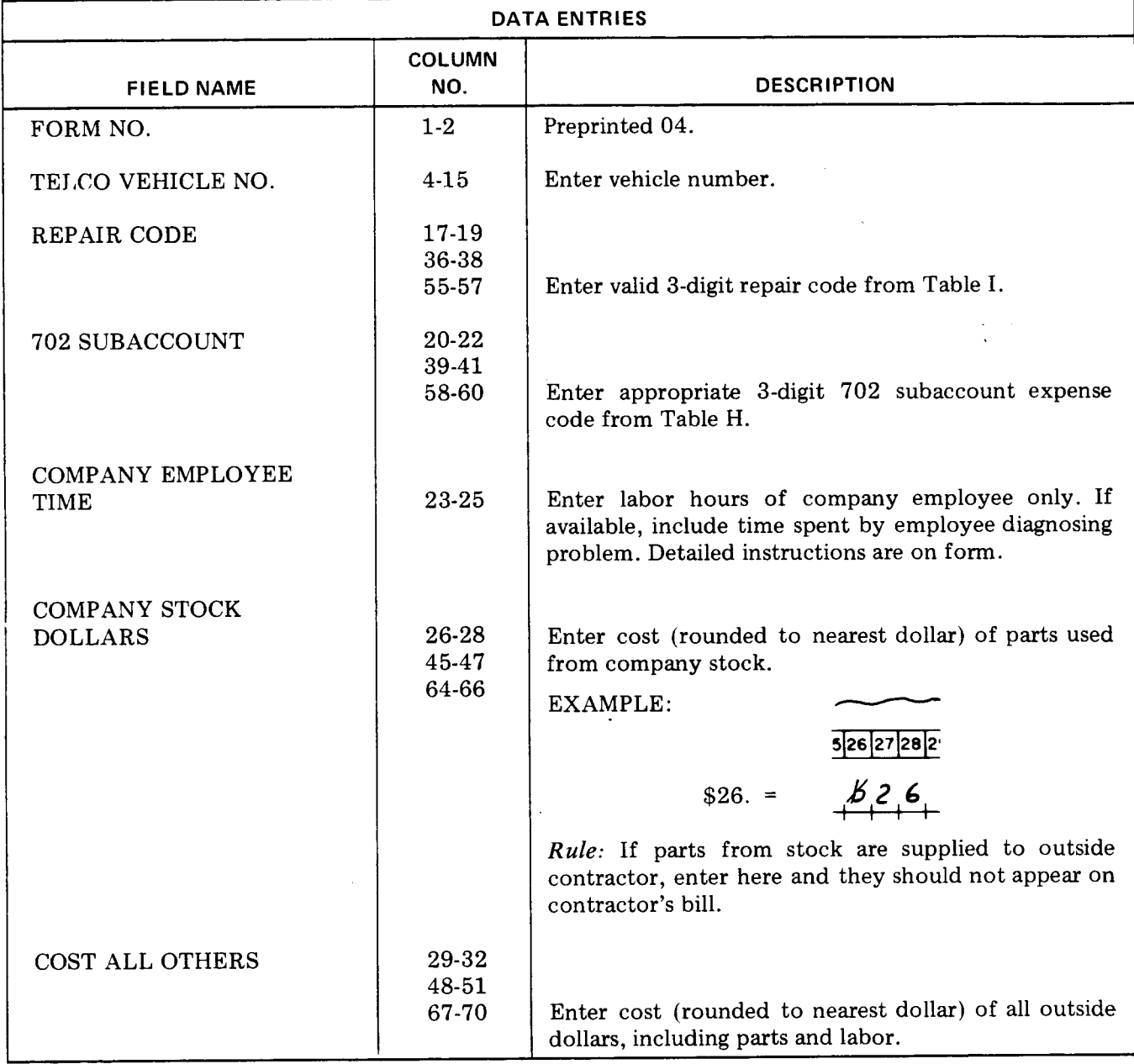

**Fig. 21 — Data Entries for Form 04 (Sheet 1 of 2)**

 $\overline{\phantom{a}}$ 

## **SECTION 720-610-101**

.-

 $\langle \mathbf{v} \rangle$ 

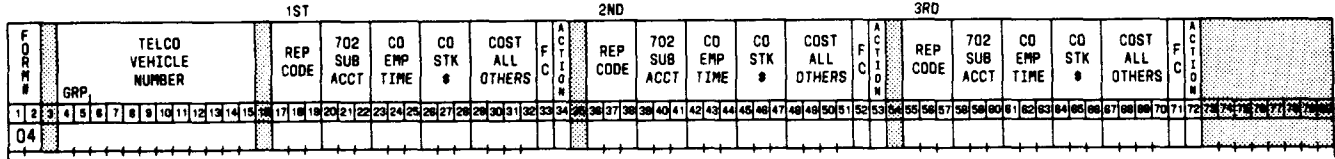

 $\alpha$ 

**-'f**

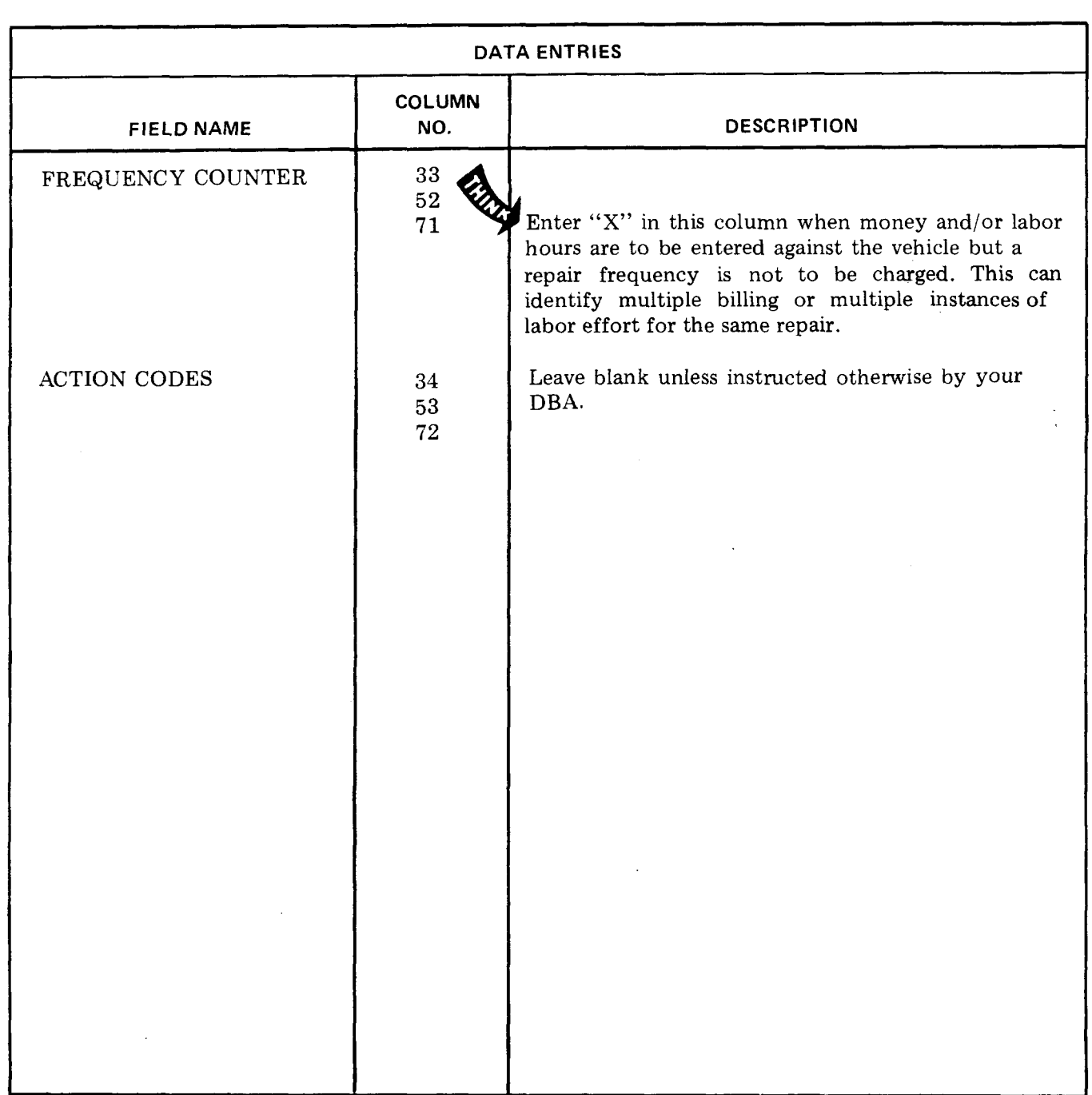

**Fig. 21 —Data Entries for Form 04 (Sheet 2 of 2)**

 $\bullet$ 

 $\hat{\boldsymbol{\beta}}$ 

 $\sim$ 

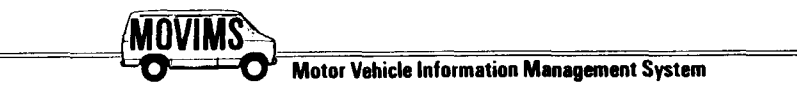

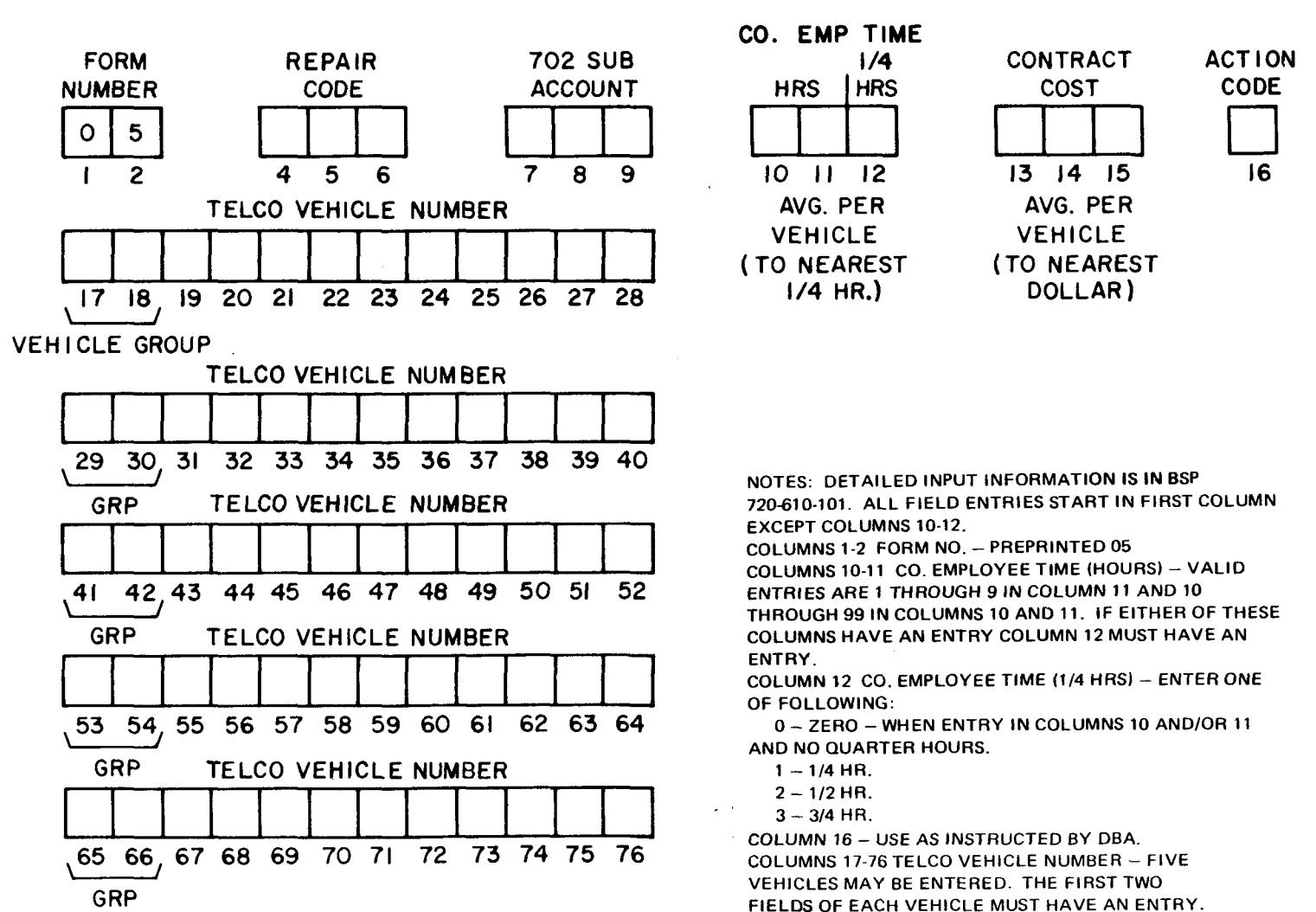

FLEET SERVICE JOB ORDER-MOVIMS INPUT FORM 05

Fig. 22-MOVIMS Input Form 05

 $\mathbf{1}_{\mathbf{1}}$  is a set of  $\mathbf{1}_{\mathbf{1}}$ 

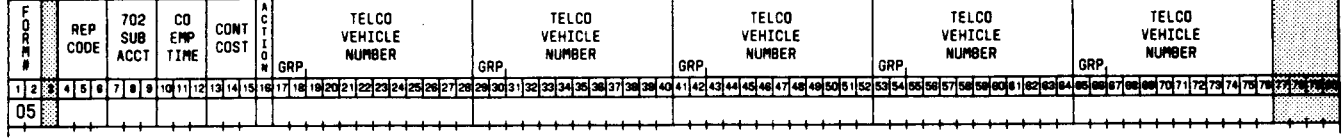

 $\overline{\phantom{a}}$ 

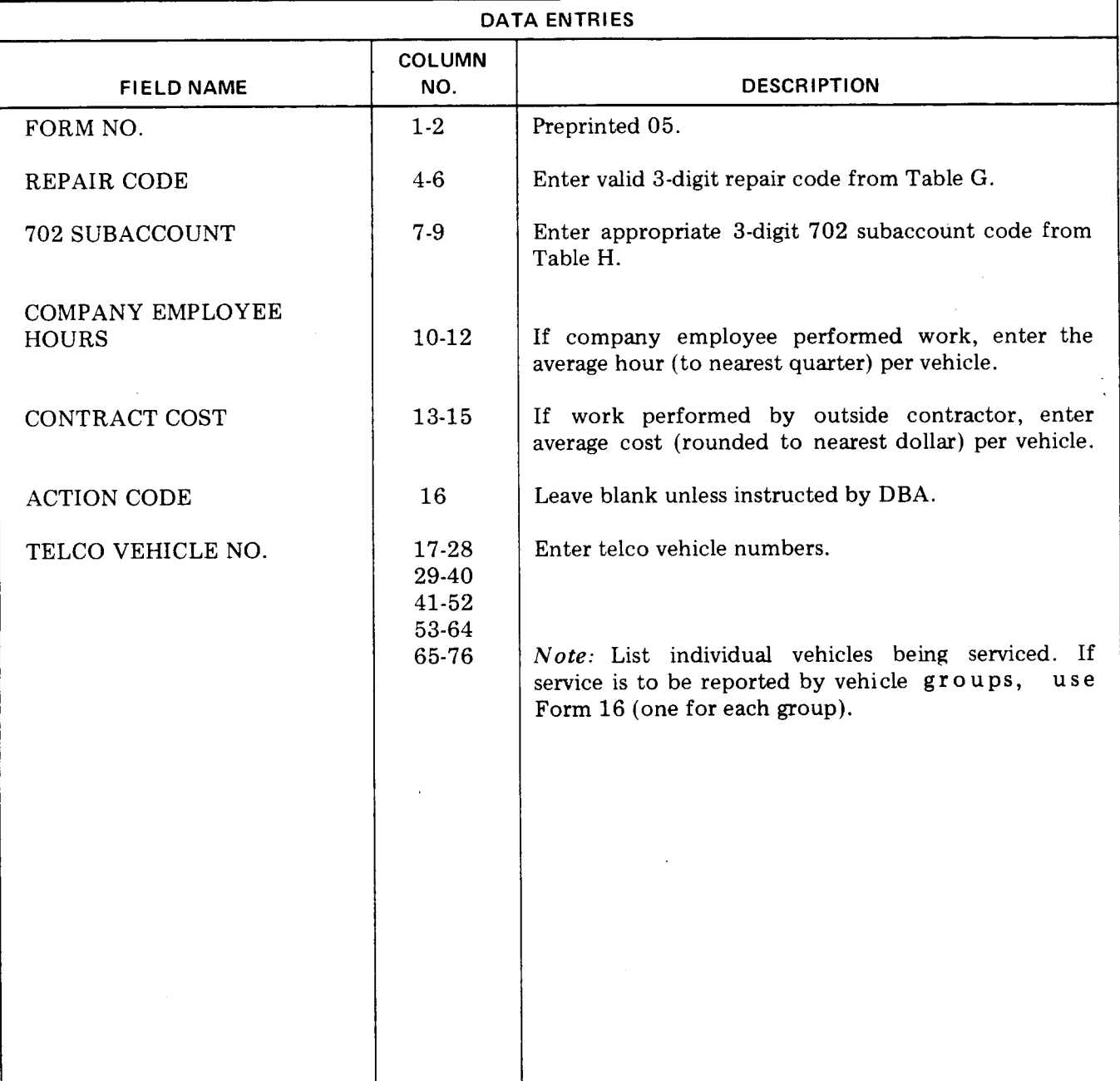

## **Fig. 23-Data Entries far Form 05**

 $\mathcal{A}$ 

 $\mathcal{O}(\mathcal{O}(\log n))$ 

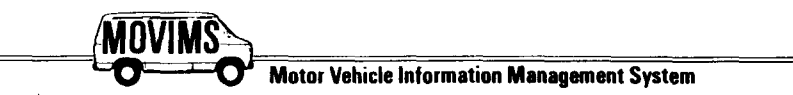

# QUARTERLY MILEAGE READINGS MOVIMS INPUT FORM O6

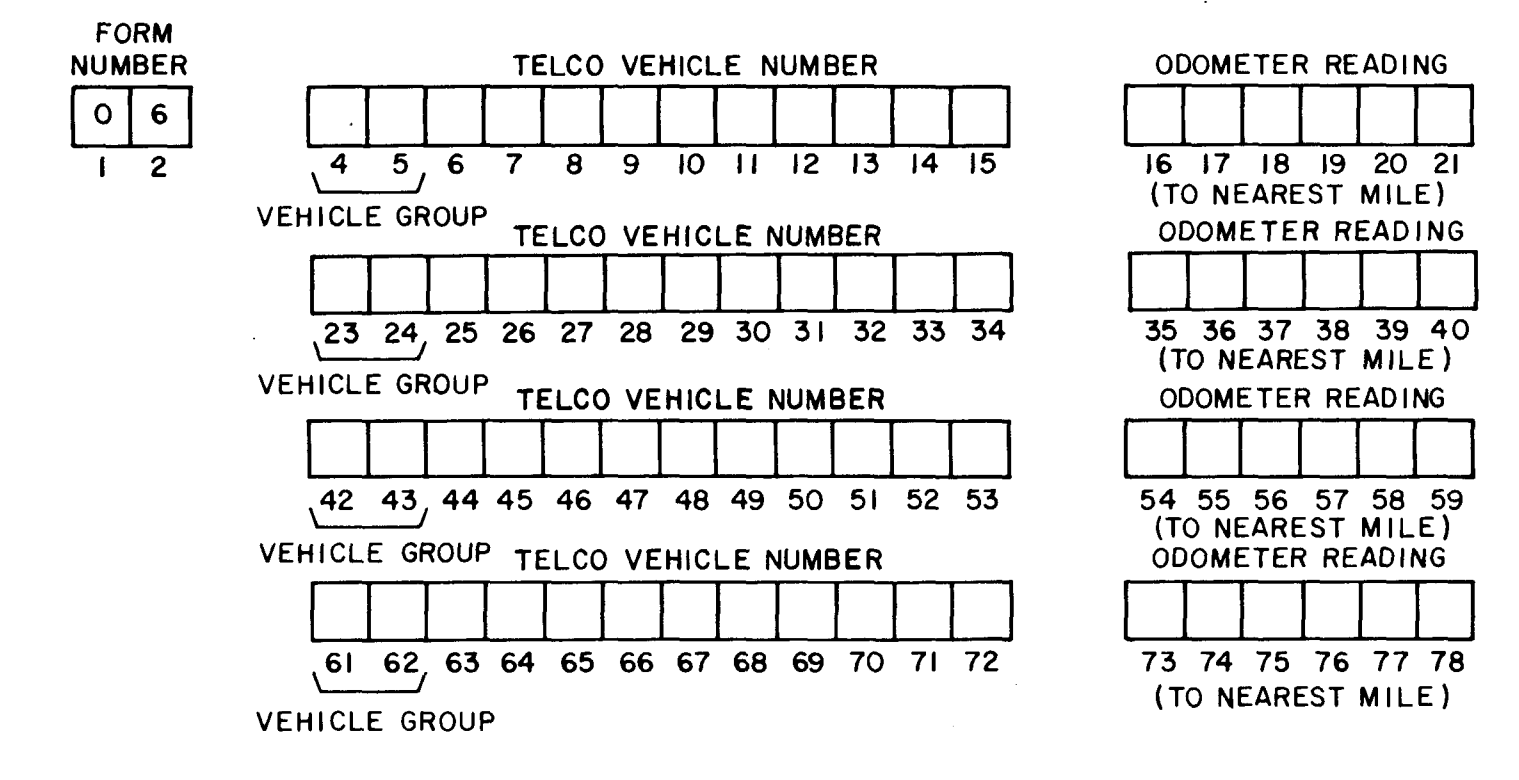

NOTES: DETAILED INPUT INFORMATION IS IN BSP 710-610-101. THIS FORM CAN ONLY BE USED TO INCREASE MILEAGE TO DECREASE USE FORM 02. THIS FORM MUST BE COMPLETED QUARTERLY FOR EACH VEHICLE BUT CAN ALSO BE COMPLETED AT SHORTER INTERVALS. FOUR DIFFERENT VEHICLES MAY BE ENTERED ON THIS FORM. COLUMNS 1-2 FORM NO. - PREPRINTED 06

COLUMNS 4-15 TELCO VEHICLE NO. - (4 FIELDS) EACH FIELD USED MUST HAVE AN ENTRY IN FIRST TWO COLUMNS (VEHICLE GROUP).

COLUMNS 16-21 ODOMETER READING - ENTER CURRENT ODOMETER READING ROUNDED TO NEAREST MILE (NO TENTHS).

:

 $\sim 10^{-11}$ 

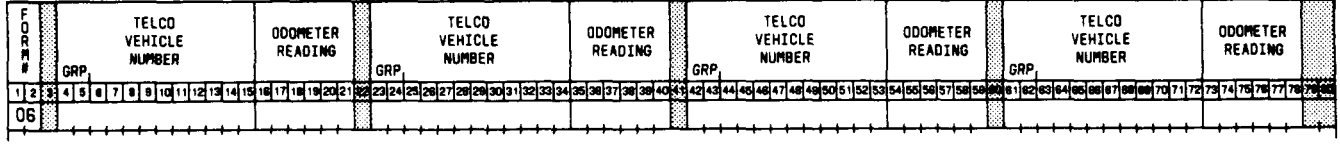

 $\frac{1}{\sqrt{2}}$ 

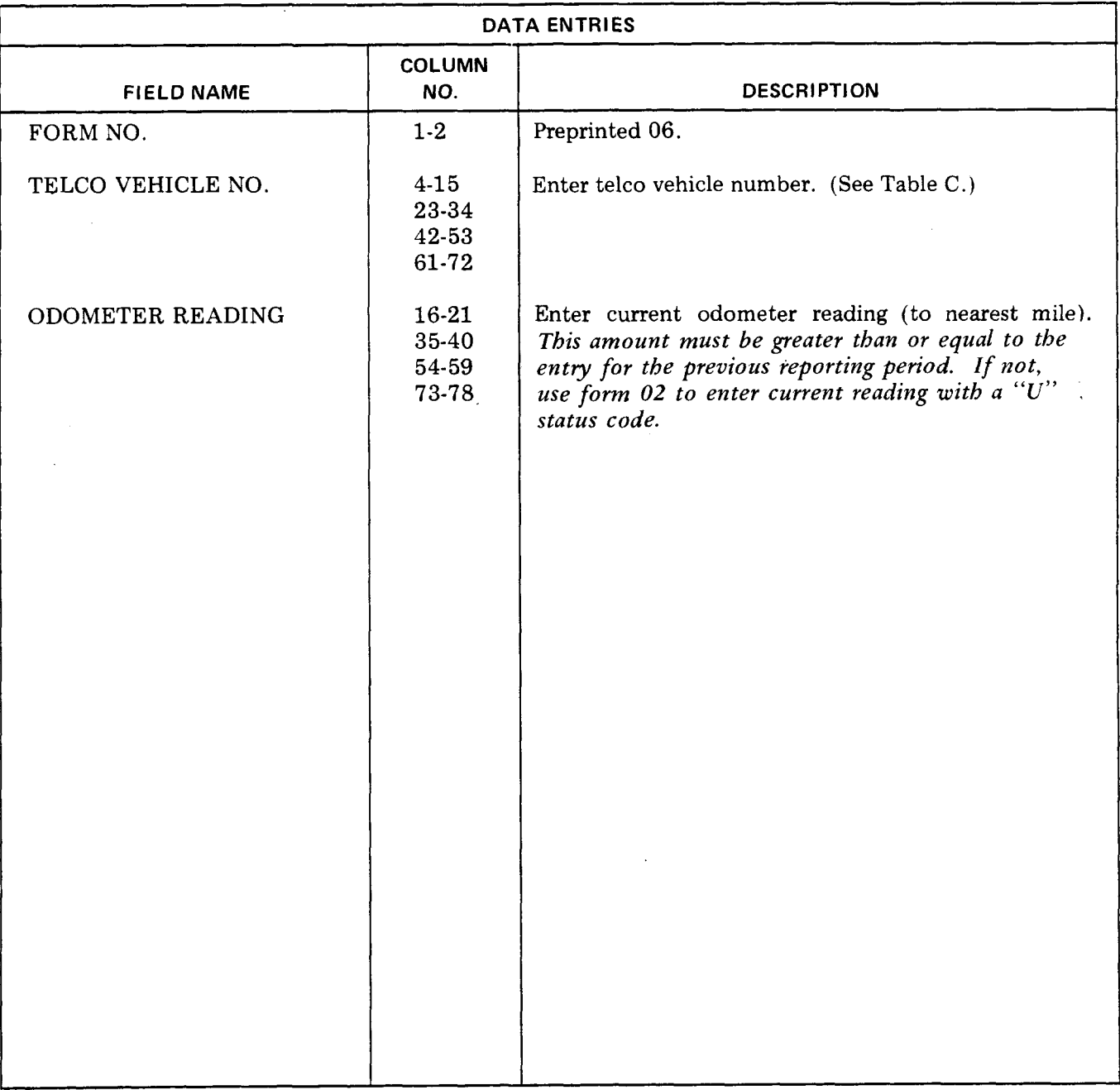

# **Fig. 25—Data Entries for Form 06**

 $\bar{\gamma}$ 

 $\alpha$ 

 $\bar{z}$ 

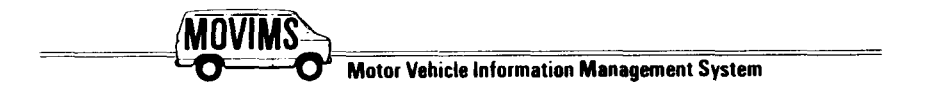

# VEHICLE GAS AND OIL DISBURSEMENTS MOVIMS INPUT FORM 07

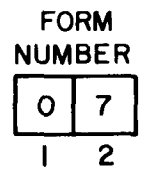

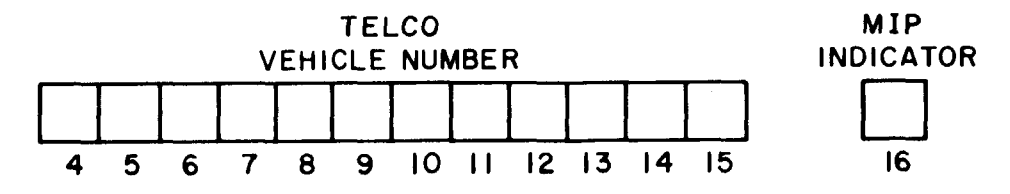

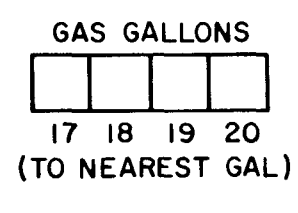

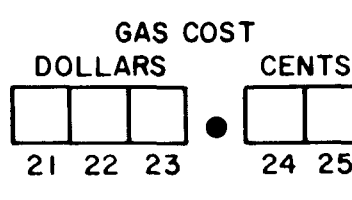

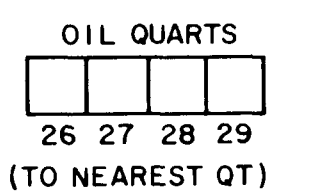

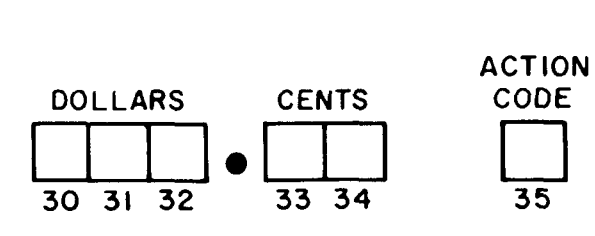

NOTES: DETAILED INPUT INFORMATION IS IN BSP 720-610-101. THE COST FIELDS ARE ONLY USED FOR OUTSIDE PURCHASES OF GAS AND/OR OIL, IN-HOUSE COST IS IN SYSTEM.

COLUMNS 1-2 FORM NO. - PREPRINTED 07 COLUMNS 4-15 TELCO VEHICLE NO. - COLUMNS 4-5 (VEHICLE GROUP) MUST HAVE ENTRY COLUMN 16 MIP INDICATOR - FOR MIP PROCESSING ONLY, LEAVE BLANK.

COLUMNS 21-23 GAS COST (DOLLARS) - ONLY ENTERED FOR OUTSIDE PURCHASES. ENTER DOLLAR AMOUNT AND LEAVE UNUSED COLUMNS BLANK. COLUMNS 24-25 GAS COST (CENTS) - THIS FIELD MUST HAVE ENTRY IF COLUMNS 21-23 HAVE AN ENTRY. ENTER TWO ZEROES IF NO CENTS AND AN EVEN DOLLAR ENTRY. COLUMNS 26-34 OIL QUARTS AND COST -SAME PROCEDURE AS GASOLINE. COLUMN 35 ACTION CODE - USE TO BE DETAILED LATER. LEAVE BLANK.

 $\langle \mathbf{A} \rangle$ 

 $\mathbb{Z}^2$ 

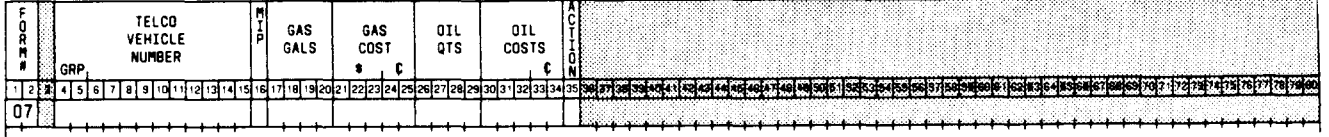

| <b>DATA ENTRIES</b> |                      |                                                                                                    |
|---------------------|----------------------|----------------------------------------------------------------------------------------------------|
| <b>FIELD NAME</b>   | <b>COLUMN</b><br>NO. | <b>DESCRIPTION</b>                                                                                                    |
| FORM NO.            | $1-2$                | Preprinted 07.                                                                                                    |
| TELCO VEHICLE NO.   | $4 - 15$             | Enter telco vehicle number. (See Table C.)                                                                                          |
| MIP INDICATOR       | 16                   | For MIP (MOVIMS Interface Program) Processing<br>only. This field should be left blank.                                             |
|                     |                      | Note: If company uses universal credit card, each<br>vehicle will have its own credit card with vehicle<br>number and issue number. |
| <b>GAS GALLONS</b>  | 17-20                | Enter gallons (rounded to nearest gallon) pumped<br>into vehicle.                                                                   |
| <b>GAS COST</b>     | 21-25                | Enter total cost of gas purchased out-of-house. If<br>gasoline obtained in-house, leave this field blank.                           |
| OIL QUARTS          | 26-29                | Enter amount of oil (to nearest quart).                                                                                             |
| <b>OIL COST</b>     | 30-34                | Enter cost of oil (dollars and cents).                                                                                              |
| <b>ACTION CODE</b>  | 35                   | Use of this field to be outlined at a later date.<br>For now, this field should be left blank.                                      |
|                     |                      |                                                                                                    |
|                     |                      |                                                                                                    |
|                     |                      |                                                                                                    |
|                     |                      |                                                                                                    |
|                     |                      |                                                                                                    |
|                     |                      |                                                                                                    |
|                     |                      |                                                                                                    |
|                     |                      |                                                                                                    |
|                     |                      |                                                                                                    |
|                     |                      |                                                                                                    |

**Fig. 27—Data Entries for Form 07**

 $\mathbb{R}^2$ 

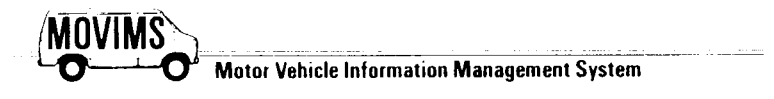

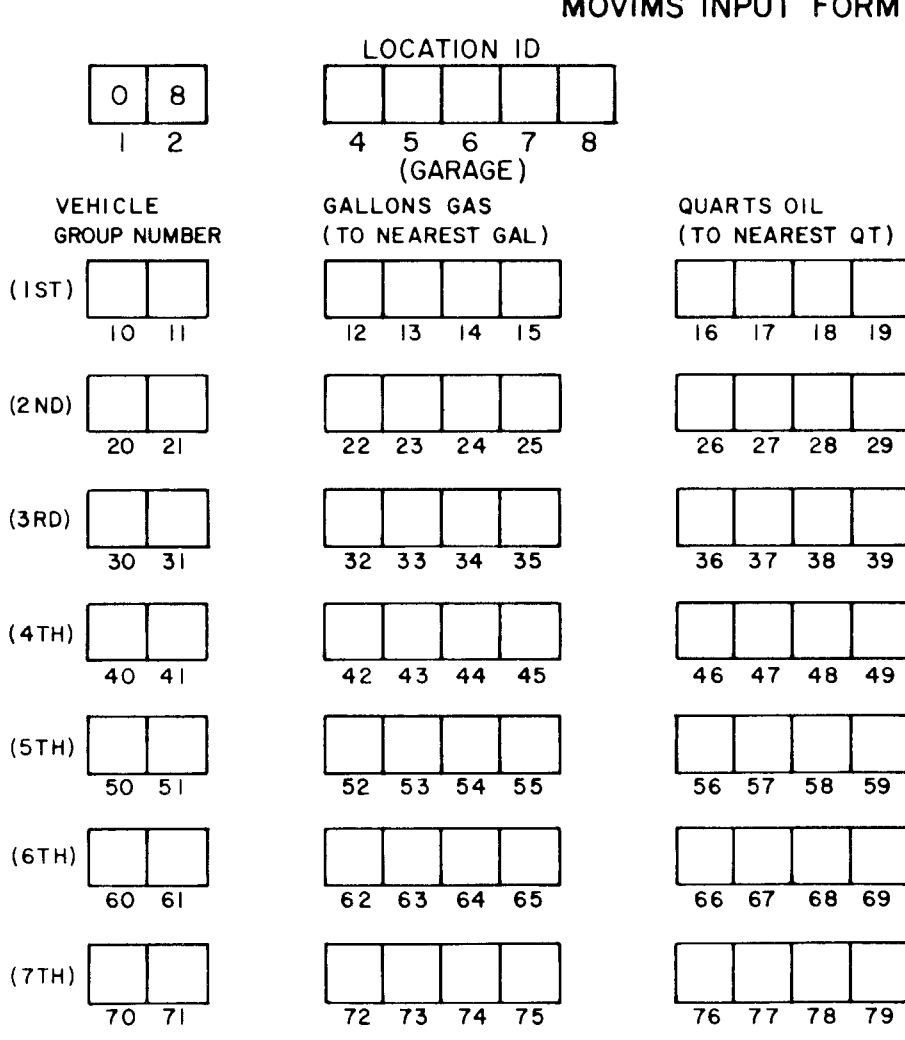

## GROUP GAS AND OIL DISBURSEMENTS MOVIMS INPUT FORM 08

**NOTES: DETAILED INPUT INFORMATION IS IN E3SP 720-610-101. SEVEN GROUPS OF VEHICLES MAY BE ENTERED ON THIS FORM COLUMNS 12 FORM NO. - PREPRINTED 08 CO LUMNS 4-8 LOCATION ID REQUIRED ENTRY COLUMNS 10-11 GROUP NO. ENTER FIRST TWO CHARACTERS OF VEHICLE NUMBER FOR EACH GROUP RECEIVING GAS AND/OR OIL. SEVEN DIFFERENT GROUPS MAY BE ENTER E13.**

# $55$  $\mathbf{z}$ SECTION 720-610-101

.

.,

Page  $\frac{4}{5}$ 

## **SECTION 720-610-101**

 $\frac{1}{2}$  and  $\frac{1}{2}$ 

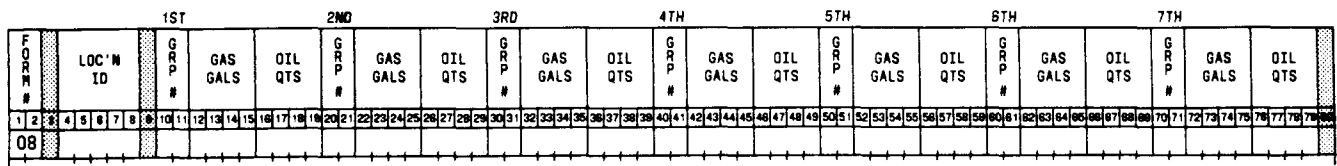

 $\ddot{\phantom{a}}$ 

 $\overrightarrow{1}$ 

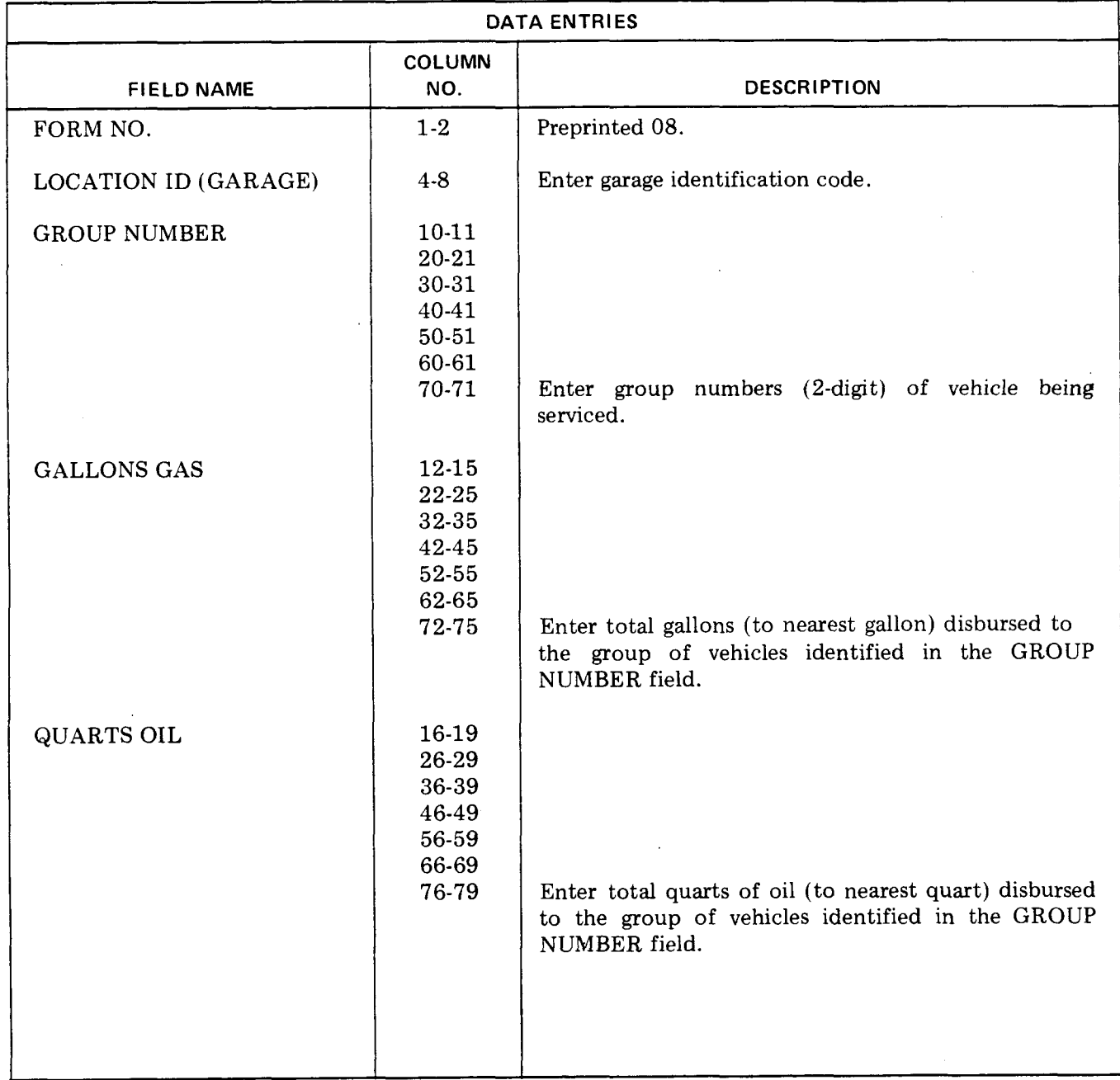

## **Fig. 29—Data Entries for Form 08**

 $\sim$ 

 $\mathcal{L}$ 

 $\mathcal{L}$ 

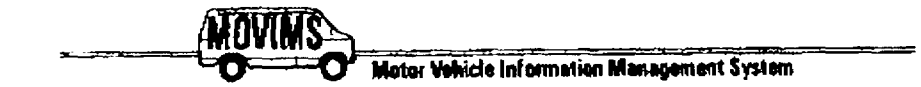

 $\label{eq:2} \mathcal{L}=\left(\sum_{i=1}^{n} \sum_{j=1}^{n} \frac{1}{j} \sum_{j=1}^{n} \frac{1}{j} \sum_{j=1}^{n} \frac{1}{j} \sum_{j=1}^{n} \frac{1}{j} \sum_{j=1}^{n} \frac{1}{j} \sum_{j=1}^{n} \frac{1}{j} \sum_{j=1}^{n} \frac{1}{j} \sum_{j=1}^{n} \frac{1}{j} \sum_{j=1}^{n} \frac{1}{j} \sum_{j=1}^{n} \frac{1}{j} \sum_{j=1}^{n} \frac{1}{j} \sum_{j=1}^{$ 

 $\mathcal{L}$ 

GARAGE GAS AND OIL DELIVERIES MOVIMS INPUT FORM 10

 $\sum_{i=1}^n\left\{ \left\langle \left\langle \left\langle \mathbf{1}_{\mathcal{A}_{i}}\right\rangle \left\langle \mathbf{1}_{\mathcal{A}_{i}}\right\rangle \left\langle \mathbf{1}_{\mathcal{A}_{i}}\right\rangle \right\rangle \right\} \right\}=\left\{ \left\langle \mathbf{1}_{\mathcal{A}_{i}}\right\rangle \left\langle \mathbf{1}_{\mathcal{A}_{i}}\right\rangle \right\} \right\}$ 

 $\big)$ 

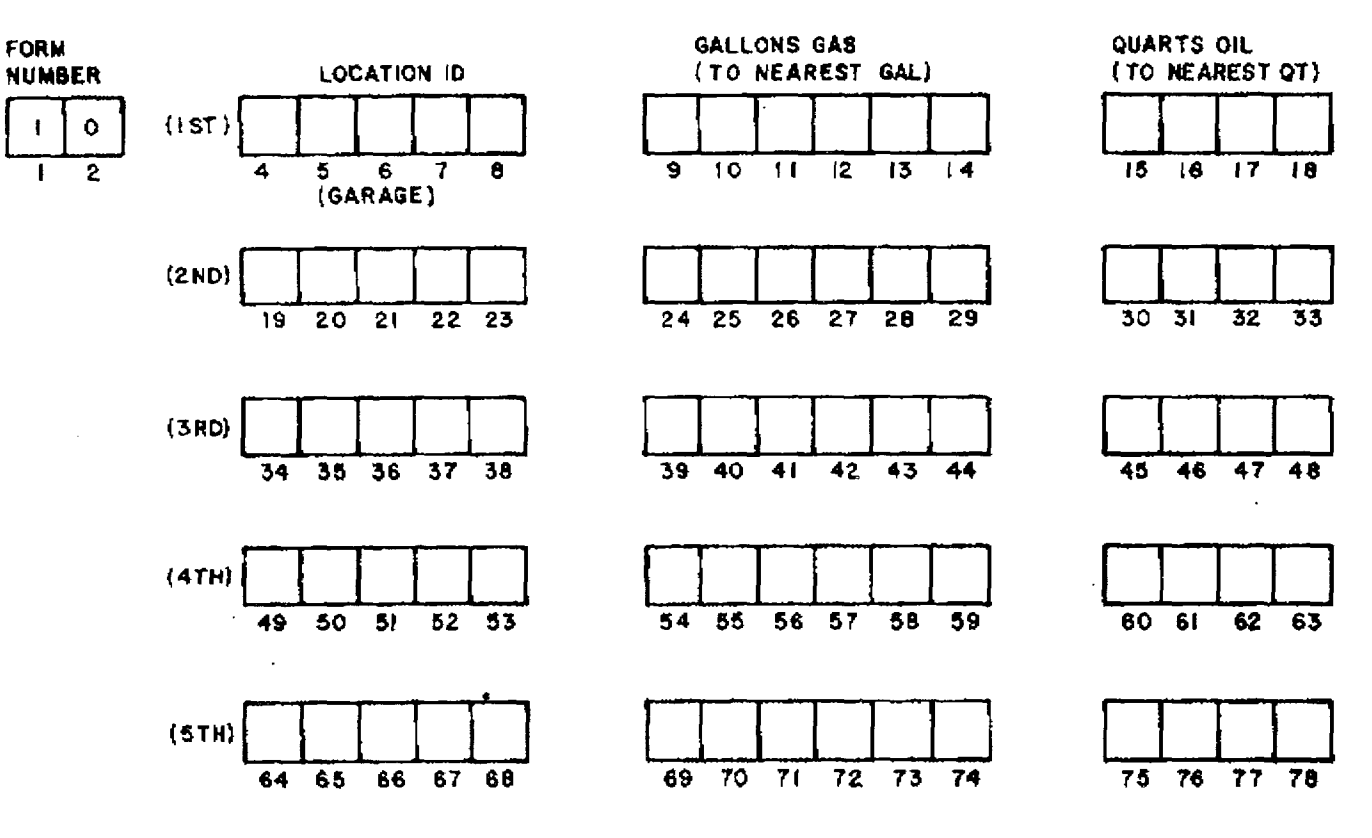

NOTES: DETAILED INPUT INFORMATION IS IN BSP 720-610-101. GAS AND OIL USAGE FOR FIVE GARAGES MAY BE ENTERED ON THIS FORM. COLUMNS 1-2 FORM NO - PREPRINTED 10 COLUMNS 4-8 LOCATION ID - REQUIRED FIELD FOR EACH **GARAGE ENTERED.** 

Fig. 30-MOVIMS Input Form 10

 $600<sub>6</sub>$  $\bullet$ 

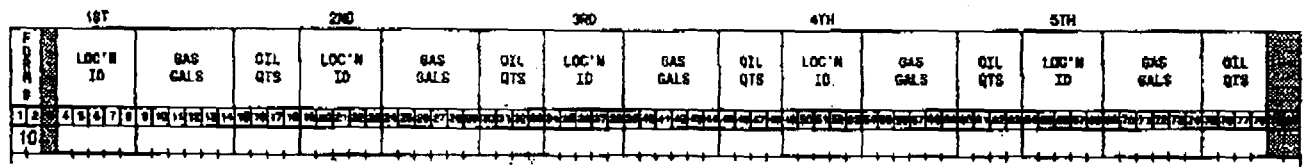

 $\mathcal{L}_{\mathcal{F}}$ 

يتصر

 $\sim$ 

 $\overline{\mathbf{r}}$ 

 $\div$  $\overline{\mathcal{L}}$ 

 $\overline{}$ 

 $\sim$   $\sim$ 

Μ,

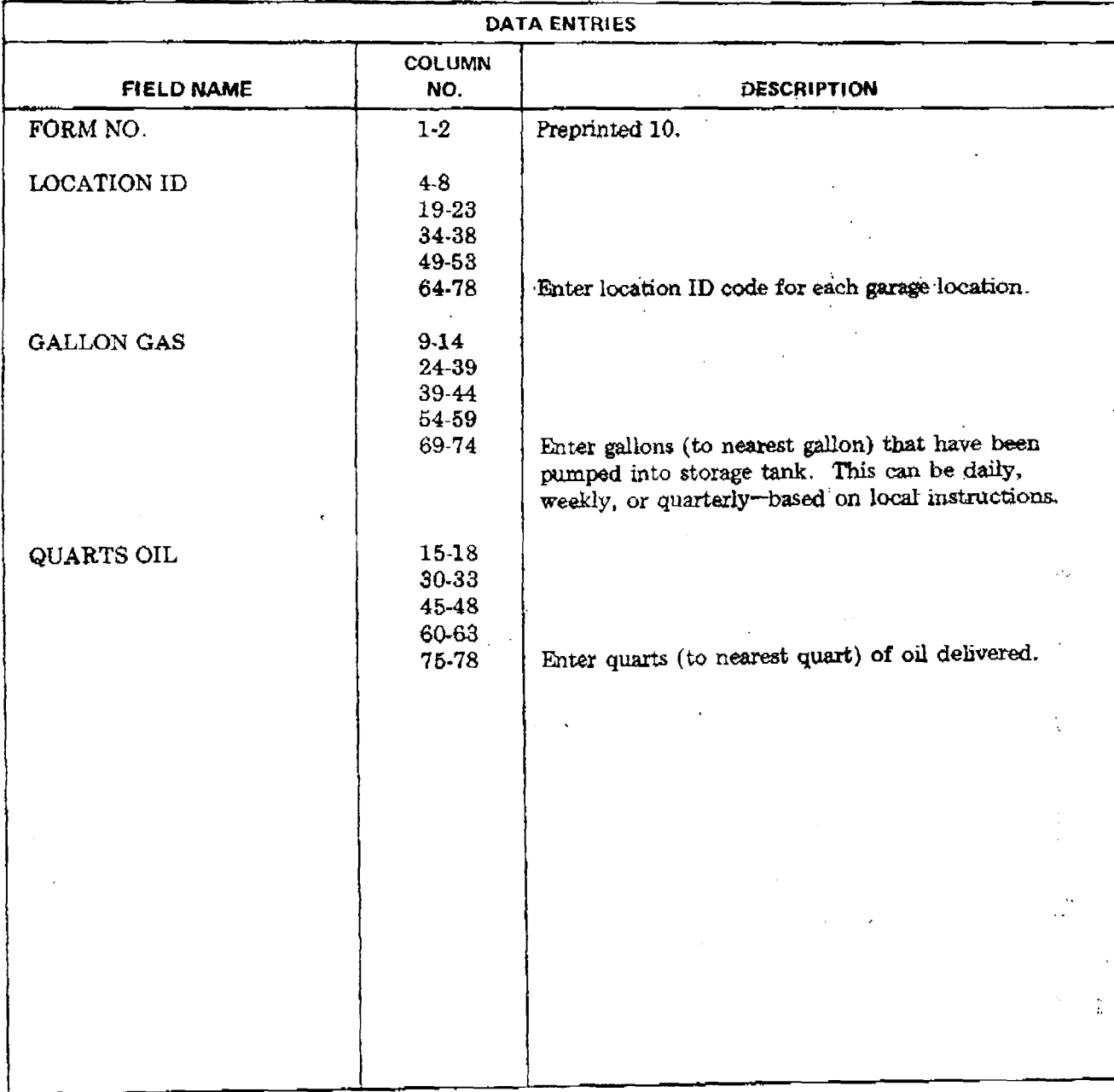

## Fig. 31-Data Entries for Form 10

 $\ddot{\cdot}$ ò.

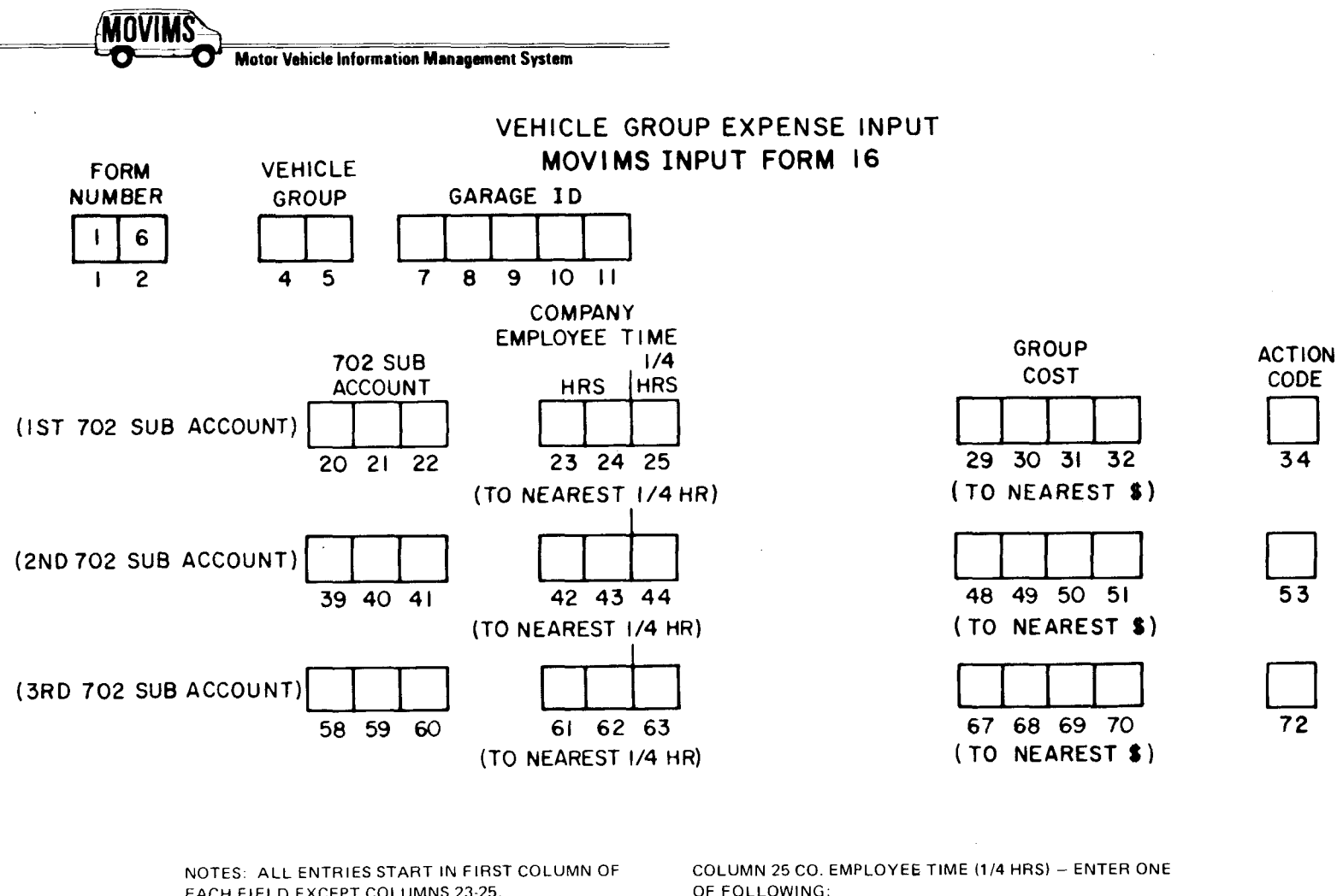

EACH FIELD EXCEPT COLUMNS 23-25. COLUMNS 1-2 FORM NO - PREPRINTED 16 COLUMNS 4-5 VEHICLE GROUP COLUMNS 23-24 CO. EMPLOYEE TIME (HOURS) - VALID ENTRIES ARE 0 THROUGH 9 IN COLUMN 24 AND 01 THROUGH 99 IN COLUMNS 23 AND 24. IF EITHER OF THESE COLUMNS HAVE AN ENTRY COLUMN 25 MUST

HAVE AN ENTRY EVEN IF IT'S AN 0;

OF FOLLOWING: 0 - ZERO - WHEN ENTRY IN COLUMNS 23 AND/OR 24

AND NO QUARTER HOURS

- $1 1/4$  HR.  $2 - 1/2$  HR.
- $3 3/4$  HR.

COLUMN 34 ACTION CODE - TO USE AS INSTRUCTED BY SUPERVISOR

 $\mathcal{A}^{\dagger}$ 

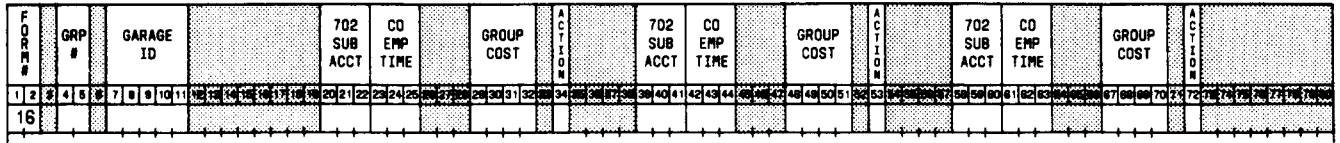

 $\sim$   $\sim$ 

 $\mathbf{i}$ 

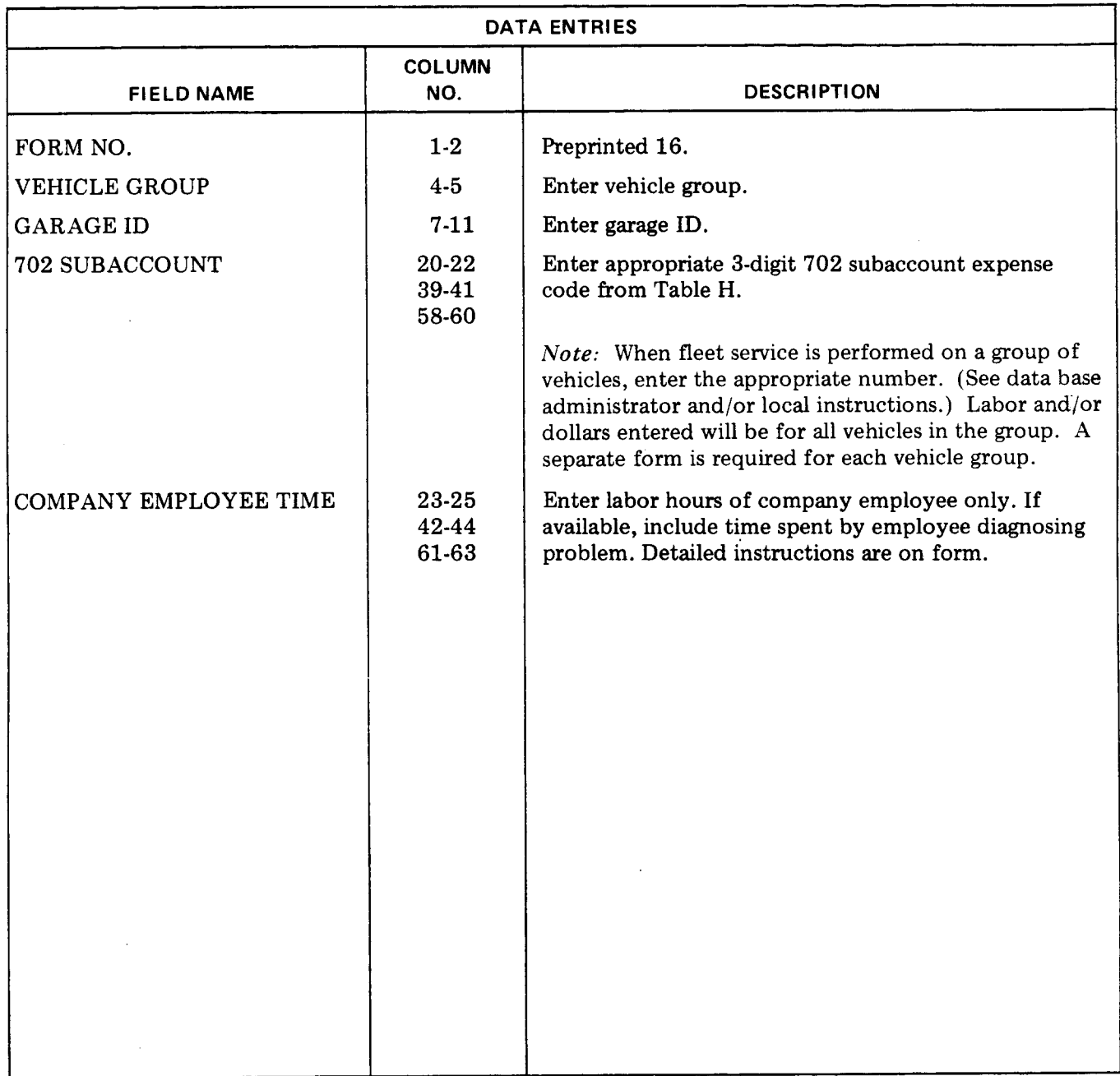

# **Fig. 33-Data Entries for Form 16 (Sheet 1 of 2)**

 $\hat{\mathcal{E}}$ 

 $\sim$   $\sim$ 

 $\bar{\gamma}$ 

 $\sim$ 

 $\ddagger$ 

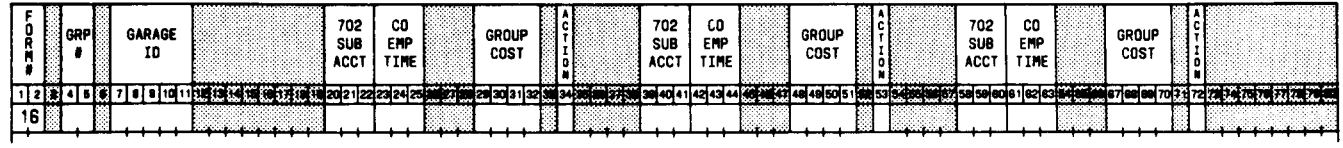

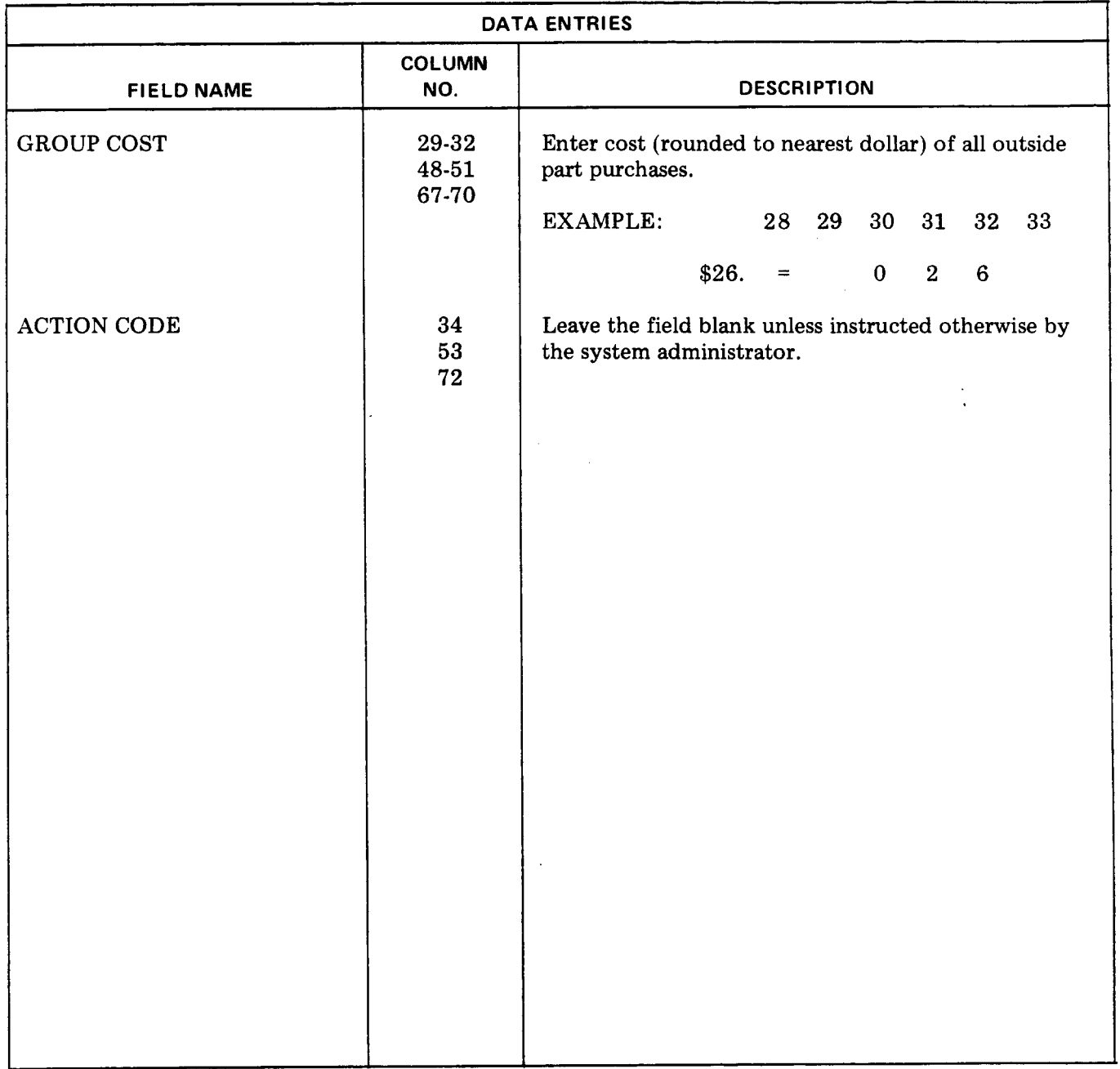

 $\ddot{\phantom{a}}$ 

 $\sim$ 

# **Fig. 33-Data Entries far Farm 16 (Sheet 2 af 2)**

 $\sim$ 

 $\hat{\boldsymbol{\beta}}$ 

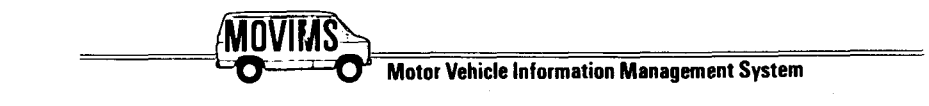

# GARAGE DATA-2-MOVIMS INPUT FORM 17

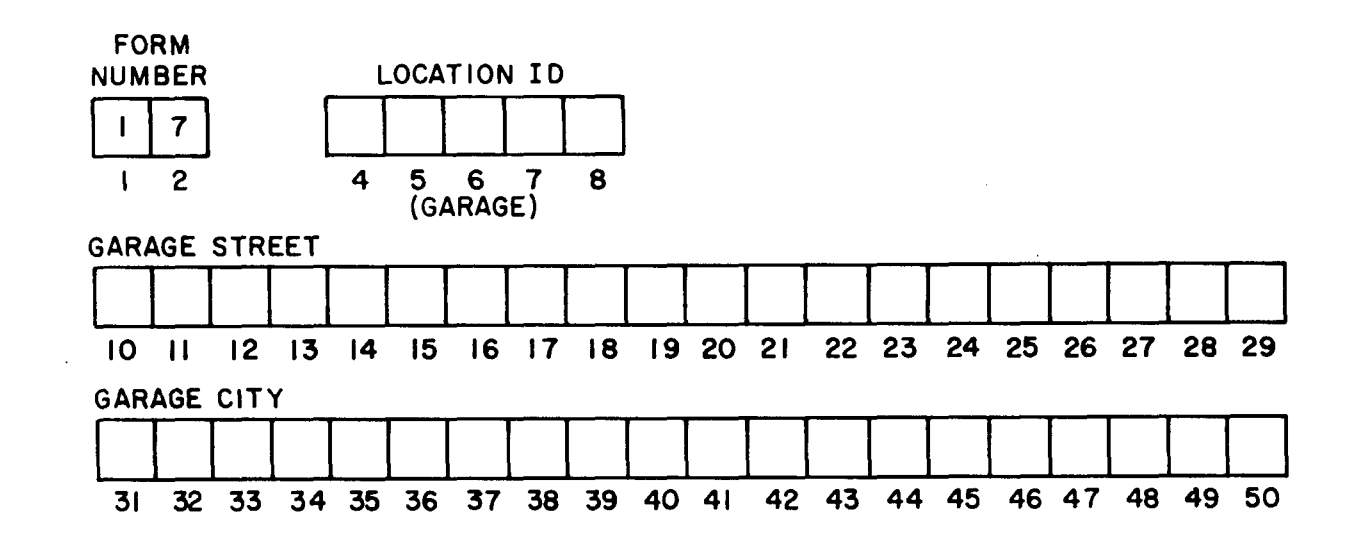

NOTES: DETAILED INPUT INFORMATION IS IN 720-610-101. COLUMNS 1-2 FORM NO. - PREPRINTED 17 COLUMNS 4-8 LOCATION ID - REQUIRED ENTRY.

Fig. 34-MOVIMS Input Form 17

 $\ddagger$ 

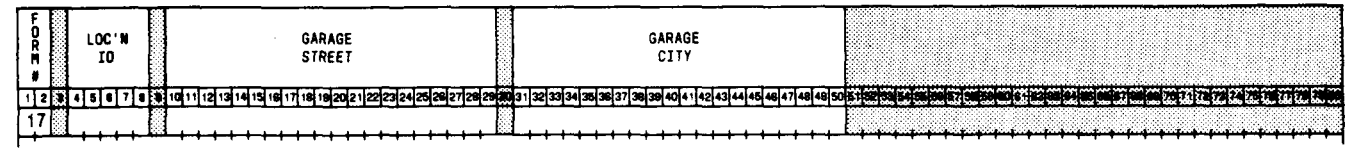

 $\mathbf{I}$ 

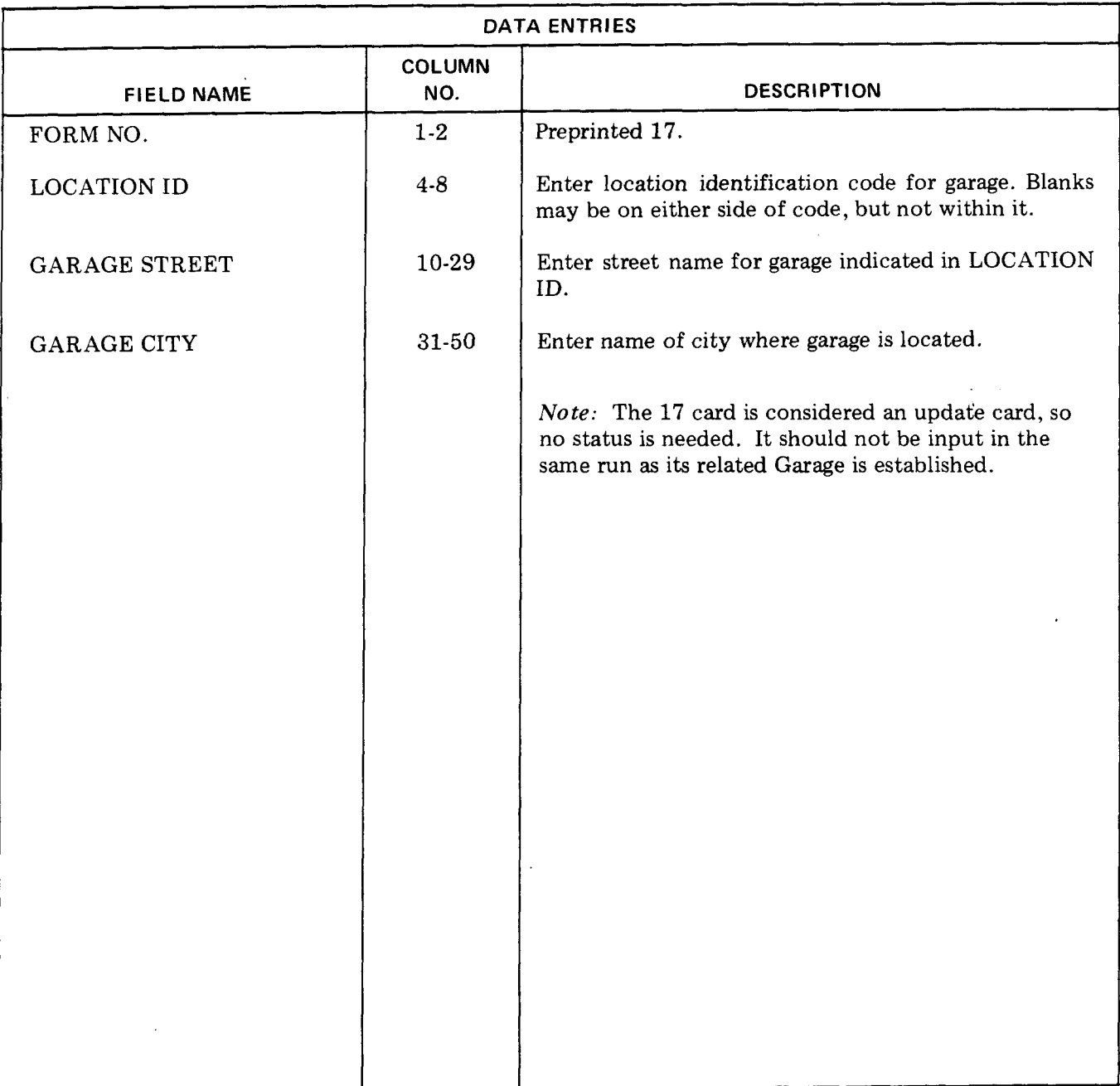

# **Fig. 35—Data Entries for Form 17**

 $\bar{z}$ 

 $\sim$   $\sim$ 

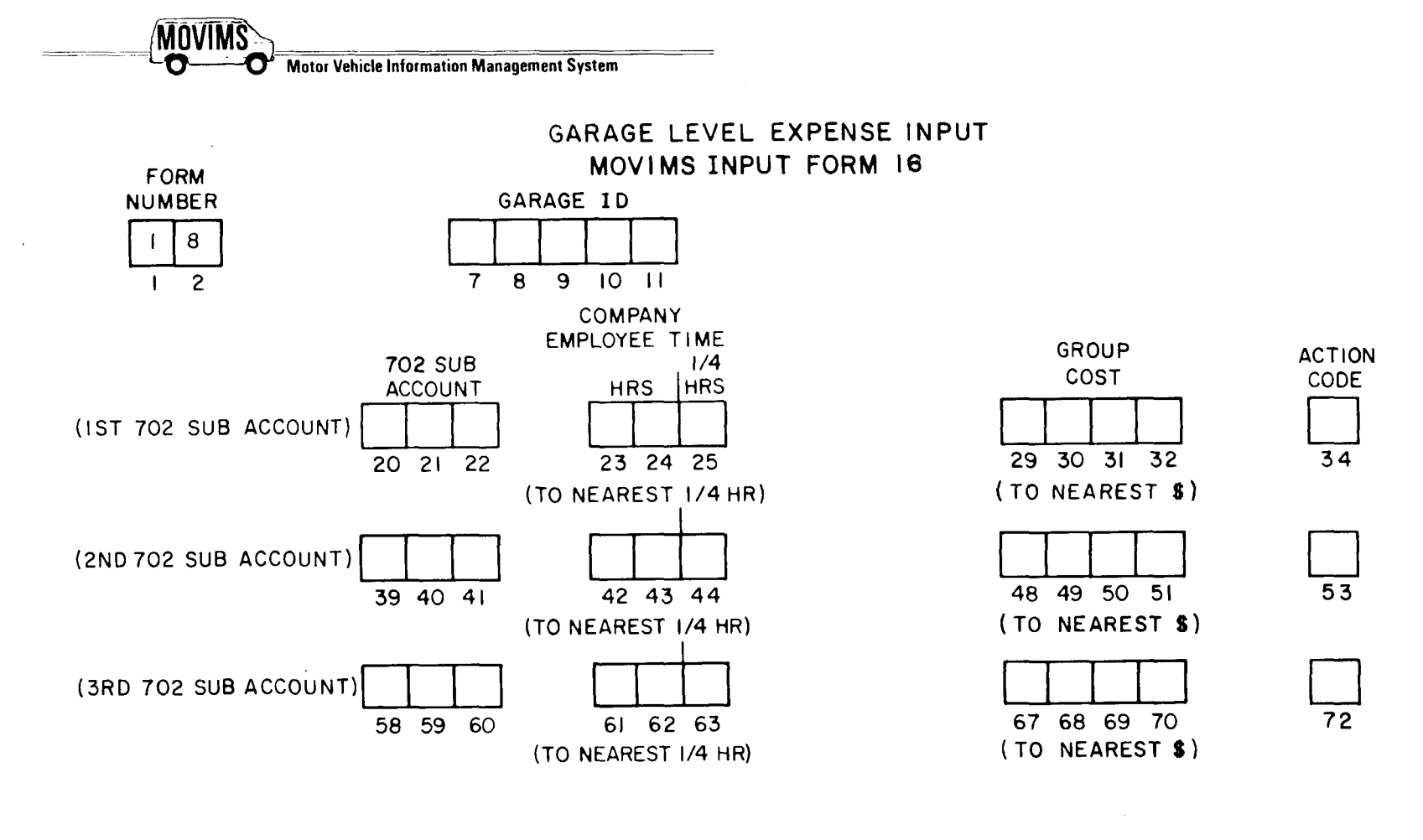

NOTES: ALL ENTRIES START IN FIRST COLUMN OF EACH FIELD EXCEPT COLUMNS 23-25. COLUMNS 1-2 FORM NO - PREPRINTED 18 COLUMNS 7-11 GARAGE ID COLUMNS 23-24 CO. EMPLOYEE TIME (HOURS) - VALID ENTRIES ARE 0 THROUGH 9 IN COLUMN 24 AND 01 THROUGH 99 IN COLUMNS 23 AND 24. IF EITHER OF THESE COLUMNS HAVE AN ENTRY COLUMN 25 MUST HAVE AN ENTRY EVEN IF IT'S A 0.

COLUMN 25 CO. EMPLOYEE TIME (1/4 HRS) - ENTER ONE OF FOLLOWING:

SECTION 720-610-101

0 - ZERO - WHEN ENTRY IN COLUMNS 23 AND/OR 24 AND NO QUARTER HOURS.

- $1 1/4$  HR.
- $2 1/2$  HR.
- $3 3/4$  HR.

COLUMN 34 ACTION CODE - TO USE AS INSTRUCTED BY SUPERVISOR

Fig. 36-MOVIMS Input Form 18

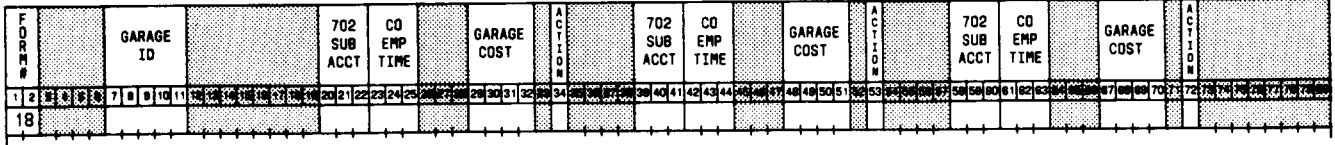

 $\mathbf{1} \in \mathbb{R}^{n \times n}$  is the contract of the contract of the contract of the contract of the contract of the contract of the contract of the contract of the contract of the contract of the contract of the contract of the

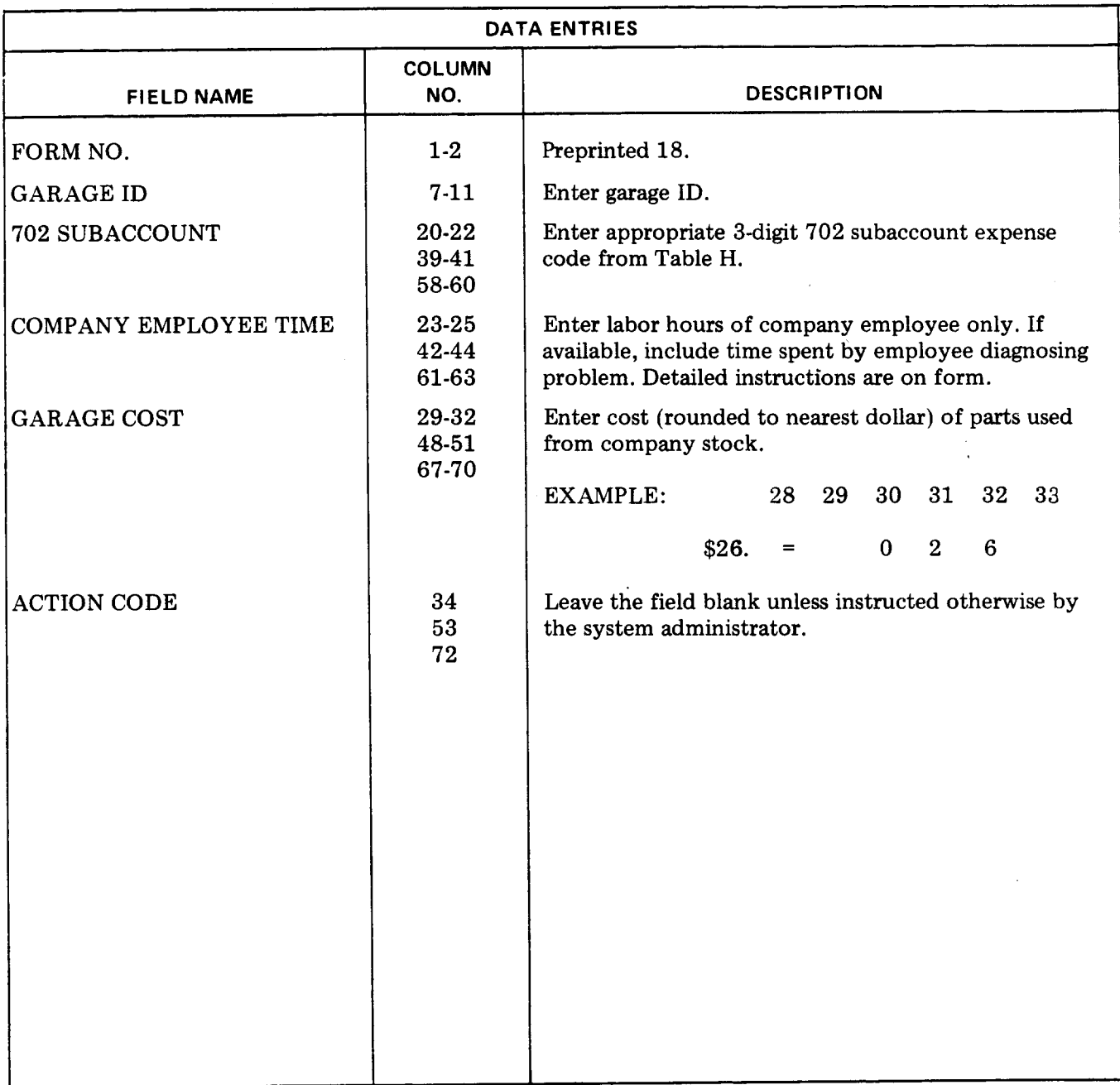

**Fig. 37—Data Entries far Form 18**